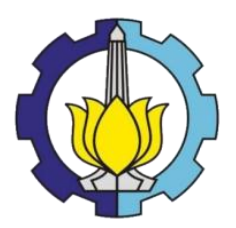

## **TUGAS AKHIR – RC1501**

## **STUDI DEMAND KERETA API KOMUTER SIDOARJO-MOJOKERTO**

ARDIAN PRADIBYA ADIYATAMA NRP 3110 100 046

Dosen Pembimbing Ir. Wahju Herijanto, MT

JURUSAN TEKNIK SIPIL Fakultas Teknik Sipil dan Perencanaan Institut Teknologi Sepuluh Nopember Surabaya 2015

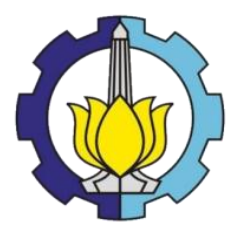

### **FINAL PROJECT – RC1501**

## **DEMAND STUDY OF SIDOARJO-MOJOKERTO COMMUTER RAIL**

ARDIAN PRADIBYA ADIYATAMA NRP 3110 100 046

Supervisor Ir. Wahju Herijanto, MT

DEPARTMENT OF CIVIL ENGINEERING Faculty of Civil Engineering and Planning Institut Teknologi Sepuluh Nopember Surabaya 2015

## **STUDI DEMAND KERETA API KOMUTER** SIDOARJO-MOJOKERTO

# **TUGAS AKHIR**

Diajukan Untuk Memenuhi Salah Satu Syarat Memperoleh Gelar Sarjana Teknik Pada **Bidang Studi Transportasi** Program Studi S-1 Jurusan Teknik Sipil Fakultas Teknik Sipil Dan Perencanaan Institut Teknologi Sepuluh Nopember

Surabaya

Oleh:

**ARDIAN PRADIBYA ADIYATAMA** NRP. 3110 100 046

Disetujui oleh Dosen Pembimbing Tugas Akhir:

**Dosen Pembimbing** 

ahju Herijanto, MT NH<sub>2</sub>,196209061989031012) TEKA

**SURABAYA, JUNI 2015** 

### **STUDI DEMAND KERETA API KOMUTER SIDOARJO-MOJOKERTO**

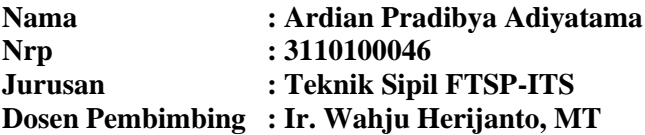

#### **ABSTRAK***.*

*Sidoarjo, merupakan kabupaten yang berbatasan langsung dengan Kota Surabaya yang juga merupakan ibukota provinsi Jawa Timur sehingga menyebabkan Sidoarjo tidak terlepas dari kemacetan. Pada tahun 2014 lalu telah diresmikan pula kereta api komuter Jenggala dengan rute Mojokerto-Tarik-Tulangan-Sidoarjo. Tugas akhir ini akan menganalisa demand kereta api komuter Jenggala pada saat ini dan 10 tahun yang akan datang* 

*Data yang digunakan dalam pengerjaan tugas akhir ini didapatkan dari hasil survey traffic counting, wawancara yang kemudian dilakukan analisa demand, load factor, dan analisa forecasting untuk mengetahui jumlah pengguna KA Komuter dimasa 10 tahun yang akan datang* 

*Hasil analisis menunjukkan bahwa demand pengguna motor, mobil, dan angkutan umum yang potensial berpindah moda pada saat ini sebesar 3568 orang atau 16.60% dari kesuluruhan populasi sebesar 21491 orang yang didapatkan dari hasil traffic counting. Sedangkan demand pengguna motor, mobil, dan angkutan umum yang berpotensi berpindah moda pada masa yang akan datang sebesar 4505 orang atau bertambah 26.26% dari saat ini.* 

#### **Kata Kunci: Demand, Komuter, Jenggala**

"Halaman ini sengaja di Kosongkan"

#### **DEMAND STUDY OF SIDOARJO-MOJOKERTO COMMUTER RAIL**

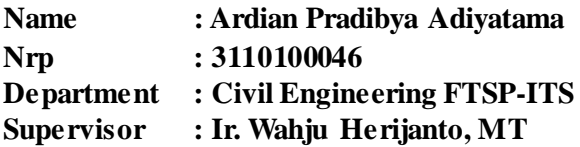

#### **ABSTRACT**

*Sidoarjo is a city near with Surabaya. Surabaya is capital city of East Java. It make Sidoarjo can't escape from bottleneck . In 2014 ago, government had announced Jenggala commuter rail. Jenggala commuter rail have route from Mojokerto-Tarik-Tulangan-Sidoarjo. This final project will analyse demand existing and demand in next 10 years*

*This final project used data by survey traffic counting, interview, and with that, this final project will analyse demand, load factor, and forecasting for potential passanger of commuter rail in next 10 years*

*Analysis showed that potential demand existing from motor, car, and public transportation are 3568 people or 16.60% from 21491 people which is take from all population and potential demand existing from motor, car, and public transportation in next 10 years is 4505 people. Increase 26.26% from potential demand existing*

**Keywords: Demand, Commuter, Jenggala**

"Halaman ini sengaja di Kosongkan"

#### **KATA PENGANTAR**

Puji Syukur kepada Allah SWT atas berkat, rahmat, dan ridho-Nya penulis dapat menyelesaikan tugas akhir yang berjudul "Studi Demand Kereta Api Komuter Sidoarjo-Mojokerto" dengan baik.

 Pada kesempatan ini penulis ingin mengucapkan terima kasih yang sedalam-dalamnya kepada:

- 1. Bapak, Ibu, dan Adik atas segala dukungannya serta kesabaran yang diberikan kepada penulis dalam menyelesaikan tugas akhir dan atas doa tulus yang diberikan untuk penulis.
- 2. Bapak Ir. Wahyu Herijanto, MT. selaku dosen pembimbing yang dengan sabar telah memberikan bimbingan dan arahan dalam penyusunan tugas akhir ini.
- 3. Bapak Christiono Utomo, ST, MT, PhD selaku dosen wali yang selalu memberikan motivasi kepada penulis
- 4. Bapak Budi Rahardjo, ST.MT, Bapak Istiar, ST.MT, Bapak Cahya Buana, ST, MT selaku dosen penguji yang telah memberikan kritik dan saran sehingga semakin melengkapi tugas akhir ini
- 5. Ibu Endah Wahyuni, ST, MSc, PhD selaku dosen mata kuliah mekanika teknik terapan yang selalu mengajar dengan sabar sehingga penulis mendapatkan nilai yang baik
- 6. Teman-teman surveyor yang teleah bersedia menemani penulis dalam mengumpulkan data
- 7. Teman-teman senasib seperjuangan dari Teknik Sipil ITS angkatan 2010 yang turut membantu dan memberikan semangat kepada penulis.
- 8. Semua pihak yang tidak dapat disebutkan satu per satu yang selalu memberi dukungan untuk penulis selama perkuliahan dan pengerjaan tugas akhir ini, semoga jasa anda dibalas kebaikan oleh-Nya.

 Penulis menyadari bahwa tugas akhir ini masih mempunyai banyak kekurangan sehingga masih jauh dari kata sempurna. Oleh karena itu penulis mengharapkan kritik dan saran yang membangun dari berbagai pihak dalam perbaikan tugas akhir ini. Semoga tugas akhir ini bermanfaat dan dapat menambah pengetahuan bagi penulis khususnya dan para pembaca pada umumnya.

Surabaya, Juni 2015

Penulis

# **DAFTAR ISI**

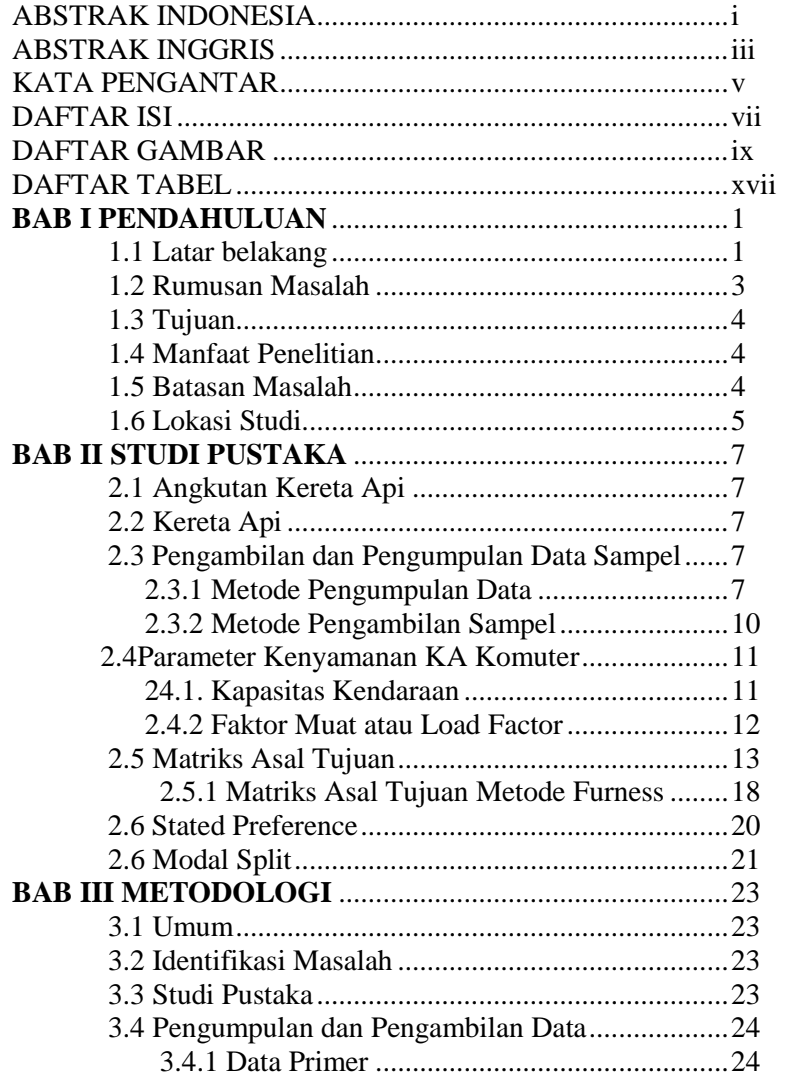

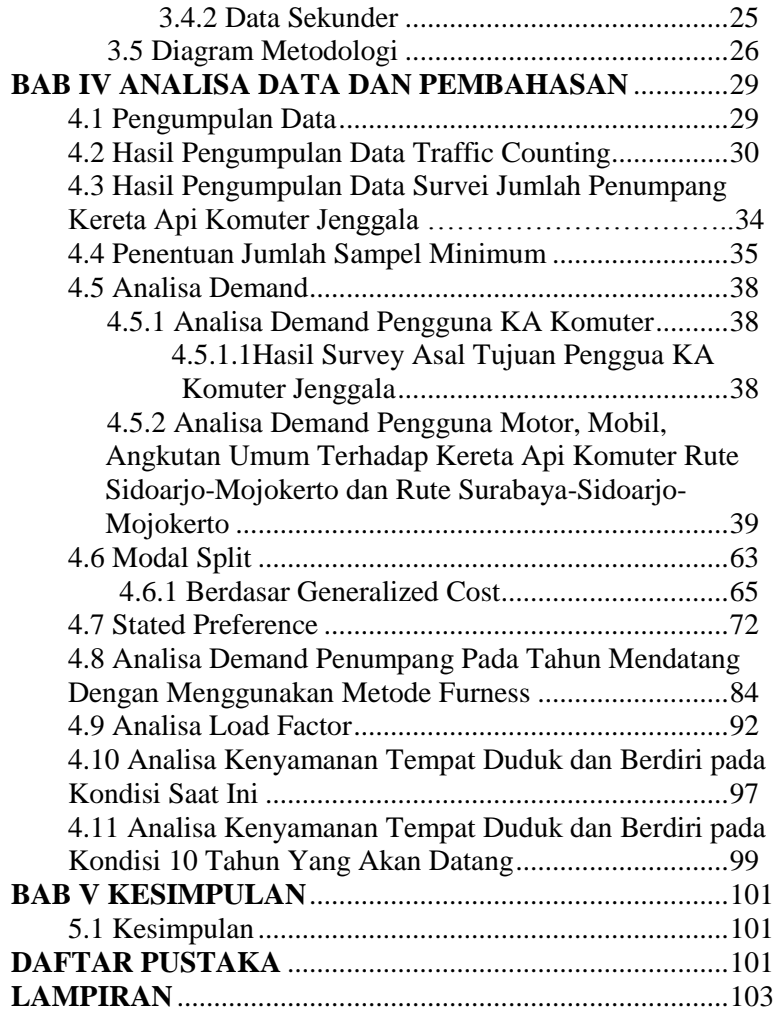

## **DAFTAR TABEL**

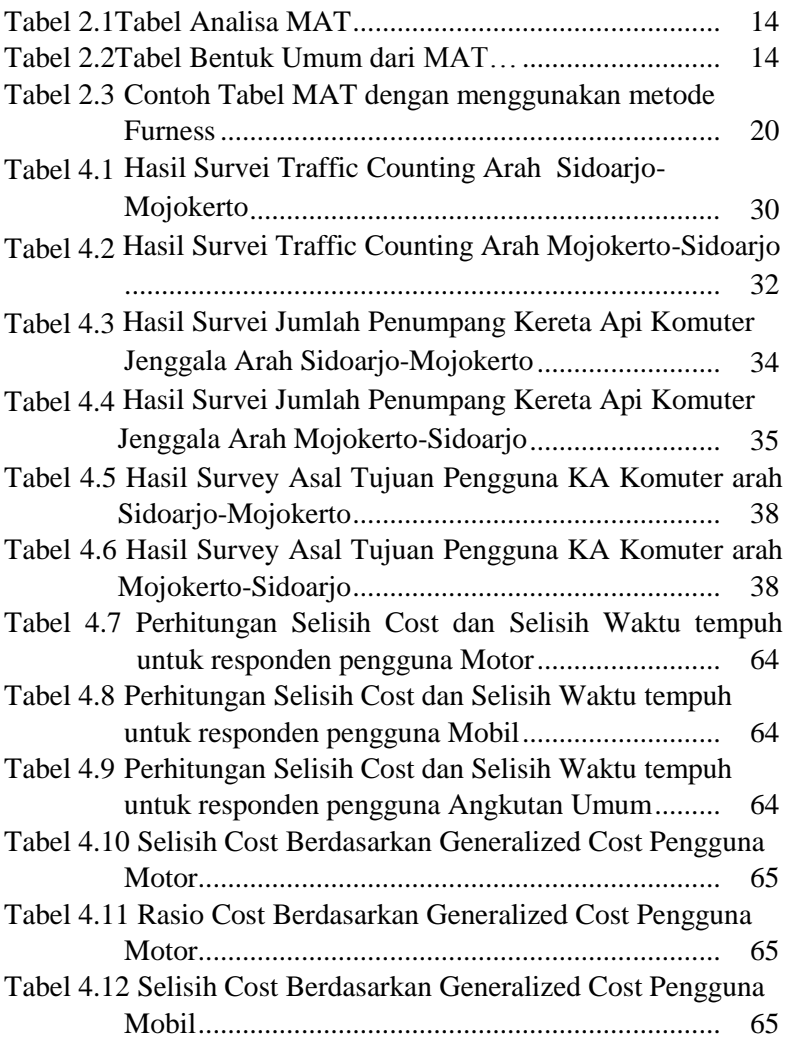

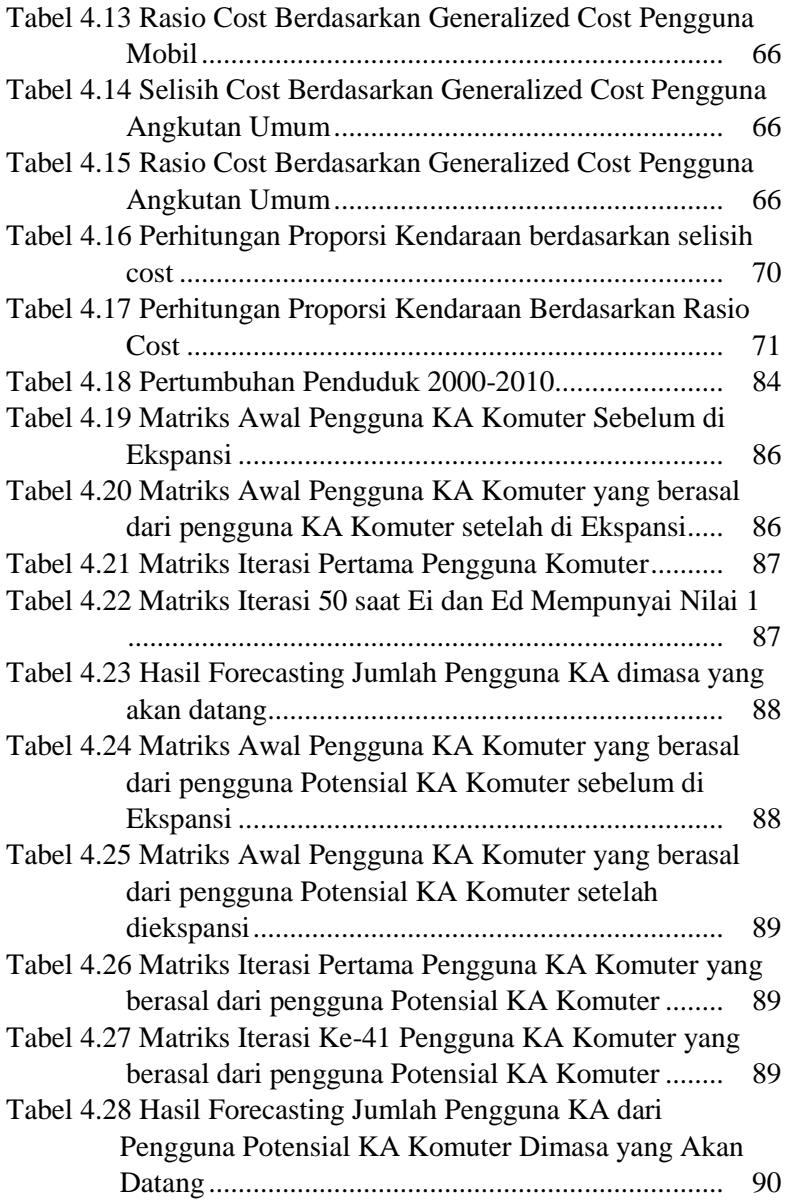

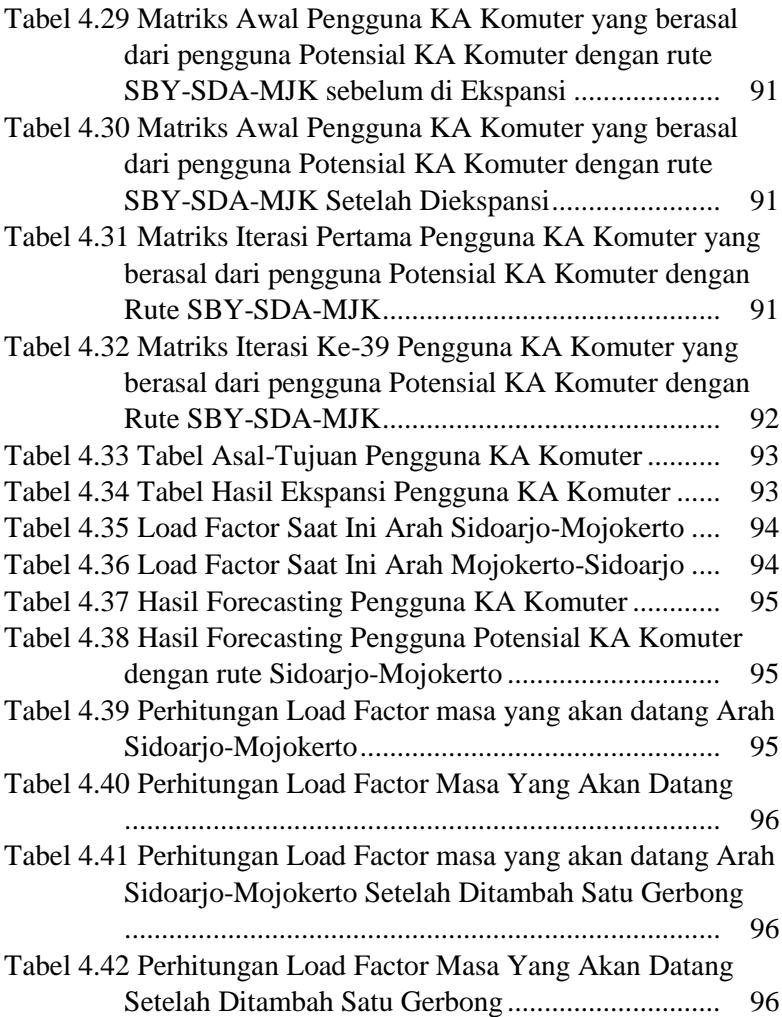

"Halaman ini sengaja di Kosongkan"

# **DAFTAR GAMBAR**

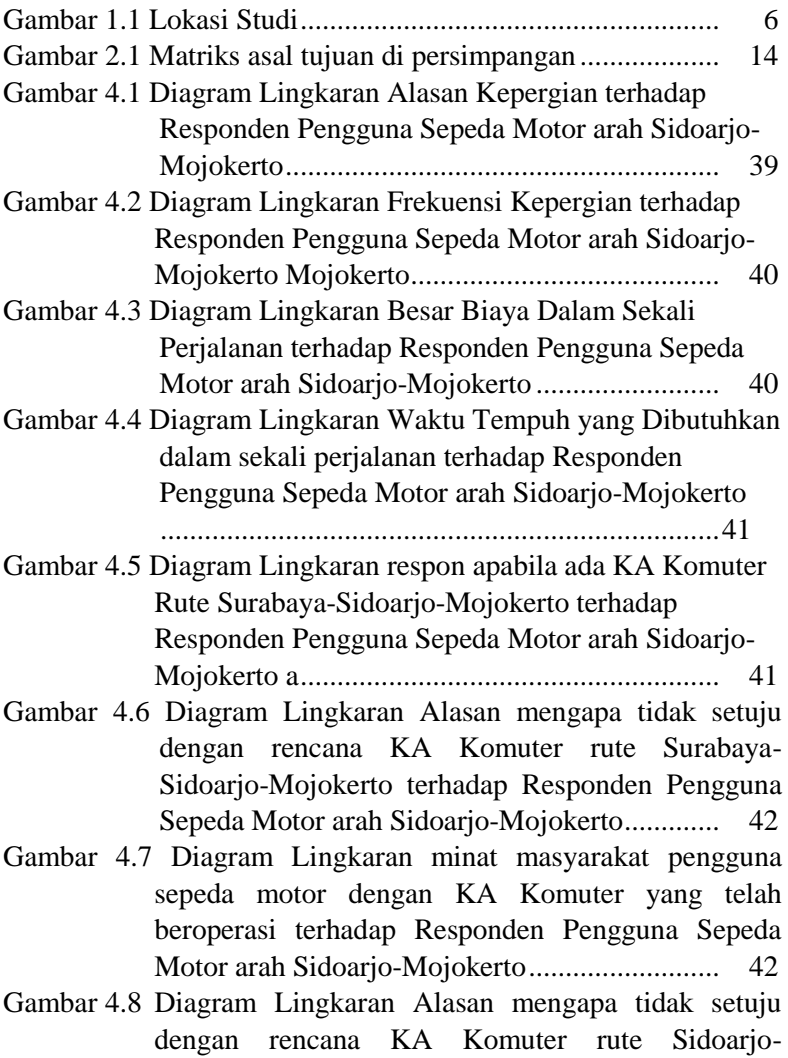

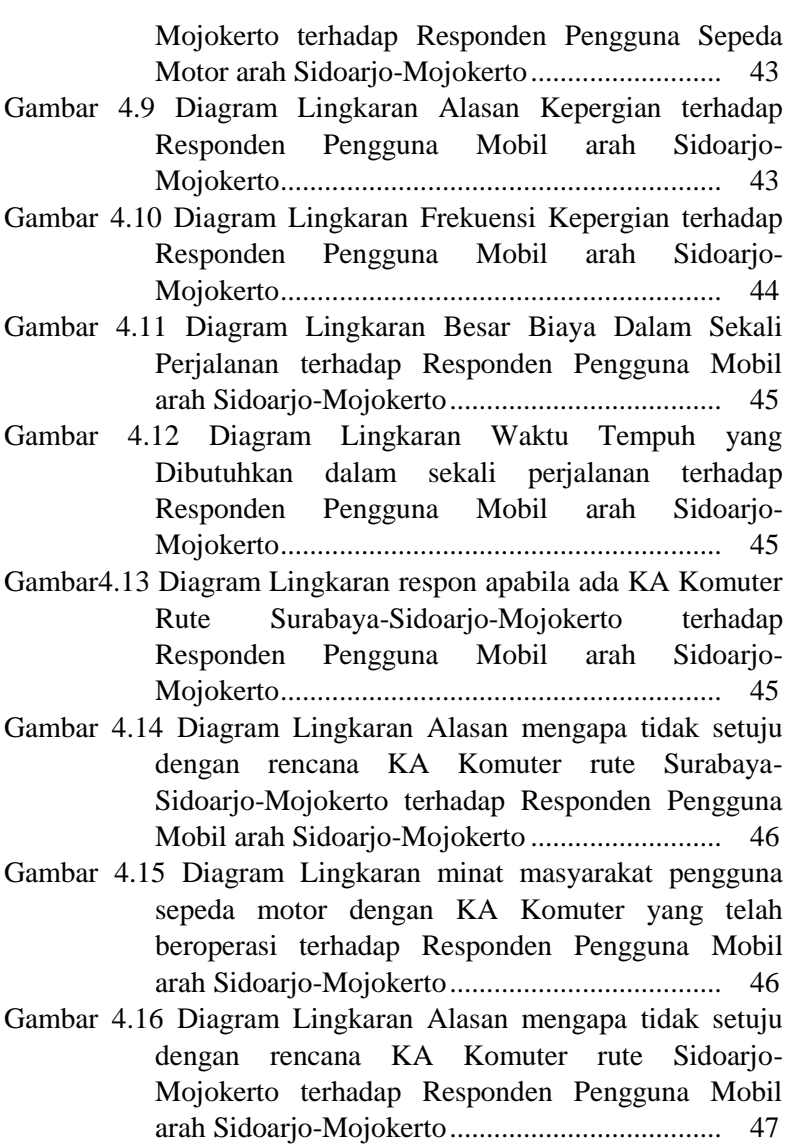

- Gambar 4.17 Diagram Lingkaran Alasan Kepergian terhadap Responden Pengguna Angkutan Umum arah Sidoarjo-Mojokerto............................................. 47
- Gambar 4.18 Diagram Lingkaran Frekuensi Kepergian terhadap Responden Pengguna Angkutan Umum arah Sidoarjo-Mojokerto ............................................. 48
- Gambar 4.19 Diagram Lingkaran Besar Biaya Dalam Sekali Perjalanan terhadap Responden Pengguna Angkutan Umum arah Sidoarjo-Mojokerto ......................... 48
- Gambar 4.20 Diagram Lingkaran Waktu Tempuh yang Dibutuhkan dalam sekali perjalanan terhadap Responden Pengguna Angkutan Umum arah Sidoarjo-Mojokerto ............................................. 49
- Gambar 4.21 Diagram Lingkaran respon apabila ada KA Komuter Rute Surabaya-Sidoarjo-Mojokerto terhadap Responden Pengguna Angkutan Umum arah Sidoarjo-Mojokerto ............................................. 49
- Gambar 4.22 Diagram Lingkaran Alasan mengapa tidak setuju dengan rencana KA Komuter rute Surabaya-Sidoarjo-Mojokerto terhadap Responden Pengguna Angkutan Umum arah Sidoarjo-Mojokerto ........ 50
- Gambar 4.23 Diagram Lingkaran minat masyarakat pengguna sepeda motor dengan KA Komuter yang telah beroperasi terhadap Responden Pengguna Angkutan Umum arah Sidoarjo-Mojokerto ......................... 50
- Gambar 4.24 Diagram Lingkaran Alasan mengapa tidak setuju dengan rencana KA Komuter rute Sidoarjo-Mojokerto terhadap Responden Pengguna Angkutan Umum arah Sidoarjo-Mojokerto ......................... 51
- Gambar 4.25 Diagram Lingkaran Alasan Kepergian terhadap Responden Pengguna Sepeda Motor arah Mojokerto-Sidoarjo ............................................................... 51

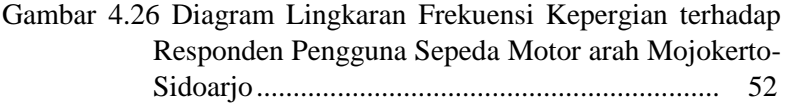

- Gambar 4.27 Diagram Lingkaran Besar Biaya Dalam Sekali Perjalanan terhadap Responden Pengguna Sepeda Motor arah Mojokerto-Sidoarjo .......................... 52
- Gambar 4.28 Diagram Lingkaran Waktu Tempuh yang Dibutuhkan dalam sekali perjalanan terhadap Responden Pengguna Sepeda Motor arah Mojokerto-Sidoarjo ............................................................... 53
- Gambar 4.29 Diagram Lingkaran respon apabila ada KA Komuter Rute Surabaya-Sidoarjo-Mojokerto terhadap Responden Pengguna Sepeda Motor arah Mojokerto-Sidoarjo ............................................................... 53
- Gambar 4.30 Diagram Lingkaran Alasan mengapa tidak setuju dengan rencana KA Komuter rute Surabaya-Sidoario-Mojokerto terhadap Responden Pengguna Sepeda Motor arah Mojokerto-Sidoarjo ............. 54
- Gambar 4.31 Diagram Lingkaran minat masyarakat pengguna sepeda motor dengan KA Komuter yang telah beroperasi terhadap Responden Pengguna Sepeda Motor arah Mojokerto-Sidoarjo .......................... 54
- Gambar 4.32 Diagram 6Lingkaran Alasan mengapa tidak setuju dengan rencana KA Komuter rute Sidoarjo-Mojokerto terhadap Responden Pengguna Sepeda Motor arah Mojokerto-Sidoarjo .......................... 55
- Gambar 4.33 Diagram Lingkaran Alasan Kepergian terhadap Responden Pengguna Mobil arah Mojokerto-Sidoarjo ............................................................... 55
- Gambar 4.34 Diagram Lingkaran Frekuensi Kepergian terhadap Responden Pengguna Mobil arah Mojokerto-Sidoarjo ............................................................... 56
- Gambar 4.35 Diagram Lingkaran Besar Biaya Dalam Sekali Perjalanan terhadap Responden Pengguna Mobil arah Mojokerto-Sidoarjo ..................................... 56
- Gambar 4.36 Diagram Lingkaran Waktu Tempuh yang Dibutuhkan dalam sekali perjalanan terhadap Responden Pengguna Mobil arah Mojokerto-Sidoarjo ............................................................... 56
- Gambar 4.37 Diagram Lingkaran respon apabila ada KA Komuter Rute Surabaya-Sidoarjo-Mojokerto terhadap Responden Pengguna Mobil arah Mojokerto-Sidoarjo ............................................................... 57
- Gambar 4.38 Diagram Lingkaran Alasan mengapa tidak setuju dengan rencana KA Komuter rute Surabaya-Sidoarjo-Mojokerto terhadap Responden Pengguna Mobil arah Mojokerto-Sidoarjo .......................... 58
- Gambar 4.39 Diagram Lingkaran minat masyarakat pengguna sepeda motor dengan KA Komuter yang telah beroperasi terhadap Responden Pengguna Mobil arah Mojokerto-Sidoarjo ..................................... 58
- Gambar 4.40 Diagram Lingkaran Alasan mengapa tidak setuju dengan rencana KA Komuter rute Sidoarjo-Mojokerto terhadap Responden Pengguna Mobil arah Mojokerto-Sidoarjo ..................................... 59
- Gambar 4.41 Diagram Lingkaran Alasan Kepergian terhadap Responden Pengguna Angkutan Umum arah Mojokerto-Sidoarjo ............................................. 59
- Gambar 4.42 Diagram Lingkaran Frekuensi Kepergian terhadap Responden Pengguna Angkutan Umum arah Mojokerto-Sidoarjo............................................. 60
- Gambar 4.43 Diagram Lingkaran Besar Biaya Dalam Sekali Perjalanan terhadap Responden Pengguna Angkutan Umum arah Mojokerto-Sidoarjo......................... 60
- Gambar 4.44 Diagram Lingkaran Waktu Tempuh yang Dibutuhkan dalam sekali perjalanan terhadap Responden Pengguna Angkutan Umum arah Mojokerto-Sidoarjo ............................................. 61
- Gambar 4.45 Diagram Lingkaran respon apabila ada KA Komuter Rute Surabaya-Sidoarjo-Mojokerto terhadap Responden Pengguna Angkutan Umum arah Mojokerto-Sidoarjo ............................................. 61
- Gambar 4.46 Diagram Lingkaran Alasan mengapa tidak setuju dengan rencana KA Komuter rute Surabaya-Sidoarjo-Mojokerto terhadap Responden Pengguna Angkutan Umum arah Mojokerto-Sidoarjo ........ 62
- Gambar 4.47 Diagram Lingkaran minat masyarakat pengguna sepeda motor dengan KA Komuter yang telah beroperasi terhadap Responden Pengguna Angkutan Umum arah Mojokerto-Sidoarjo......................... 62
- Gambar 4.48 Diagram Lingkaran Alasan mengapa tidak setuju dengan rencana KA Komuter rute Sidoarjo-Mojokerto terhadap Responden Pengguna Angkutan Umum arah Mojokerto-Sidoarjo......................... 63
- Gambar 4.49 Grafik Selisih Cost Pengguna Potensial Komuter yang Berasal dari Pengguna Sepeda Motor ........ 67
- Gambar 4.50 Grafik Rasio Cost Pengguna Potensial Pengguna l Komuter yang Berasal dari Pengguna Sepeda Motor

............................................................................67

- Gambar 4.51 Grafik Selisih Cost Pengguna Potensial Komuter yang Berasal dari Pengguna Mobil ..................... 68
- Gambar 4.52 Grafik Rasio Pengguna Potensial Komuter yang Berasal dari Pengguna Mobil..............................68
- Gambar 4.53 Grafik Selisih Cost Pengguna Potensial Komuter yang Berasal dari Pengguna Angkutan Umum... 69
- Gambar 4.54 Grafik Rasio Cost Pengguna Potensial Komuter yang Berasal dari Pengguna Angkutan Umum... 69

Gambar 4.55 Diagram Lingkaran mengenai tarif sekarang dan alternative tarif terhadap Responden Pengguna Kereta Api Komuter arah Mojokerto-Sidoarjo... 72

- Gambar 4.56 Diagram Lingkaran mengenai tarif sekarang dan alternative tarif terhadap Responden Pengguna Kereta Api Komuter arah Mojokerto-Sidoarjo... 73
- Gambar 4.57 Diagram Lingkaran Alasan Kepergian Responden Pengguna Kereta Api Komuter arah Sidoarjo-Mojokerto ........................................................... 74
- Gambar 4.58 Diagram Lingkaran Alasan Kepergian Responden Pengguna Kereta Api Komuter arah Sidoarjo-Mojokerto ........................................................... 75
- Gambar 4.59 Diagram Lingkaran Alasan Kepergian Responden Pengguna Kereta Api Komuter arah Sidoarjo-Mojokerto ........................................................... 76
- Gambar 4.60 Diagram Lingkaran Alasan Kepergian Responden Pengguna Kereta Api Komuter arah Sidoarjo-Mojokerto ........................................................... 77
- Gambar 4.61 Diagram Lingkaran Alasan Kepergian Responden Pengguna Kereta Api Komuter arah Sidoarjo-Mojokerto ........................................................... 78
- Gambar 4.62 Diagram Lingkaran Alasan Kepergian Responden Pengguna Kereta Api Komuter arah Sidoarjo-Mojokerto ........................................................... 79
- Gambar 4.63 Diagram Lingkaran Alasan Kepergian Responden Pengguna Kereta Api Komuter arah Sidoarjo-Mojokerto ........................................................... 80
- Gambar 4.64 Diagram Lingkaran Alasan Kepergian Responden Pengguna Kereta Api Komuter arah Sidoarjo-Mojokerto ........................................................... 81 Gambar 4.65 Diagram Lingkaran Alasan Kepergian Responden

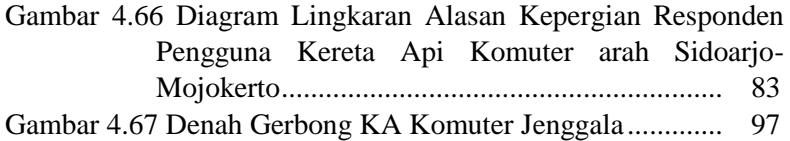

# **BAB I PENDAHULUAN**

#### **1.1 Latar Belakang**

Transportasi merupakan suatu hal yang tidak dapat dipisahkan dari kehidupan manusia, karena transportasi adalah hal mendasar untuk mendukung aktivitas manusia. Transportasi sendiri dibagi menjadi tiga, yaitu transportasi darat, laut, dan udara. Moda transportasi darat adalah salah satu moda transportasi dengan ragam paling banyak, seperti mobil, bus, becak, sepeda, hingga kereta api. Setiap transportasi darat membutuhkan prasarana agar dapat berfungsi secara optimal, misalnya mobil dan sepeda membutuhkan akses jalan yang baik dan kereta api membutuhkan rel sesuai dengan rute yang telah direncanakan.

Di masa sekarang ini tidak dapat dipungkiri bahwa masalah transportasi yang paling umum adalah kemacetan, khususnya di kota-kota besar seperti Jakarta, Medan, Palembang, Surabaya, dan Bandung. Masalah seperti pertumbuhan penduduk yang begitu pesat sehingga semakin susah untuk dikendalikan, dan potensi tarikan perjalanan yang besar di kota tersebut adalah salah satu faktor penyebab kemacetan.

Salah satu kaitan antara meningkatnya jumlah penduduk terhadap kemacetan ini dikarenakan tingginya daya beli masyarakat terhadap kendaraan pribadi seperti mobil dan sepeda motor sehingga semakin banyak kendaraan di jalan yang digunakan untuk beraktivitas sehari-hari, hal itu menyebabkan kapasitas jalan semakin lama semakin tidak mencukupi. Disisi lain pemerintah sudah berusaha mengurangi kemacetan dengan menyediakan moda transportasi massal seperti mikrolet, bus kota, dan kereta api komuter. Tetapi sebagian masyarakat masih banyak yang enggan untuk beralih ke transportasi massal dengan berbagai alasan. Hal ini cukup memprihatinkan karena solusi nyata dalam mengurangi dampak kemacetan lalu lintas adalah dengan menggunakan transportasi massal.

Seperti yang telah dijelaskan diatas bahwa salah satu solusi untuk mengatasi kemacetan adalah dengan meningkatkan kualitas dan kuantitas transportasi massal. Dengan transportasi massal yang baik, maka penggunaan kendaraan pribadi dapat dikurangi sehingga volume kendaraan juga semakin berkurang karena masyarakat lebih memilih untuk menggunakan transportasi massal.

Di Jawa Timur khususnya di daerah Sidoarjo, merupakan kabupaten yang berbatasan langsung dengan Kota Surabaya yang juga merupakan ibukota provinsi Jawa Timur. Hal ini menyebabkan Kabupaten Sidoarjo tidak lepas dari masalah kemacetan. Kabupaten Sidoarjo memiliki beragam aktivitas didalamnya, seperti bekerja, berbisnis, berbelanja, dan sekolah. Hal-hal seperti itulah yang menyebabkan potensi tarikan perjalanan di Kabupaten Sidoarjo ini begitu besar. Ditambah lagi daya beli masyarakat yang cukup tinggi untuk membeli alat transportasi pribadi seperti mobil dan sepeda motor yang menyebabkan kemacetan semakin tidak dapat dihindari.

Di Kabupaten Sidoarjo sendiri memiliki beberapa fasilitas transportasi massal. Salah satunya adalah kereta api komuter, Pada tahun 2003, pemerintah telah meresmikan kereta api komuter SUSI dengan rute Surabaya-Sidoarjo-Porong. Kereta komuter ini dapat mengakomodir para masyarakat yang berasal dari daerah selatan Kabupaten Sidoarjo yang ingin bepergian ke Kabupaten Sidoarjo atau Kota Surabaya, begitu pula sebaliknya. Pada 2014 lalu telah diresmikan pula kereta api komuter Jenggala dengan rute Mojokerto-Tarik-Tulangan-Sidoarjo untuk mengakomodir masyarakat wilayah barat Sidoarjo dan Mojokerto yang ingin bepergian ke Kabupaten Sidoarjo maupun sebaliknya.

Tetapi untuk masyarakat dari wilayah barat Kabupaten Sidoarjo pengguna kereta komuter Jenggalaapabila ingin bepergian ke Kota Surabaya harus pindah ke moda transportasi lain terlebih dahulu atau berpindah menggunakan kereta komuter

Surabaya-Sidoarjo (Susi) karena kereta api komuter Jenggala ini tidak melayani rute hingga ke Surabaya. Maka dari itu dalam tugas akhir ini akan mencari berapa besar demand apabila rute kereta komuter Jenggala diteruskan hingga ke Surabaya ditinjau dari pengguna motor, mobil, dan angkutan umum. Selain itu studi tugas akhir ini akan menganalisa demand penumpang kereta api komuter pada saat ini dan 10 tahun mendatang beserta *load factor*  dan faktor kenyamanan penumpang dengan tujuan para penumpang tetap mendapatkan kenyamanan sesuai yang mereka harapkan

#### **1.2 Rumusan Masalah**

 Masalah yang akan dibahas dalam tugas akhir ini antara lain:

- 1. Berapa besar *demand* dari pengguna motor, mobil, dan angkutan umum yang berminat menggunakan kereta api komuter pada masa kini dan pada 10 tahun yang akan datang?
- 2. Berapa besar *demand* dari pengguna motor, mobil, dan angkutan umum apabila rute kereta api komuter diteruskan hingga ke Kota Surabaya pada masa kini dan pada 10 tahun yang akan datang?
- 3. Berapa *Load factor* pada kereta api komuter pada masa kini dan pada 10 tahun yang akan datang?
- 4. Bagaimana Kenyamanan Penumpang terhadap tempat duduk dan berdiri didalam kereta api komuter pada masa kini dan pada 10 tahun yang akan datang?

#### **1.3 Tujuan**

 Tujuan yang diharapkan dalam pengerjaan tugas akhir ini antara lain:

- 1. Mengetahui besar *demand* dari pengguna motor, mobil, dan angkutan umum yang berminat menggunakan kereta api komuter pada masa kini dan pada 10 tahun yang akan datang
- 2. Mengetahui besar *demand* dari pengguna motor, mobil, dan angkutan umum apabila trayek komuter diteruskan hingga ke Kota Surabaya pada masa kini dan pada 10 tahun yang akan datang
- 3. Mengetahui *Load factor* pada kereta api komuter pada masa kini dan 10 tahun yang akan datang
- 4. Mengetahui Kenyamanan Penumpang terhadap tempat duduk dan berdiri didalam kereta api komuter pada masa kini dan pada 10 tahun yang akan datang

## **1.4 Manfaat Penilitian**

Manfaat dari studi tugas akhir ini antara lain:

- 1. Dapat diketahui *demand* pengguna kereta api komuter pada masa kini dan pada 10 tahun yang akan datang
- 2. Dapat diketahui *Load Factor* dan kenyamanan penumpang terhadap tempat duduk dan berdiri didalam kereta api komuter pada masa kini dan 10 tahun yang akan datang
- 3. Dapat dijadikan bahan referensi bagi para peneliti yang ingin melakukan studi sejenis

## **1.5 Batasan masalah**

 Agar pembahasan terhadap tugas akhir ini tidak melebar, maka diperlukan batasan-batasan antara lain:

4

- 1. Kereta api komuter yang ditinjau hanya kereta api komuter Jenggala dengan rute Sidoarjo-Mojokerto dan Mojokerto-Sidoario
- 2. Objek survei hanya motor, mobil, angkutan umum, dan kereta api komuter Jenggala yang searah dengan lokasi studi
- 3. Survei hanya dilaksanakan pada *weekdays*
- 4. Tidak menghitung biaya operasional kendaraan

#### **1.6 Lokasi Studi**

Lokasi studi terletak di Kabupaten Sidoarjo dan Kota Mojokerto. Pada **Gambar 1.1** terlihat rel yang merupakan prasarana dari kereta api komuter. Rel tersebut melewati tiga kecamatan dari Sidoarjo menuju Mojokerto. Jarak antara Stasiun Sidoarjo dengan Stasiun Tulangan sekitar 7,7 kilometer, jarak antara Stasiun Tulangan dengan Stasiun Tarik sekitar 14,9 kilometer, dan jarak antara Stasiun Tarik dan Stasiun Mojokerto sekitar 9,4 kilometer. Sehingga jumlah total dari Stasiun Sidoarjo hingga Stasiun Mojokerto sekitar 32 kilometer

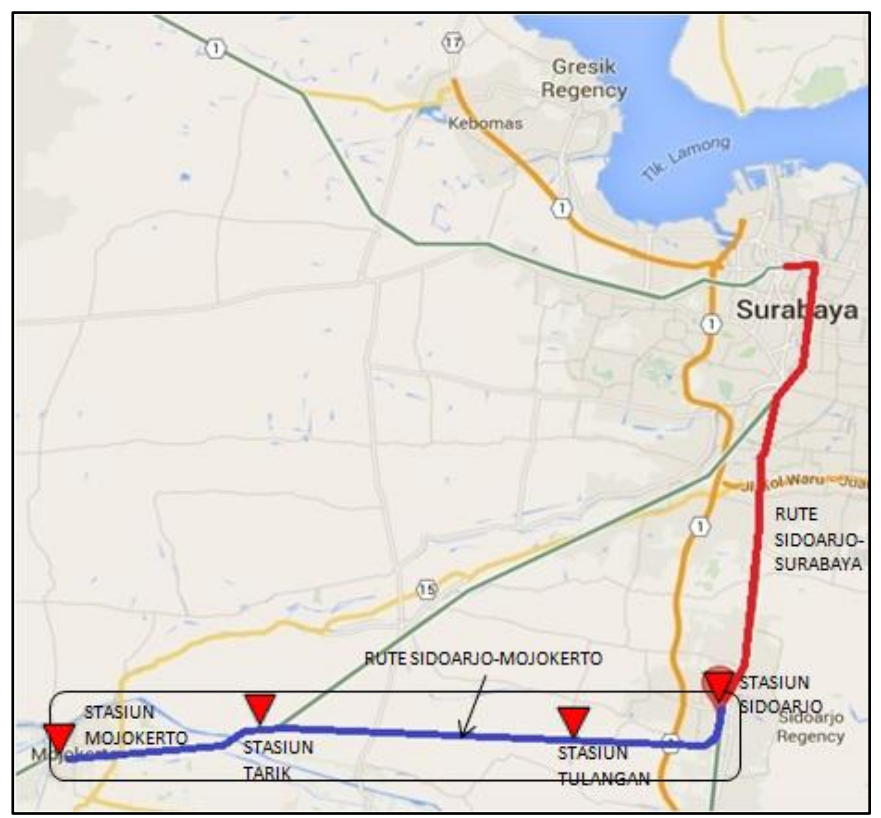

**Gambar 1.1** Lokasi Studi

(sumber: maps.google.com)

# **BAB II**

# **TINJAUAN PUSTAKA**

#### **2.1 Angkutan Kereta Api**

Menurut Undang-Undang No 23 tahun 2007, definisi dari angkutan kereta api adalah adalah kegiatan pemindahan orang dan/atau barang dari satu tempat ke tempat lain dengan menggunakan kereta api

### **2.2 Kereta Api**

Menurut Undang-Undang No 23 Tahun 2007, definisi kereta api adalah sarana perkeretaapian dengan tenaga gerak, baik berjalan sendiri maupun dirangkaikan dengan sarana perkeretaapian lainnya, yang akan ataupun sedang bergerak di rel yang terkait dengan perjalanan kereta api

Sedangkan kereta api komuter adalah sebuah alat transportasi berbentuk kereta api yang mengangkut penumpang dan menghubungkan pinggiran kota dengan tengah kota dengan jadwal yang telah diatur

#### **2.3 Pengambilan dan Pengumpulan Data Sampel**

## **2.3.1 Metode Pengumpulan Data**

Dalam sebuah studi, pengumpulan data sangat menunjang. Pengumpulan data ditentunkan oleh darimana data didapatkan dan siapa yang menjadi sumber studi. Sumber studi dapat didapatkan secara langsung (primer) dan sumber yang didapatkan secara tidak langsung (sekunder)

Menurut (Subiyanto,1993), mekanisme pengumpulan data dapat dilakukan dengan berbagai cara antara lain wawancara, survey, dan kuisoner/angket. Kekhasan setiap objek yang akan diteliti menyebabkan peneliti harus bisa menentukan mekanisme

pengumpulan data yang cocok sehingga didapatkan data yang akurat

Berikut teknik pengumpulan data yang biasa digunakan untuk menunjang sebuah studi atau penelitian (Subiyanto,1993)

#### **1. Kuisoner/Angket**

Kuisoner atau angket adalah sebuah metode pengumpulan data dengan meminta responden untuk mengisi suatu kuisoner secara sukarela. Kuisoner sendiri berisi tentang pertanyaanpertanyaan yang bertujuan untuk mendapatkan data dari responden.

#### **2. Survey**

Survey adalah metode pengumpulan data dengan cara menyusun sejumlah daftar pertanyaan lalu kemudian diajukan kepada responden. Apabila teknik pengumpulan data dengan cara survey yang digunakan, maka para surveyor mendatangi responden dan menanyakan informasi yang telah disusun dalam daftar kuisoner kemudian para surveyor mencatat jawaban dari responden

Pemilihan teknik pengumpulan data dalam bentuk survey sangat efektif apabila dipertimbangkan dari aspek ekonomis karena tidak membutuhkan biaya yang besar dan waktu yang dibutuhkan relative singkat. Sehingga metode survey ini cocok untuk penelitian dengan situasi berikut ini seperti:

- 1. Jumlah populasi sangat besar
- 2. Informasi yang diperlukan dapat diperoleh dengan teknik wawancara
- 3. Objek yang diinginkan telah ditentukan dan dirumuskan dengan jelas
- 4. Daerah penelitian sangat luas
- 5. Adanya kendala dan waktu ketika penilitian

Kelemahan dari metode survei adalah tergantung dari perilaku dari responden, terkadang responden memberikan

jawaban yang tidak benar sehingga hasil analisa menjadi tidak akurat.

Sebelum melakukan survey, ada baiknya harus mempertimbangkan 3 hal berikut, yaitu:

#### **a. Model komunikasi dalam survei yang akan digunakan**

Interaksi komunikasi antara responden dengan surveyor dapat bersifat personal atau impersonal. Interaksi personal adalah interaksi pewawancara dan terwawancara, pewawancara telah menyiapkan pertanyaan secara terstruktur yang kemudian dijawab oleh responden. Sedangkan Interaksi impersonal adalah interaksi yang membutuhkan alat perantara antara responden dengan surveyor.

#### **b. Struktur proses**

Susunan suatu pengumpulan data dalam bentuk survey harus memperhatikan kemungkinan mekanisme interaksi antara surveyor dengan responden. Oleh karena itu surveyor harus memperhatikan struktur kuisoner dan struktur jawaban (response) dari responden. Struktur kuisoner dapat berbentuk kuesioner terstruktur atau tak terstruktur. Kuisoner terstruktur mengharuskan standarisasi pertanyaan bagi dari format ataupun jawaban (response) dari si responden. Hal ini membuat pola pertanyaan akan sama sehingga hasil yang digunakan dapat dipercaya. Kuisoner tak terstruktur umumnya digunakan untuk survey dengan basis exploratoris yang tidak menegaskan pokok masalah yang diselidiki.

#### **c. Tujuan Terselubung (Objective Disguise)**

Hal terakhir yang harus dipertimbangkan dalam survei adalah apakah ada tujuan tersamar. Hal ini dikarenakan ada halhal sensitif bagi responden tertentu, sehingga pertanyaan harus disampaikan secara terselubung. Sebagai contoh, pertanyaan mengenai penghasilan responden perbulan. Pertanyaan ini terkadang menjadi pertanyaan yang sensitif bagi golongan masyarakat tertentu. Contoh diatas dapat dijadikan gambaran bahwa pertanyaan terselubung justru mungkin berguna bagi penelitian tertentu.

#### **3. Wawancara**

Wawancara adalah sebuah metode pengumpulan data dengan cara mendatangi responden untuk dimintai suatu keterangan yang berkaitan dengan penilitian yang diketahui oleh responden yang diwawancarai (bias mengenai suatu kejadian, fakta, dan pendapat si responden.

#### **2.3.2. Metode Pengambilan Sampel**

Dalam pengerjaan tugas akhir ini, tidak mungkin untuk mendapatkan data dari seluruh masyarakat yang berlokasi di antara wilayah Sidoarjo hingga Mojokerto. Oleh karena itu diperlukan pengambilan sampel. Dengan sampel yang telah didapat, maka kita bisa mendapatkan gambaran objek yang disurvei dengan kondisi yang menjadi gambaran sebenarnya.

Dalam pengambilan sampel diperlukan data yang tepat dan akurat. Karena apabila jumlah sampel kurang maka hasilnya tidak dapat menggambarkan kondisi sebenarnya dari hal yang diteliti, dan apabila data terlalu banyak maka hal tersebut dapat menimbulkan pemborosan terhadap biaya dan waktu. Maka dari itu harus ditentukan dulu berapa jumlah sampel yang diinginkan sehingga tidak merugikan dalam penelitian. Salah satu metode yang digunakan untuk menentukan jumlah sampel adalah menggunakan rumus Slovin seperti yang telah dikutip oleh (Setiawan, 2007). Dimana rumus Slovin adalah sebagai berikut

s

$$
n = \frac{N}{N.d^2 + 1}
$$

dimana : n: jumlah sampel N: jumlah populasi d: galat pendugaan

 Untuk nilai galat pendugaan ditentukan oleh peneliti. Semakin kecil maka ketelitian dari jumlah sampel akan semakin besar. Dalam tugas akhir ini digunakan galat pendugaan sebesar 10%

 Sebagai contoh disebuah perusahaan memiliki 10000 karyawan. Tidak mungkin untuk mensurvei seluruh karyawannya, maka dilakukan pengambilan sampel untuk mewakili 10000 karyawan tadi. Batas galat pendugaan atau toleransi kesalahan yang digunakan 10 % jadi

Dengan menggunakan rumus slovin:

$$
n = \frac{N}{N \cdot d^2 + 1} = \frac{10000}{10000/26} = 10000/26 = 384, 61 = 385
$$

Jadi dibutuhkan 385 responden dalam survei yang akan dilakukan oleh perusahaan tersebut

#### **2.4. Parameter Kenyamanan Kereta Api Komuter**

#### **2.4.1 Kapasitas Kendaraan**

Menurut (Vuchic,1981) kapasitas kendaraan (Cv) dapat diketahui dengan cara

 $Cv=mt+m'$ 

Dimana:

 $m =$ kapasitas tempat duduk

m'= kapasitas tempat berdiri

Standar kenyamanan duduk menurut (Vuchic, 1981) dapat diketahui dengan cara

$$
m = \frac{Ad}{\rho}
$$

Dimana:  $m =$  jumlah space  $Ad =$ luas tempat duduk total  $\rho$  = standar kenyamanan duduk (0,30-0,55m<sup>2</sup>/space)

Sedangkan standar kenyamanan berdiri (Vuchic, 1981) dapat diketahui dengan cara

$$
m'=\frac{Ab}{\sigma}
$$

Dimana:  $M'$  = jumlah space Ad = luas tempat berdiri  $\sigma$  = standar kenyamanan berdiri (0,15-0,25m<sup>2</sup>/space)

#### **2.4.2 Faktor muat atau load factor**

Load factor adalah rumus untuk menunjukkan tingkat kepadatan dalam sebuah angkutan umum tertentu. Load factor didapatkan dari hasil perbandingan kapasitas angkutan tertentu terhadap penumpangnya. Nilai load factor dapat diketahui dengan cara:

$$
LF = \frac{(\sum Pnp - Km)}{(\sum \text{Bus} - \text{Km} \times \text{K})} \times 100\%
$$

12

Dimana:

 $LE = L$  oad Factor

 $\Sigma$  Pnp - Km = Jumlah Penumpang dikalikan dengan panjang trayek

 $\Sigma$  Bus - Km = Jumlah Perjalanan dikalikan dengan panjang trayek

 $K =$ Kapasitas Kendaraan

## **2.5 Matriks Asal Tujuan**

Menurut (Tamin,2000), Matriks Asal Tujuan adalah matriks yang berisi tentang pergerakan kendaraan dari suatu daerah. Baris disini merupakan zona asal dan kolom merupakan zona tujuan. Sehingga sel matriksnya merupakan simbol dari besarnya zona asal menuju zona tujuan. Matriks Asal Tujuan dapat memberikan gambaran secara rinci terhadap pergerakan sehingga sangat berguna sekali dalam merencanakan transportasi

Ketelitian MAT akan meningkat dengan seiring banyaknya sel yang didapat, tetapi permasalahannya MAT cenderung tidak memiliki pergerakan yang disebabkan oleh pergerakan antar zona dengan rentang waktu yang pendek

Matriks Asal Tujuan adalah matriks yang berdimensi dua dimana matriks tersebut berisi besarnya pergerakan antar zona di dalam daerah tertentu. Baris dalam Matriks asal tujuan menyatakan zona asal dan kolom menyatakan zona tujuan. Pola pergerakan dari matriks asal tujuan ini sangat berguna, dengan mempelajari pola tersebut maka hal tersebut dapat memberikan gambaran yang rinci mengenai kebutuhan pergerakan, sehingga matriks asal tujuan ini sangat penting dalam kajian perencanaan dan manajemen transportasi.

Seperti contoh MAT dibawah ini menggambarkan pola pergerakan disuatu persimpangan (Tamin,2000)
**Tabel 2.1** Tabel Analisa MAT

| <b>Ke</b><br>Dari       | 1  | $\overline{\mathbf{c}}$ | 3   | 3   | O,   |
|-------------------------|----|-------------------------|-----|-----|------|
|                         |    | 26                      | 54  | 20  | 100  |
| $\overline{\mathbf{2}}$ | 5  |                         | 24  | 571 | 600  |
| 3                       | 40 | 1600                    |     | 70  | 200  |
| 4                       | 5  | 673                     | 22  |     | 700  |
| $D_d$                   | 50 | 789                     | 100 | 661 | 1600 |

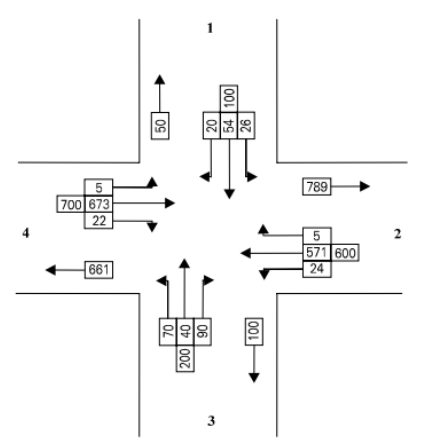

**Gambar 2.2** Matriks asal tujuan di persimpangan

Contoh diatas menggambarkan Matriks asal tujuan di persimpangan, dan dibawah ini adalah bentuk umum dari Matriks Asal Tujuan

| Zona           |          | $\overline{2}$ | 3              |   | N            | <b>Oi</b>        |
|----------------|----------|----------------|----------------|---|--------------|------------------|
|                | $T_{11}$ | $T_{12}$       | $T_{13}$       |   | $T_{\rm 1N}$ | O <sub>1</sub>   |
| $\overline{2}$ | $T_{21}$ | $T_{22}$       | $T_{23}$       |   | $T_{\rm 2N}$ | O <sub>2</sub>   |
| 3              | $T_{31}$ | $T_{32}$       | $T_{33}$       | . | $T_{\rm 3N}$ | $O_3$            |
|                |          |                |                |   |              |                  |
|                |          |                |                |   |              |                  |
|                |          |                |                |   |              |                  |
| N              | $T_{N1}$ | $T_{N2}$       | $T_{N3}$       |   | $T_{NN}$     | $\mathrm{O_{N}}$ |
| $\rm D_d$      |          | $\mathrm{D}_2$ | $\mathrm{D}_3$ |   | $\rm D_N$    | T                |

(**Tabel 2.2** Tabel bentuk umum dari MAT)

Dimana:

 $T_{id}$  = Pergerakan dari zona asal I menuju ke zona tujuan d

Oi = Jumlah pergerakan yang berasal dari zona asal i

 $D_d$  = Jumlah pergerkana yang menuju ke zona tujuan d

 $T - Total Matrix$ 

Ada dua metode untuk mendapatkan Matriks Asal Tujuan, menurut (Tamin,2000). Dua metode tersebut adalah metode konvensional dan metoda tidak konvensional. Dalam pengerjaan tugas akhir ini akan menggunakan metode konvensional. Metode konvensional sendiri terbagi menjadi dua yaitu metode langsung dan metode tidak langsung. Metode langsung adalah metode yang bergantung dari hasil pengumpulan dan survei di lapangan. Ada beberapa cara dalam melaksanakan metode langsung yaitu:

- 1. Wawancara di tepi jalan Survei dilakukan pada daerah yang memiliki batas tertentu. Wawancara meliputi pertanyaan mengenai zona asal dan tujuan pergerakan
- 2. Wawancara di rumah Survei dilakukan dengan cara mendatangi rumahrumah lalu kemudian memberikan kuisoner. Untuk survey jenis ini diusahakan para responden diberikan pemberitahuan terlebih dahulu.
- 3. Metode menggunakan bendera Metode ini dilakukan dengan cara memberikan tanda pengenal pada kendaraan yang kemudian dicatat pada lokasi tertentu
- 4. Metode foto udara Metode ini dilakukan dengan cara mengambil gambar dari udara menggunakan helicopter
- 5. Metode mengikuti mobil Metode ini membutuhkan pengamat yang mengikuti pergerakan kendaraan pada lokasi tertentu, tetapi harus dibutuhkan manajemen yang baik dalam proses pengumpulan dan analisis data

Metode tidak langsung berbeda dengan metode langsung, metode ini menggunakan pemodelan untuk mendapatkan hasil yang diinginkan dengan prosedur matematis. Secara umum dapat dikelompokkan menjadi dua bagian utama (Davinroy et al, 1963dan Bruton, 1981) yaitu:

a. Metode Analogi

Dalam hal ini suatu nilai tingkat pertumbuhan digunakan

pada pergerakan pada saat sekarang untuk mendapatkan pergerakan pada masa

mendatang. Dalam Metode analogi terdapat lima model yaitu:

- 1. Model Seragam (Uniform)
- 2. Model Rata-Rata
- 3. Model Fratar
- 4. Model Detroit
- 5. Model Furness

Berikut ini penjelasan singkatnya:

1. Model Seragam

Model ini adalah model yang paling tua dan sudah lama digunakan. Dikatakan seragam karena seluruh zona dalam wilayah kajian memiliki tingkat besaran pertumbuhan yang sama. Hal itu terlalu teoritis karena dalam realita tidak mungkin antar zona memiliki faktor pertumbuhan yang sama

2. Model Rata-Rata (Average)

Model rata-rata dipakai jika masingmasing zona yang ada didalam lingkup wilayah studi memiliki karateristik pertumbuhan yang berbeda. Tingkat pertumbuhan yang berbeda ini dirata-ratakan dengan jalan menjumlahkan pertumbuhan di zona asal I dan di zona asal J kemudian dibagi dua

3. Model Fratar

Model ini dikembangkan oleh pakar transportasi T.J Fratar. Dalam penggunaannya, model Fratar juga menggunakan proses pengulangan

4. Model Detroit

Model ini merupakan penyempurnaan dari dua model sebelumnya yaitu model Rata-Rata dan model Fratar

5. Model Furness

Model ini dikembangkan oleh ahli transportasi yang bernama Furness. Pada saat ini model Furness sering digunakan dalam perencanaan transportasi karena penggunaanya cukup sederhana dan mudah

b. Metode sintetis

Dalam penggunaan metode sintetis ini harus dilakukan usaha untuk memodel

hubungan atau kaitan yang terjadi antarpola pergerakan. Setelah pemodelan

hubungan atau kaitan tersebut didapat, kemudian diproyeksikan untuk

mendapatkan pola pergerakan pada masa mendatang. Metode sintetis ini memiliki model antara lain

- 1. Model Gravity
- 2. Model Opportunity
- 3. Model Gravity-Opportunity

#### **2.5.1 Matriks Asal Tujuan Metode Furness**

Dalam pengerjaan tugas akhir ini, metode yang digunakan dalam matriks peramalan adalah metode Furness. Metode ini digunakan karena penggunaanya sederhana dan mudah. Berikut ini akan dijelesakan mengenai rumus matriks asal tujuan metode Furness

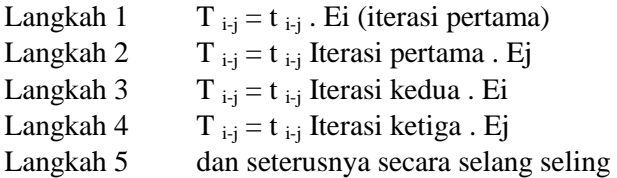

Dimana:

 $T_{i,j}$  = Perkiraan perjalanan masa yang akan datang dari zona asal i ke zona asal j

 $t_{i,j}$  = Jumlah perjalanan eksisting dari zona asal I ke zona tujuan j

Ei dan  $Ej = Faktor-faktor pertumbuhan di zona asal i dan$ zona tujuan j

 $Oi =$ Banyaknya perjalanan masa mendatang yang berasal dari zona asal i

 $\overline{O}$ i (g) = Banyaknya perjalanan masa mendatang yang berasal dari zona-zona asal i berdasarkan hasil analisis bangkitan perjalanan

Dj= Banyaknya perjalanan masa mendatang yang menuju zona tujuan j

Di  $(g)$  = Banyaknya perjalanan masa mendatang yang menuju zona tujuan j berdasarkan hasil analisis bangkitan perjalanan

Prosedur mendapatkan matriks asal tujuan untuk model furness ini adalah

- 1. MAT awal dikalikan faktor pertumbuhan zona asal
- 2. Hasil MAT iterasi pertama dikalikan dengan faktor pertumbuhan zona tujuan
- 3. Seterusnya Hasil MAT iterasi kedua dikalikan dengan zona asal
- 4. Seterusnya dengan cara yang sama hingga  $O_i = O_{i(g)}$

Berikut ini contoh tabel matriks asal tujuan dengan menggunakan metode Furness, yang kemudian diisi dengan datadata yang telah didapatkan kemudian dilanjutkan dengan proses iterasi sesuai prosedur yang telah dijelaskan diatas

Tujuan Asal 1  $\overline{2}$ 3 4 Dj  $Di(g)$ 1 | 2 | 3 | 4 | Oi | Oi(g) | Ei

**Tabel 2.3** Contoh Tabel MAT Dengan Menggunakan Metode Furness

## **2.6 Stated Preference**

Stated preference adalah suatu metode yang dapat menghasilkan data informasi tentang permintaan, perilaku perjalanan, tarif yang diinginkan, dan alasan melakukan perjalanan. Teknik Stated preference menggunakan pernyataan yang kemudian responden memberikan respon atas pernyataan tersebut.

Metode ini banyak digunakan dalam bidang transportasi karena metode ini dibutuhkan dalam merancang alternatif yang paling tepat dari pilihan-pilihan yang telah diberikan

Teknik stated preference memiliki sifat yaitu menggunakan eksperimen untuk membangun alternatif hipotesa yang kemudian disajikan kepada responden. Kemudian responden memberikan respon terhadap alternatif pilihan yang telah dibuat oleh penyusun

Dalam tugas akhir ini eksperimen yang digunakan adalah dengan menyebar form kuisoner seperti pada **Lampiran** dengan pilihan-pilihan yang telah disediakan oleh penyusun yang kemudian akan disajikan kepada responden

Ej

# **2.7 Modal Split**

Modal split adalah salah satu bagian dari perencanaan transportasi pada tahap *trip distribution*, menurut (Fadel Miro, 2004), *trip distribution* adalah banyaknya perjalanan yang bermula dari suatu zona asal yang menyebar ke banyak zona tujuan dan begitu pula sebaliknya.

Menurut (Tamin, 2000) Modal split ini bertujuan untuk mengetahui proporsi orang yang akan menggunakan setiap moda. Proses ini dilakukan dengan maksud untuk mengkalibrasi model pemilihan moda pada tahun dasar dengan mengetahui peubah bebas (atribut) yang mempengaruhi pemilihan moda tersebut. Setelah dilakukan

proses kalibrasi, model dapat digunakan untuk meramalkan pemilihan moda dengan menggunakan nilai peubah bebas (atribut) untuk masa mendatang

 Dalam Pengerjaan tugas akhir ini akan menggunakan model sintetis, model sintetis sendiri dibagi menjadi empat (Tamin, 2000) yaitu:

- 1. Model Kombinasi Sebaran Pergerakan-Pemilihan Moda
- 2. Model Pemilihan multimoda
- 3. Model Logit Biner
- 4. Kalibrasi Model Pemilihan Moda Berhierarki

Dalam keempat model sintetis diatas, penulis menggunakan Model Logit Biner karena hanya terdiri dari dua alternatif moda saja. Model Logit Biner dapat diselesaikan dengan metode penaksiran regresi-linear. Terdapat dua metode yang sering digunakan yaitu model selisih dan model nisbah(rasio). Parameter yang sering digunakan dalah biaya dan waktu tempuh. Untuk perhitungan model selisih, persamaan yang digunakan adalah

$$
Pmp = \frac{1}{1 + Exp(-\beta. (Cau - Cmp))}
$$

Dimana:

Pmp = Proporsi Mobil Pribadi

Cau = Cost Angkutan Umum

Cmp = Cost Mobil Pribadi

 $-\beta$  = Hasil yang didapat dari regresi linear

Sedangkan untuk Nisbah(rasio), persamaan yang digunakan adalah

$$
Pmp = \frac{1}{1 + (\frac{Cost\; Angular\;Umum}{Cost\;Mobil\;Pribadi})^{-\beta}}
$$

Dimana:

Pmp = Proporsi Mobil Pribadi

Cau = Cost Angkutan Umum

Cmp = Cost Mobil Pribadi

 $-\beta$  = Hasil yang didapat dari regresi linear

# **BAB III**

# **METODOLOGI**

## **3.1 Umum**

Dalam melaksanakan tugas akhir, perlu dilakukan penyusunan langkah-langkah pengerjaan dan diagram metodologi sehingga tugas akhir ini dapat diselesaikan dengan urut dan baik

## **3.2 Identifikasi Masalah**

Berisi tentang masalah yang akan dibahas dalam tugas akhir ini sesuai dengan rumusan masalah yang telah dijelaskan pada bab pertama

## **3.3 Studi Pustaka**

Studi pustaka berisi tentang peraturan-peraturan, buku acuan, parameter dan teori analisa yang berhubungan dengan pokok bahasan yang akan dijadikan sebagai dasar teori dalam pengerjaan tugas akhir ini sehingga dapat terselesaikan dengan baik.

Dasar teori yang akan dijadikan acuan dalam pengerjaan tugas akhir ini, antara lain:

#### **1. Parameter Kenyamanan**

Parameter Kenyamanan meliputi perhitungan kapasitas kendaraan, Perhitungan *Load Factor* apakah sudah sesuai dengan ketentuan atau tidak.

#### **2. Metode Analisis Data**

Dalam menyelesaikan tugas akhir ini dibutuhkan data-data baik secara primer ataupun sekunder secara lengkap sehingga dapat dilakukan analisis untuk mendapatkan solusi dari permasalahan yang sedang dibahas dalam tugas akhir ini. Setelah data primer dan data sekunder telah dikumpulkan maka dapat digunakan Matriks Asal Tujuan dengan metode faktor pertumbuhan yaitu menggunakan MAT dengan metode Furness

#### **3.4 Pengumpulan dan Pengambilan Data**

## **3.4.1 Data Primer**

Data primer adalah data yang diperoleh secara langsung dilapangan. Data pertama yang dikumpulkan adalah dengan cara traffic counting, traffic counting bertujuan untuk mendapatkan populasi pengguna motor, mobil, dan angkutan umum. Kemudian yang kedua adalah dengan counting penumpang Kereta Api Komuter dalam sehari untuk mendapatkan jumlah populasi pengguna kereta api komuter. Survei dilakukan pada hari weekdays agar data yang didapat dirasa paling representatif

Dengan data populasi yang telah didapat maka dapat dicari jumlah sampel yang dibutuhkan dengan persamaan Slovin. Setelah jumlah sampel didapatkan, maka dilakukan survei wawancara yang bertujuan untuk mendapatkan informasi dari responden seperti asal-tujuan, tarif yang diinginkan oleh masyarakat yang dapat dilihat lebih lengkap pada **Lampiran**

Survei wawancara dilakukan didalam lyn yang melewati daerah yang ditinjau dalam tugas akhir ini yaitu lyn HB I, HB II, HF untuk pengguna angkutan umum. Untuk survey wawancara terhadap pengguna motor dan mobil berlokasi di pom bensin yang telah ditentukan. Kemudian untuk survey wawancara pengguna kereta api komuter dilakukan didalam kereta api komuter dan di stasiun yang dilewati oleh kereta api komuter tersebut. Survey wawancara dilaksanakan dengan cara para surveyor menanyakan beberapa pertanyaan kepada responden dengan pertanyaan yang telah ditentukan kemudian mencatat jawabannya.

#### **3.4.2 Data Sekunder**

Data sekunder adalah data yang diperoleh dari instansi yang berkaitan dengan pengerjaan tugas akhir ini sehingga dapat menunjang kegiatan tugas akhir. Data yang digunakan antara panjang trek kereta sidoarjo-tarik dan jarak antar stasiun yang dilewati oleh trek tersebut, kemudian spesifikasi data kereta api komuter Sidoarjo-Mojokerto. Data tersebut didapatkan dengan menghubungi PT.KAI DAOP VIII sebagai dinas terkait dengan tugas akhir ini

#### **3.5 Diagram Metodologi**

Berikut ini diagram metodologi dalam pengerjaan tugas akhir ini

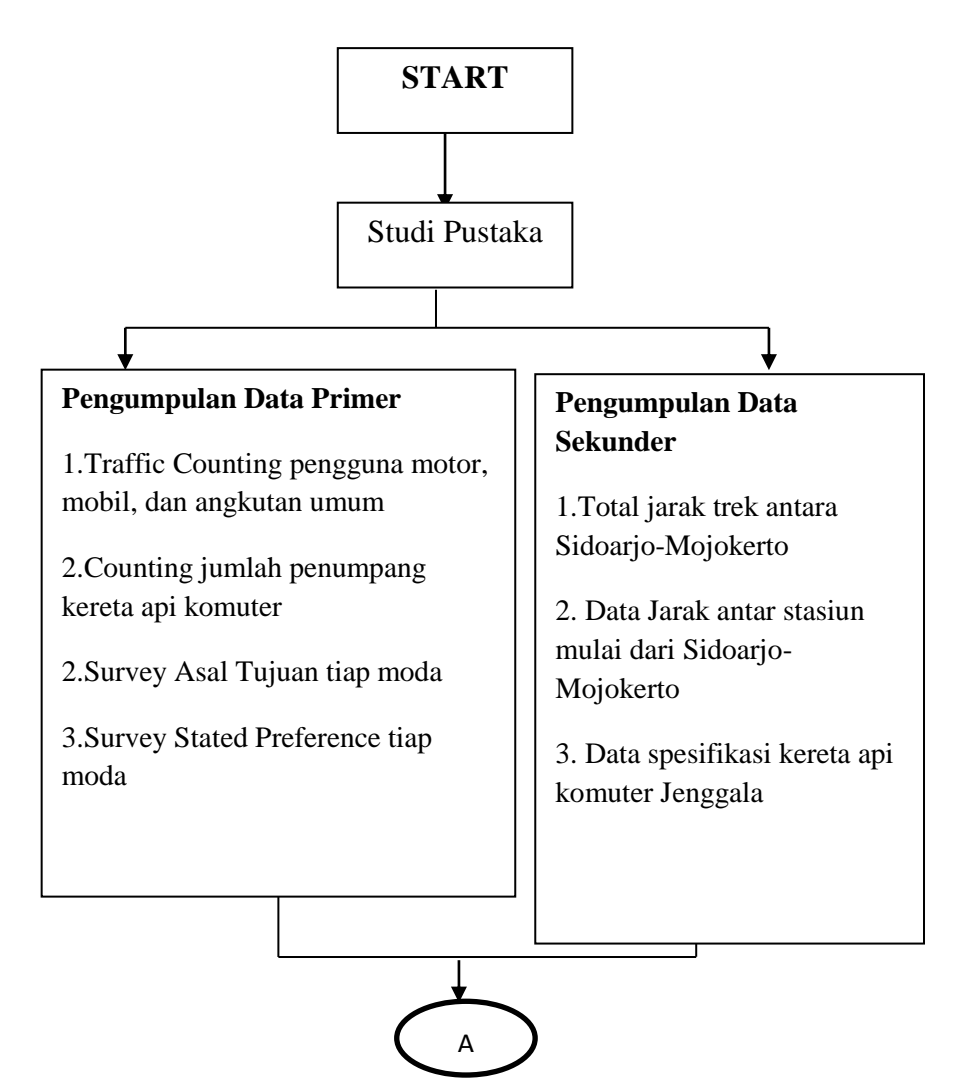

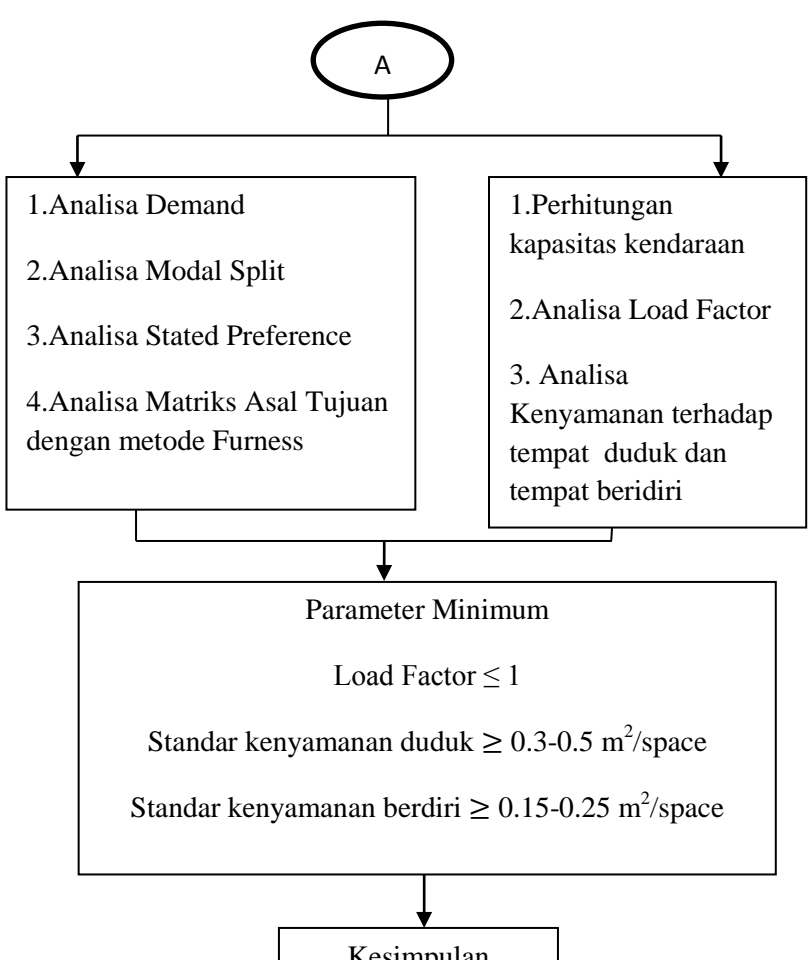

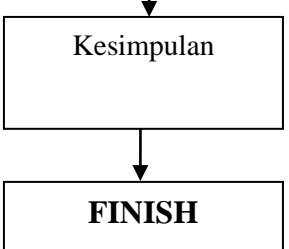

"Halaman ini Sengaja Dikosongkan"

# **BAB IV ANALISA DATA DAN PEMBAHASAN**

#### **4.1 Pengumpulan Data**

 Dalam pelaksanaan tugas akhir ini, data yang dibutuhkan terbagi menjadi dua, yaitu data primer dan data sekunder.

 Data primer yang pertama dibutuhkan adalah data *traffic counting.* Data tersebut didapatkan dengan melakukan survei terhadap jumlah penumpang dalam satu kendaraan yang melewati Jl. Raya Lebo. Jalur tersebut dipilih karena para calon pengguna kendaraan rata-rata melewati jalur ini sebelum nantinya beralih ke kereta komuter. Survei dilaksanakan pada hari *weekdays* pukul 06.00-18.00 sesuai dengan jam kerja rata-rata masyarakat dan dilaksanakan pada tanggal 12-11-2014 dengan kedua arah disurvei dalam satu hari. Kendaraan yang disurvei hanya kendaraan yang berpotensi untuk beralih ke kereta api komuter, seperti mobil, motor, dan angkutan umum karena kendaraan tersebut dapat menempuh jarak yang cukup jauh. Untuk jumlah pengguna motor dan angkutan umum dapat disurvei dengan jelas karena pengemudi terlihat dengan jelas, tetapi untuk pengguna mobil diasumsikan bahwa untuk 1 mobil terdapat 1 penumpang karena ada beberapa mobil yang penumpangnya susah terlihat disebabkan tertutup oleh kaca film yang gelap.

 Data primer yang kedua adalah survei wawancara terhadap pengguna kendaraan yang melintasi Jl.Raya Lebo. Untuk arah Sidoarjo-Mojokerto survei dilaksankan di Pom Bensin 54.612.14 pada tanggal, 2-12-2014 untuk arah sebaliknya survei dilaksanakan di pom bensin 54.612.35 pada tanggal 4-12-2014. Survei pada pom bensin ditujukan kepada pengguna motor dan mobil dengan cara surveyor menanyakan beberapa pertanyaan yang telah ditentukan saat mereka mengantri dan menunggu pengisian bahan bakar minyak. Khusus untuk angkutan umum, survei dilaksankan didalam angkutan agar surveyor lebih leluasa dalam memberi pertanyaan. Data primer ini salah satunya

bertujuan untuk mengetahui alasan-alasan mengapa para responden belum berpindah menggunakan kereta api komuter. Untuk responden yang memiliki keinginan untuk berpindah, dalam tugas akhir ini dinamakan sebagai pengguna potensial

 Data primer yang ketiga adalah jumlah penumpang kereta api komuter. Survei jumlah penumpang dilaksanakan pada tanggal 5-02-2015 mulai pukul 06.30-17.26 sesuai dengan jam kerja rata-rata masyarakat. Jadi untuk keberangkatan sebelum pukul 06.00 dan setelah pukul 18.00 tidak disurvei. Survei juga dilaksanakan secara dua arah, yaitu jalur Sidoarjo-Mojokerto dan Sebaliknya. Jumlah penumpang didapatkan dengan cara menghitung langsung para penumpang setelah kereta berjalan dan penambahan penumpang pada pemberhentian setiap stasiun

Data primer yang terakhir adalah survei wawancara terhadap penumpang kereta api komuter. Survei dilaksanakan selama dua hari dikarenakan jumlah surveyor yang terbatas yaitu pada tanggal 10-02-2015 dan 11-012-2015.

## **4.2 Hasil Pengumpulan Data Survei Traffic Counting**

 Dari hasil survei *traffic counting* yang telah dilakukan, didapatkan jumlah pengguna kendaraan bermotor yang melewati Jl.Raya Lebo yang telah direkap pada tabel berikut ini

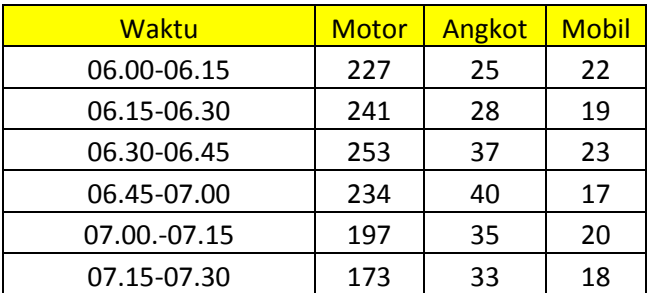

## **Tabel 4.1** Hasil Survei Traffic Counting Arah Sidoarjo- Mojokerto

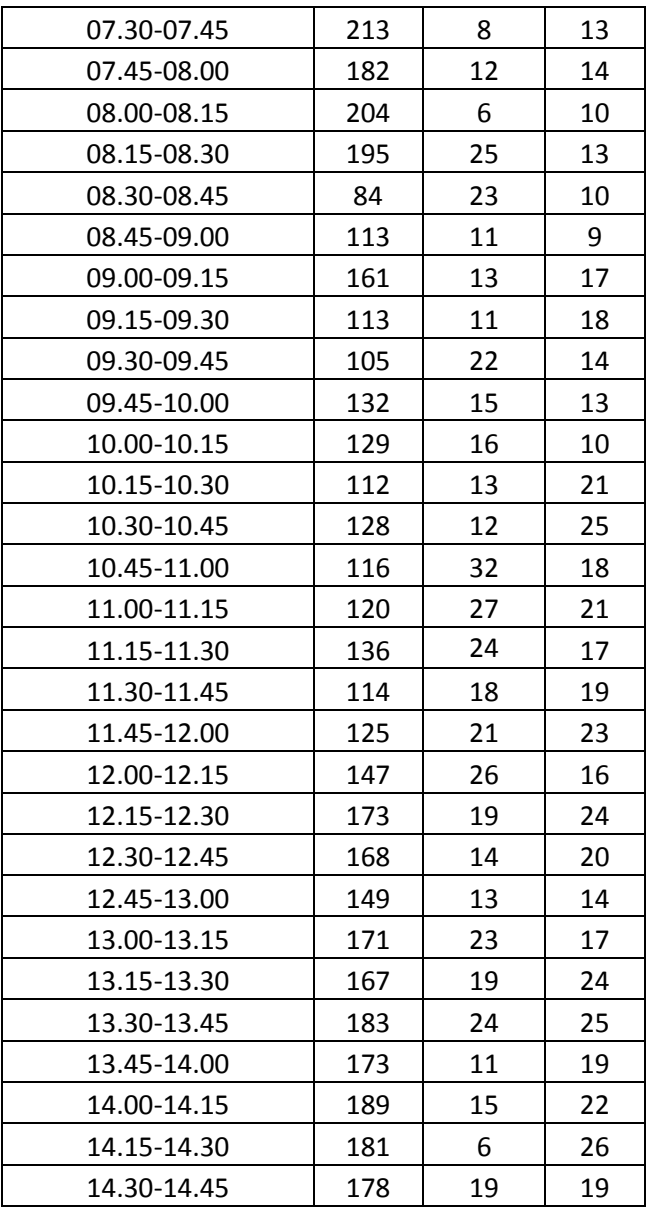

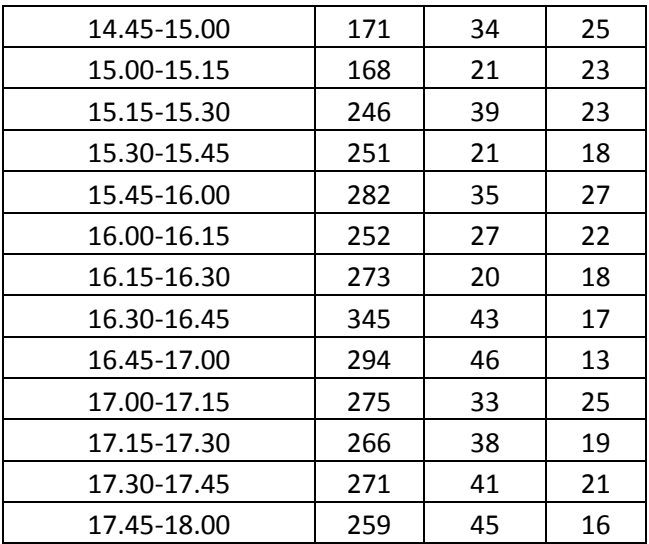

#### **Tabel 4.2** Hasil Survei Traffic Counting Arah Mojokerto-Sidoarjo

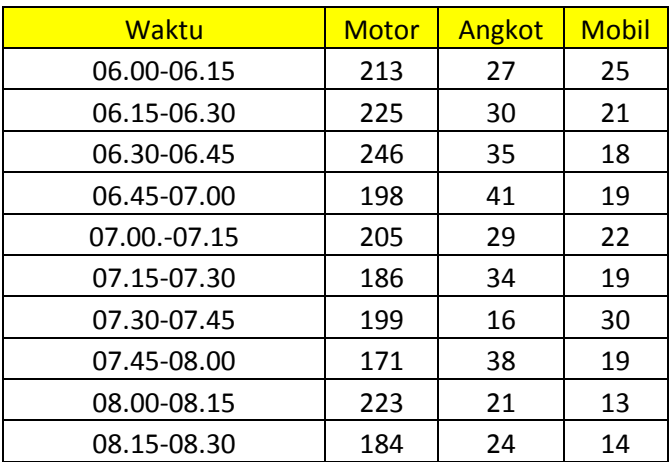

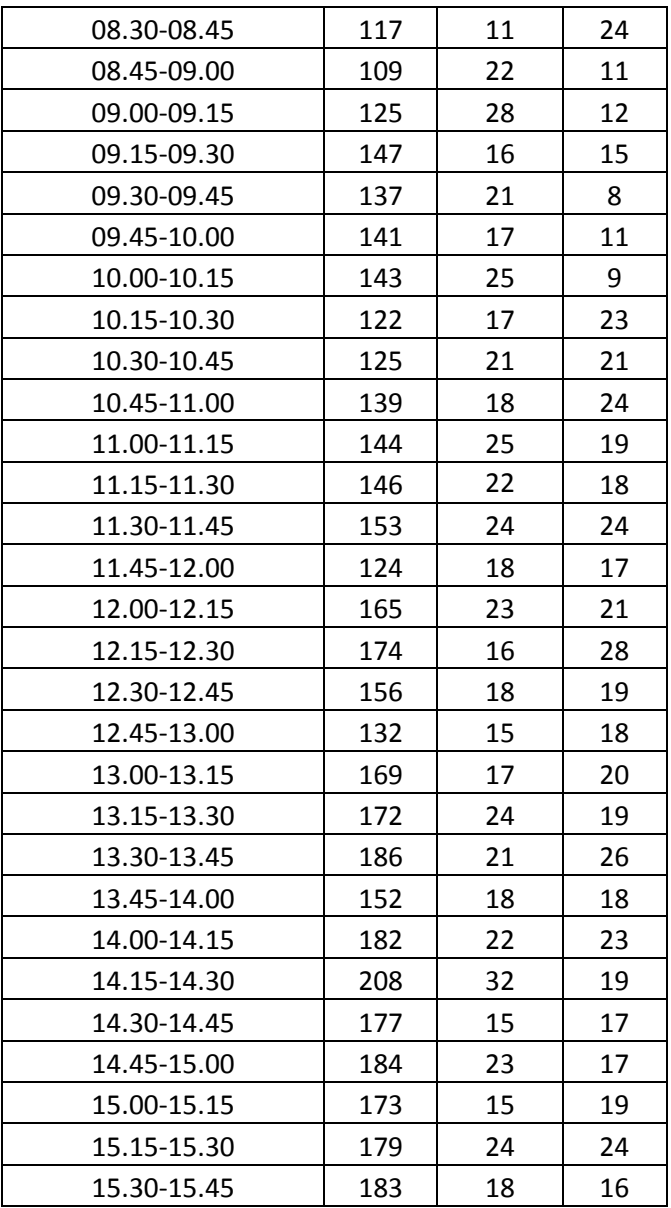

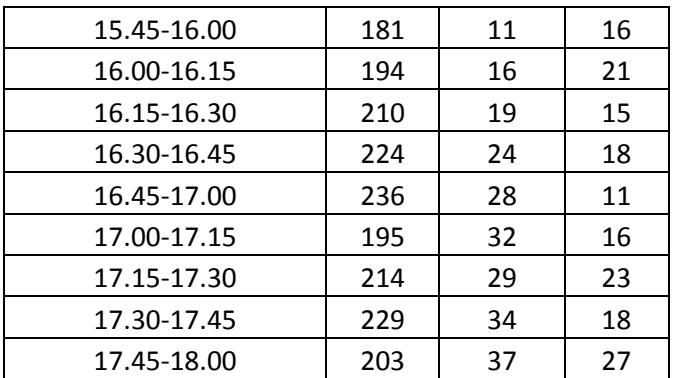

## **4.3 Hasil Pengumpulan Data Survei Jumlah Penumpang Kereta Api Komuter Jenggala**

 Setelah dilakukan survei jumlah penumpang kereta api komuter, didapatkan jumlah penumpang kereta api komuter berdasarkan keberangkatan yang akan ditampilkan pada tabel berikut ini

**Tabel 4.3** Hasil Survei Jumlah Penumpang Kereta Api Komuter Jenggala Arah Sidoarjo-Mojokerto

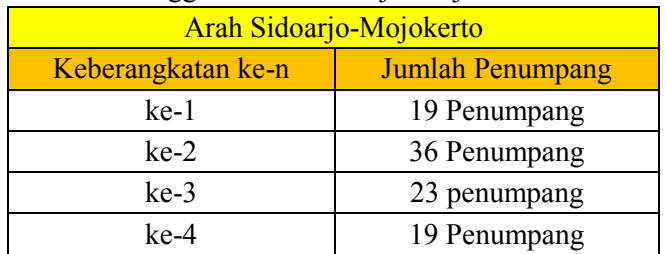

**Tabel 4.4** Hasil Survei Jumlah Penumpang Kereta Api Komuter Jenggala Arah Mojokerto-Sidoarjo

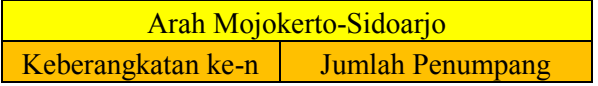

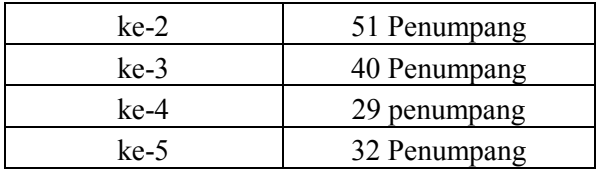

#### **4.4 Penentuan Jumlah Sampel Minimum**

 Sebelum dilakukan tahap survei wawancara, tahap yang harus dilakukan adalah menentukan jumlah sampel yang dibutuhkan. Dalam tugas akhir ini, responden dibagi menjadi dua, yang pertama yaitu responden yang menggunakan kendaraan motor, mobil, dan angkutan umum, dan yang kedua adalah responden yang menggunakan kereta api komuter. Sampel responden yang akan digunakan mewakili populasi yang ada. Maka dari itu dibutuhkan jumlah sampel yang tepat agar hasilnya sesuai dengan apa yang diinginkan.

 Untuk menghitung jumlah sampel minimum didapatkan dengan menggunakan rumus Slovin. Rumus Slovin digunakan karena jumlah populasi dalam tugas akhir ini sudah diketahui melalui survei *traffic counting* untuk pengguna motor, mobil, angkot dan survei jumlah penumpang kereta api komuter Jenggala

Berikut ini rumus dari rumus Slovin:

$$
n = \frac{N}{N.d^2 + 1}
$$

Dimana:

n = jumlah sampel yang dibutuhkan

N = Jumlah Populasi

 $d =$ Galat Pendugaan (10%)

 Jumlah Populasi yang dimaksud pertama adalah total kendaraan yang melewati jalan yang telah disurvei dalam *traffic* 

*counting*, Setelah diseleseikan dengan rumus Slovin maka didapatkan jumlah responden yang dibutuhkan bagi pengguna motor, mobil, dan angkutan umum.

 Kemudian yang kedua adalah populasi jumlah penumpang kereta api komuter yang bertujuan untuk menentukan jumlah responden yang dibutuhkan bagi pengguna kereta api komuter

 Untuk total responden dari pengguna motor, mobil, dan angkutan umum yang telah didapat dari survei *traffic counting* adalah sebagai berikut:

Arah Sidoarjo-Mojokerto sebanyak **11075** orang Arah Mojokerto-Sidoarjo sebanyak **10416** orang

 Untuk total responden dari pengguna kereta api komuter yang telah didapat dari survei penumpang adalah sebagai berikut:

Arah Sidoarjo-Mojokerto sabanyak **97** orang Arah Mojokerto-Sidoarjo sebanyak **152** orang

 Kemudian jumlah populasi tersebut dimasukkan kedalam persamaan Slovin untuk menentukan jumlah responden seperti perhitungan berikut ini

Hasil perhitungan persamaan Slovin untuk responden pengguna kendaraan motor, mobil, dan angkutan umum arah Sidoarjo-Mojokerto

 $\mathbf{1}$  $\frac{11075}{11075 \times 10 \frac{9}{6}^2 + 1} =$ 

Hasil perhitungan persamaan Slovin untuk responden pengguna kendaraan motor, mobil, dan angkutan umum arah Mojokerto-Sidoario

$$
n = \frac{N}{N \cdot d^2 + 1} = \frac{10416}{10416 \times 10 \frac{96}{4} + 1} = 99.049 \text{ orang}
$$

Hasil perhitungan persamaan Slovin untuk responden kereta api komuter arah Sidoarjo-Mojokerto

$$
n = \frac{N}{N d^2 + 1} = \frac{97}{97 \times 10^{10} \cdot 10^{2} + 1} = 49.23 \text{ orang}
$$

Hasil perhitungan persamaan Slovin untuk responden kereta api komuter arah Sidoarjo-Mojokerto

$$
n = \frac{N}{N \cdot d^2 + 1} = \frac{152}{152 \times 10 \frac{1}{6}^2 + 1} = 60.31 \text{ orang}
$$

 Hasil dari persamaan Slovin yang sudah diketahui kemudian dibulatkan karena yang menjadi satuan dalam persamaan Slovin adalah jiwa/orang. Berikut ini hasil pembulatan dari hasil perhitungan dengan menggunakan persamaan Slovin

Responden pengguna kendaraan motor, mobil, dan angkutan umum arah Sidoarjo-Mojokerto 99.105 orang dibulatkan menjadi 99 orang

Responden pengguna kendaraan motor, mobil, dan angkutan umum arah Mojokerto-Sidoarjo 99.049 orang dibulatkan menjadi 99 orang

Responden kereta api komuter arah Sidoarjo-Mojokerto 49.23 orang dibulatkan menjadi 49 orang

Responden kereta api komuter arah Mojokerto-Sidoarjo 60.31 orang dibulatkan menjadi 60 orang

 Untuk Responden pengguna kendaraan motor, mobil, dan angkutan umum arah Sidoarjo-Mojokerto dan sebaliknya, dari 99 orang tersebut dibagi menjadi 3 berdasarkan jenis kendaraan. Sehingga untuk masing-masing kendaraan membutuhkan 33 orang. Sehingga total responden untuk pengguna motor, mobil, dan angkutan umum menjadi 99 orang untuk masing-masing arah

#### **4.5 Analisa Demand**

Analisa *Demand* didapatkan dengan cara melakukan survei kuisoner terhadap pengguna motor, mobil, angkutan umum dan pengguna kereta api komuter yang akan dibahas pada bab **4.5.1** dan bab **4.5.2** 

## **4.5.1 Analisa Demand Pengguna Kereta Api Komuter**

 Dalam analisa *demand* untuk pengguna kereta api komuter menggunakan kuisoner yang berisi asal tujuan untuk mengetahui asal tujuan dari pengguna KA Komuter

## **4.5.1.1 Hasil Survei Asal Tujuan Pengguna Kereta Api Komuter Jenggala**

 Dari survei kuisoner yang telah dilaksanakan, didapatkan hasil survey asal tujuan yang dapat dilihat pada tabel berikut ini

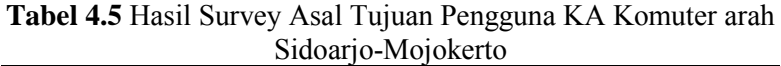

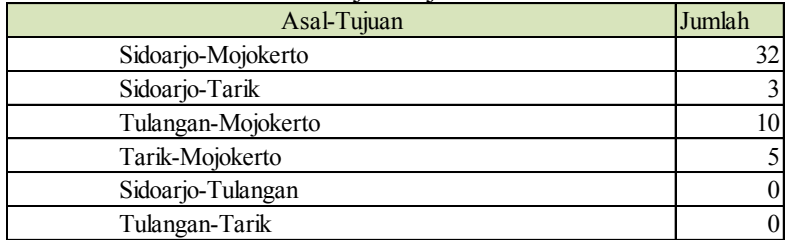

**Tabel 4.6** Hasil Survey Asal Tujuan Pengguna KA Komuter arah Mojokerto-Sidoarjo

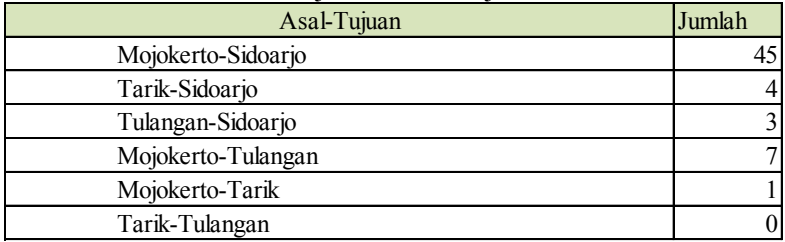

Dalam analisa demand untuk pengguna motor, mobil, dan angkutan umum ini menggunakan kuisoner yang berisi pertanyaan yang meliputi asal tujuan, alasan kepergian, frekuensi kepergian, biaya yang dibutuhkan dalam sekali perjalanan, waktu tempuh, dan *stated preference*. Form kuisoner dapat dilihat pada **Lampiran** 

**4.5.2.1 Hasil Survei Asal Tujuan Pengguna Motor, Mobil, dan Angkutan Umum** 

 **Hasil Survei Asal-Tujuan Pengguna Sepeda Motor arah Sidoarjo-Mojokerto** 

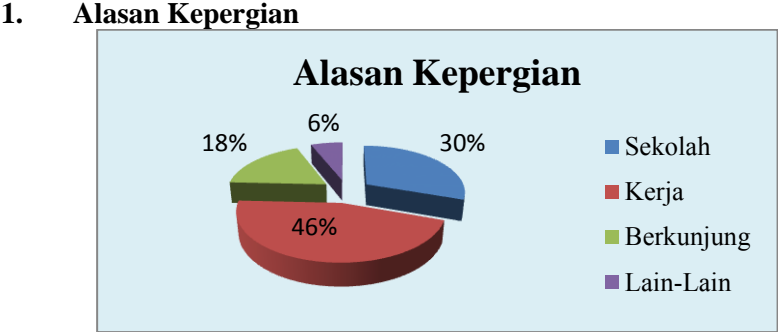

**Gambar 4.1** Diagram Lingkaran Alasan Kepergian terhadap Responden Pengguna Sepeda Motor arah Sidoarjo-Mojokerto

#### **2. Frekuensi Kepergian**

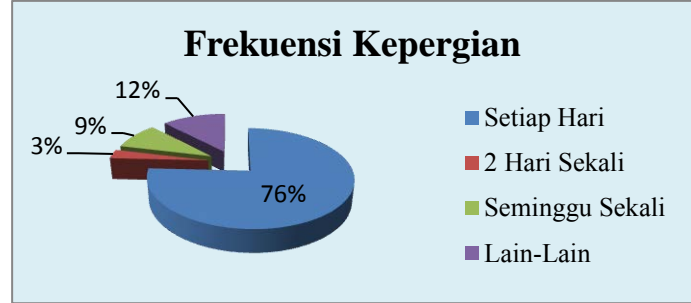

**Gambar 4.2** Diagram Lingkaran Frekuensi Kepergian terhadap Responden Pengguna Sepeda Motor arah Sidoarjo-Mojokerto

## **3. Besar Biaya Dalam Sekali Perjalanan**

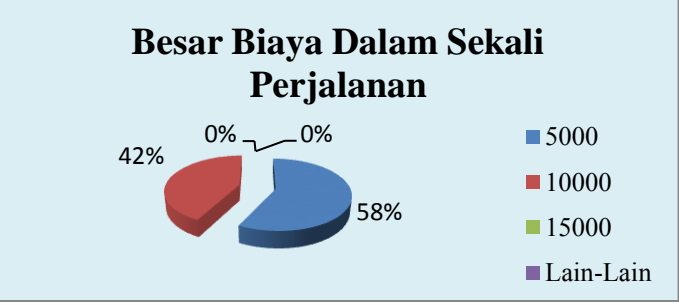

**Gambar 4.3** Diagram Lingkaran Besar Biaya Dalam Sekali Perjalanan terhadap Responden Pengguna Sepeda Motor arah Sidoarjo-Mojokerto

#### **4. Waktu Tempuh**

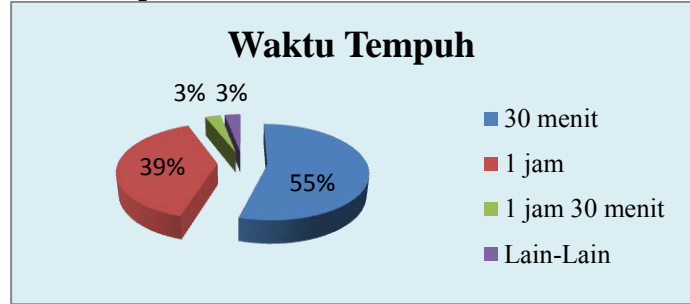

**Gambar 4.4** Diagram Lingkaran Waktu Tempuh yang Dibutuhkan dalam sekali perjalanan terhadap Responden Pengguna Sepeda Motor arah Sidoarjo-Mojokerto

## **5. Bila Ada Komuter Rute Surabaya-Sidoarjo-Mojokerto**

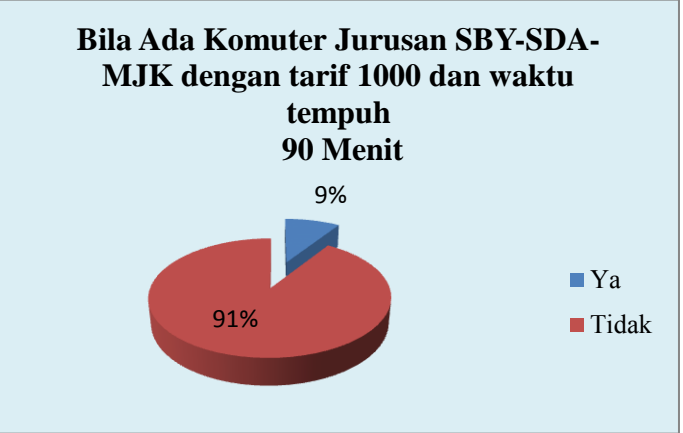

**Gambar 4.5** Diagram Lingkaran respon apabila ada KA Komuter Rute Surabaya-Sidoarjo-Mojokerto terhadap Responden Pengguna Sepeda Motor arah Sidoarjo-Mojokerto

**6. Alasan** 

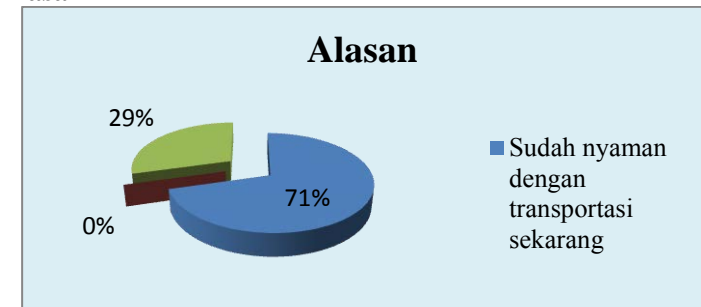

**Gambar 4.6** Diagram Lingkaran Alasan mengapa tidak setuju dengan rencana KA Komuter rute Surabaya-Sidoarjo-Mojokerto terhadap Responden Pengguna Sepeda Motor arah Sidoario-Mojokerto

**7. Minat Masyarakat Pengguna Sepeda Motor dengan KA Komuter yang Telah Beroperasi** 

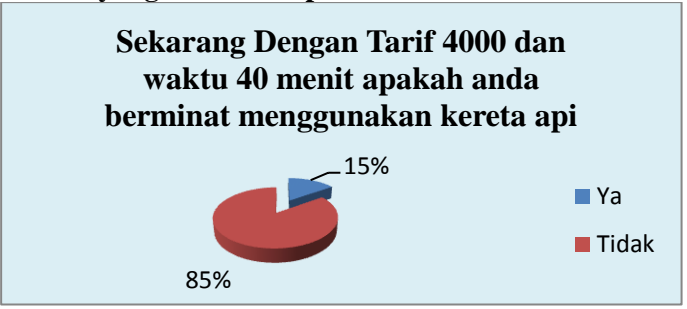

**Gambar 4.7** Diagram Lingkaran minat masyarakat pengguna sepeda motor dengan KA Komuter yang telah beroperasi terhadap Responden Pengguna Sepeda Motor arah Sidoarjo-Mojokerto

**8. Alasan** 

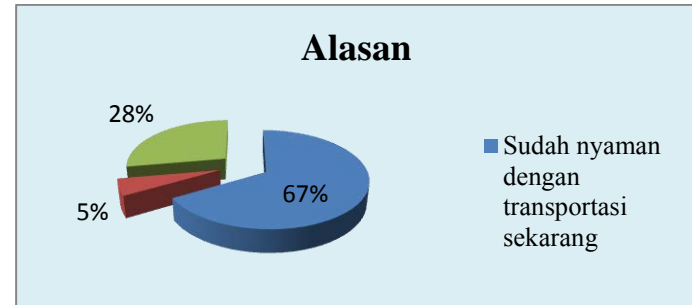

**Gambar 4.8** Diagram Lingkaran Alasan mengapa tidak setuju dengan rencana KA Komuter rute Sidoarjo-Mojokerto terhadap Responden Pengguna Sepeda Motor arah Sidoarjo-Mojokerto

## **Hasil Survei Asal-Tujuan Pengguna Mobil arah Sidoarjo-Mojokerto**

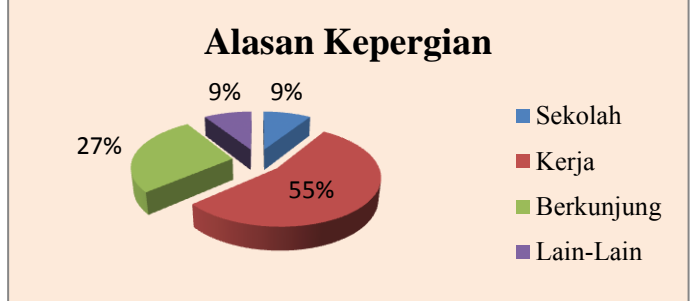

**1. Alasan Kepergian** 

**Gambar 4.9** Diagram Lingkaran Alasan Kepergian terhadap Responden Pengguna Mobil arah Sidoarjo-Mojokerto

#### **2. Frekuensi Kepergian**

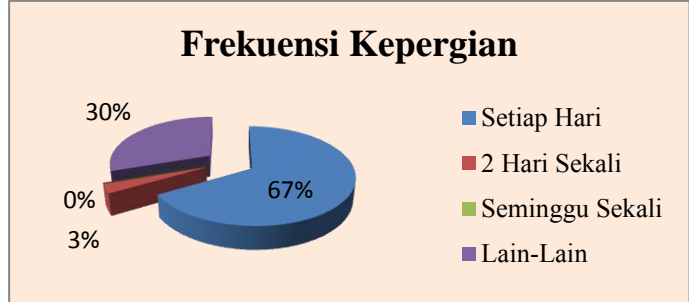

**Gambar 4.10** Diagram Lingkaran Frekuensi Kepergian terhadap Responden Pengguna Mobil arah Sidoarjo-Mojokerto

## **3. Besar Biaya Dalam Sekali Perjalanan**

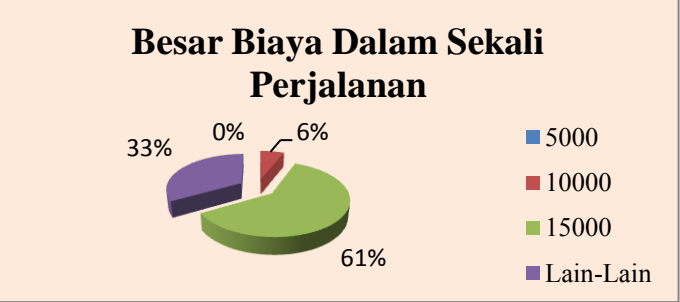

**Gambar 4.11** Diagram Lingkaran Besar Biaya Dalam Sekali Perjalanan terhadap Responden Pengguna Mobil arah Sidoarjo-Mojokerto

#### **4. Waktu Tempuh**

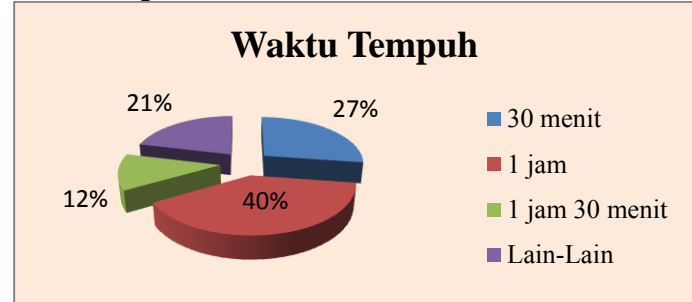

**Gambar 4.12** Diagram Lingkaran Waktu Tempuh yang Dibutuhkan dalam sekali perjalanan terhadap Responden Pengguna Mobil arah Sidoarjo-Mojokerto

## **5. Bila Ada Komuter Rute Surabaya-Sidoarjo-Mojokerto**

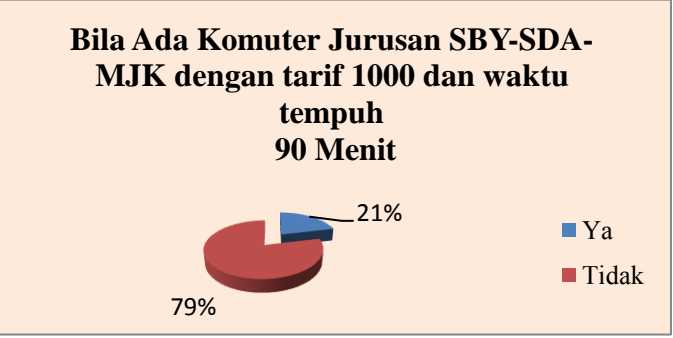

**Gambar 4.13** Diagram Lingkaran respon apabila ada KA Komuter Rute Surabaya-Sidoarjo-Mojokerto terhadap Responden Pengguna Mobil arah Sidoarjo-Mojokerto

**6. Alasan** 

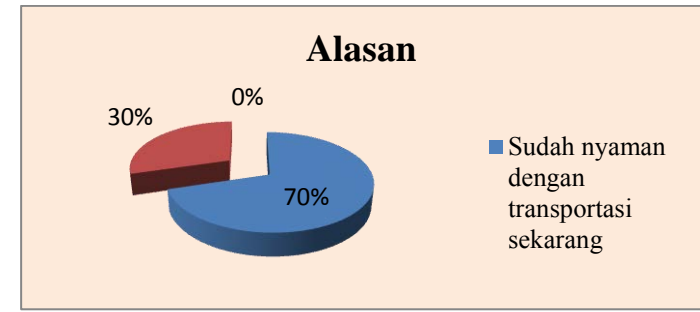

**Gambar 4.14** Diagram Lingkaran Alasan mengapa tidak setuju dengan rencana KA Komuter rute Surabaya-Sidoarjo-Mojokerto terhadap Responden Pengguna Mobil arah Sidoarjo-Mojokerto

**7. Minat Masyarakat Pengguna Sepeda Motor dengan KA Komuter yang Telah Beroperasi** 

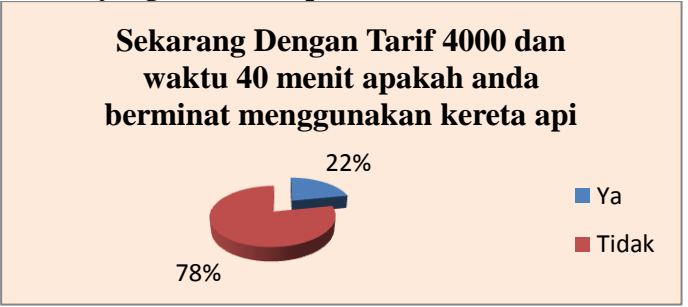

**Gambar 4.15** Diagram Lingkaran minat masyarakat pengguna sepeda motor dengan KA Komuter yang telah beroperasi terhadap Responden Pengguna Mobil arah Sidoarjo-Mojokerto

46

**8. Alasan** 

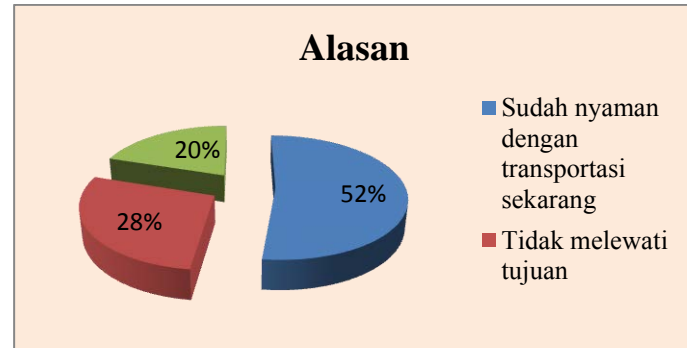

**Gambar 4.16** Diagram Lingkaran Alasan mengapa tidak setuju dengan rencana KA Komuter rute Sidoarjo-Mojokerto terhadap Responden Pengguna Mobil arah Sidoarjo-Mojokerto

 **Hasil Survei Asal-Tujuan Pengguna Angkutan Umum arah Sidoarjo-Mojokerto** 

#### **1. Alasan Kepergian**

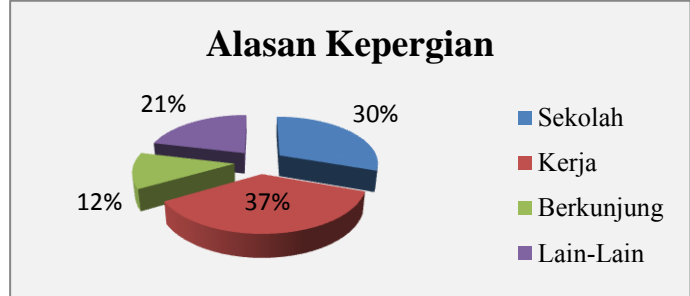

**Gambar 4.17** Diagram Lingkaran Alasan Kepergian terhadap Responden Pengguna Angkutan Umum arah Sidoarjo-Mojokerto

#### **2. Frekuensi Kepergian**

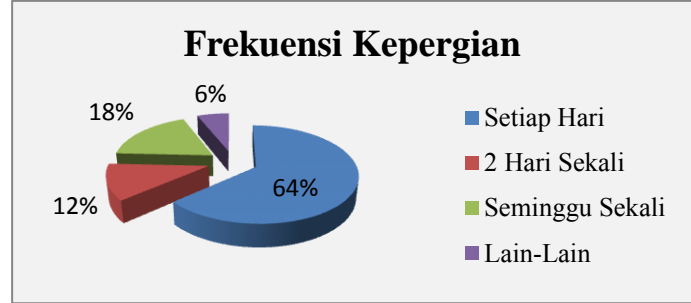

**Gambar 4.18** Diagram Lingkaran Frekuensi Kepergian terhadap Responden Pengguna Angkutan Umum arah Sidoarjo-Mojokerto

## **3. Besar Biaya Dalam Sekali Perjalanan**

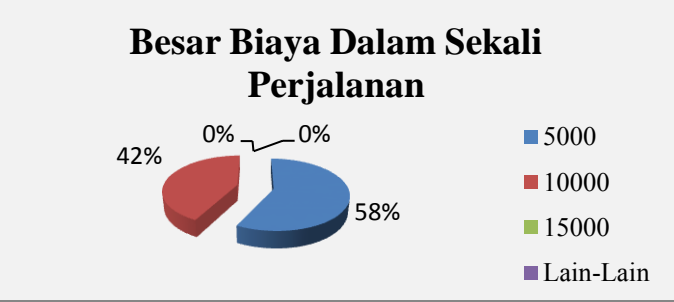

**Gambar 4.19** Diagram Lingkaran Besar Biaya Dalam Sekali Perjalanan terhadap Responden Pengguna Angkutan Umum arah Sidoarjo-Mojokerto

#### **4. Waktu Tempuh**

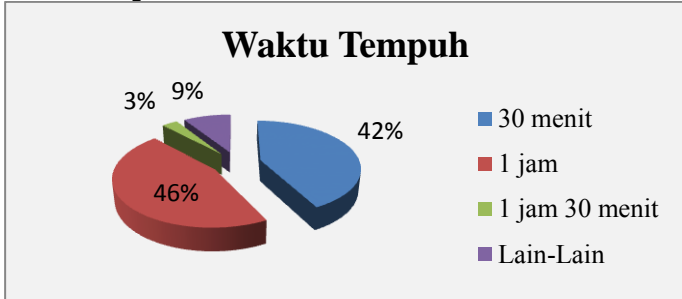

**Gambar 4.20** Diagram Lingkaran Waktu Tempuh yang Dibutuhkan dalam sekali perjalanan terhadap Responden Pengguna Angkutan Umum arah Sidoarjo-Mojokerto

## **5. Bila Ada Komuter Rute Surabaya-Sidoarjo-Mojokerto**

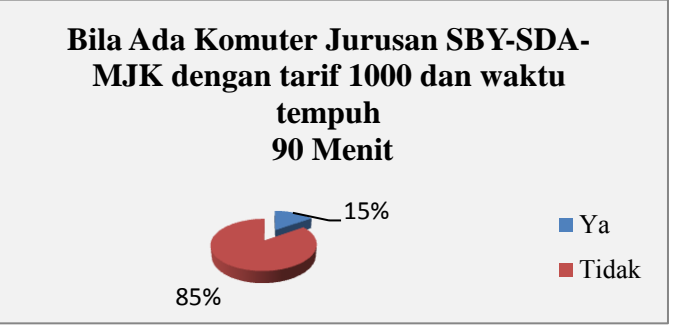

**Gambar 4.21** Diagram Lingkaran respon apabila ada KA Komuter Rute Surabaya-Sidoarjo-Mojokerto terhadap Responden Pengguna Angkutan Umum arah Sidoarjo-Mojokerto
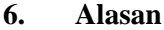

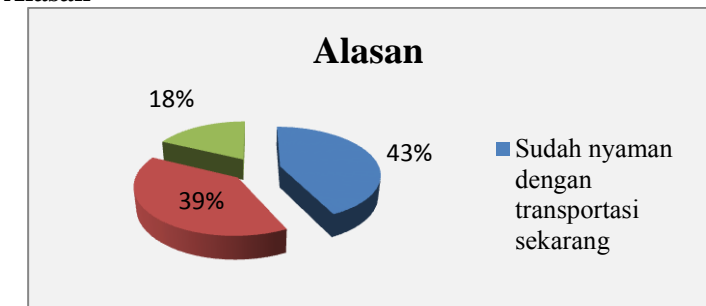

**Gambar 4.22** Diagram Lingkaran Alasan mengapa tidak setuju dengan rencana KA Komuter rute Surabaya-Sidoarjo-Mojokerto terhadap Responden Pengguna Angkutan Umum arah Sidoarjo-Mojokerto

**7. Minat Masyarakat Pengguna Sepeda Motor dengan KA Komuter yang Telah Beroperasi** 

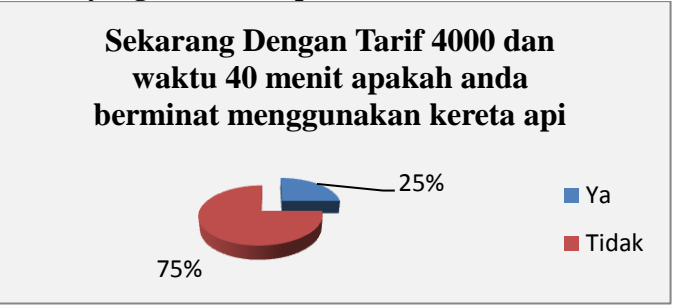

**Gambar 4.23** Diagram Lingkaran minat masyarakat pengguna sepeda motor dengan KA Komuter yang telah beroperasi terhadap Responden Pengguna Angkutan Umum arah Sidoarjo-Mojokerto

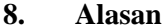

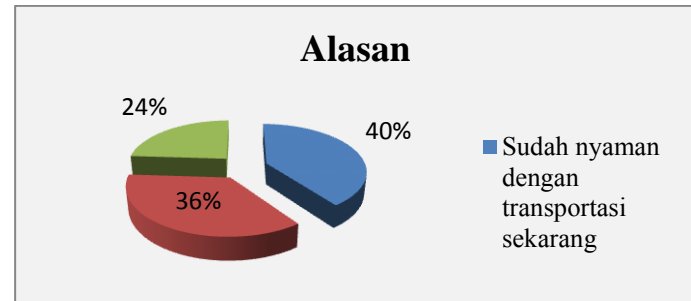

**Gambar 4.24** Diagram Lingkaran Alasan mengapa tidak setuju dengan rencana KA Komuter rute Sidoarjo-Mojokerto terhadap Responden Pengguna Angkutan Umum arah Sidoarjo-Mojokerto

## **Hasil Survei Asal-Tujuan Pengguna Sepeda Motor arah Mojokerto-Sidoarjo**

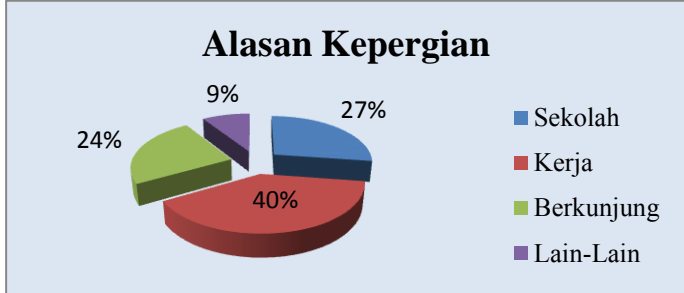

**1. Alasan Kepergian** 

**Gambar 4.25** Diagram Lingkaran Alasan Kepergian terhadap Responden Pengguna Sepeda Motor arah Mojokerto-Sidoarjo

#### **2. Frekuensi Kepergian**

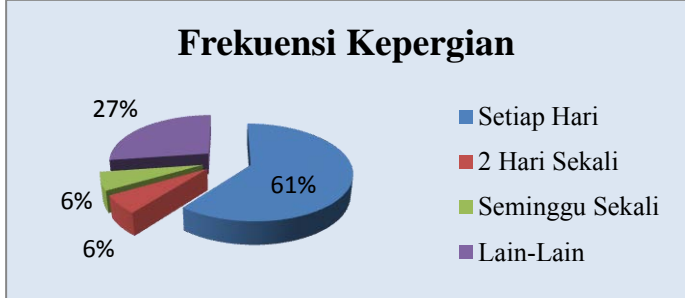

**Gambar 4.26** Diagram Lingkaran Frekuensi Kepergian terhadap Responden Pengguna Sepeda Motor arah Mojokerto-Sidoarjo

# **3. Besar Biaya Dalam Sekali Perjalanan**

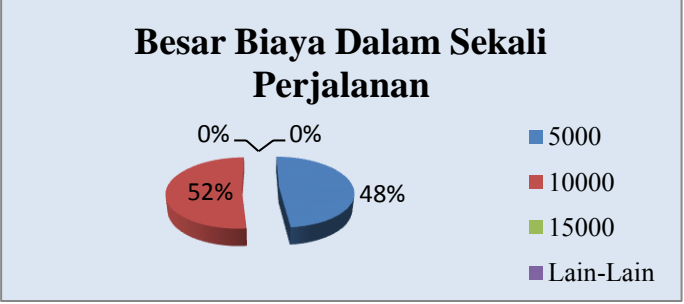

**Gambar 4.27** Diagram Lingkaran Besar Biaya Dalam Sekali Perjalanan terhadap Responden Pengguna Sepeda Motor arah Mojokerto-Sidoarjo

#### **4. Waktu Tempuh**

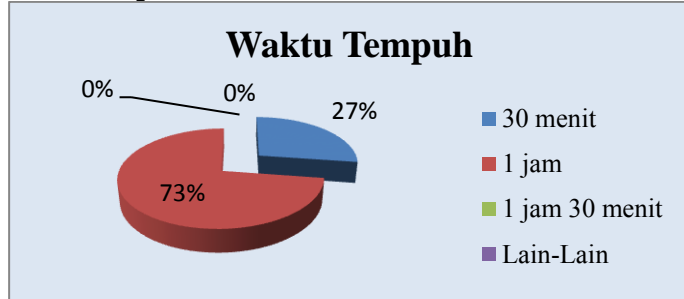

**Gambar 4.28** Diagram Lingkaran Waktu Tempuh yang Dibutuhkan dalam sekali perjalanan terhadap Responden Pengguna Sepeda Motor arah Mojokerto-Sidoarjo

## **5. Bila Ada Komuter Rute Surabaya-Sidoarjo-Mojokerto**

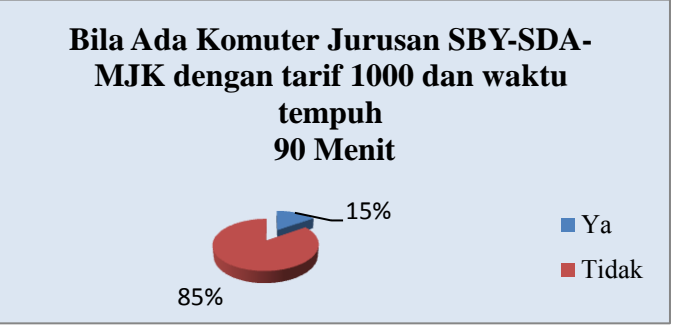

**Gambar 4.29** Diagram Lingkaran respon apabila ada KA Komuter Rute Surabaya-Sidoarjo-Mojokerto terhadap Responden Pengguna Sepeda Motor arah Mojokerto-Sidoarjo

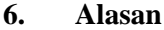

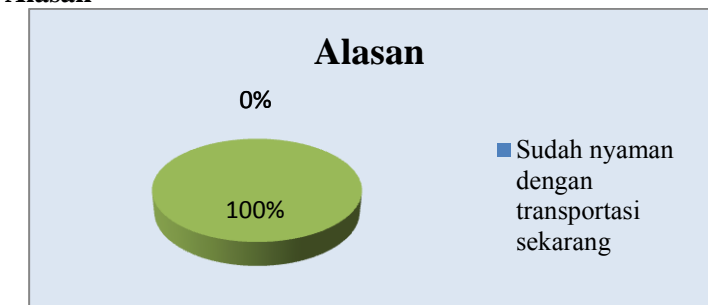

**Gambar 4.30** Diagram Lingkaran Alasan mengapa tidak setuju dengan rencana KA Komuter rute Surabaya-Sidoarjo-Mojokerto terhadap Responden Pengguna Sepeda Motor arah Mojokerto-Sidoarjo

**7. Minat Masyarakat Pengguna Sepeda Motor dengan KA Komuter yang Telah Beroperasi** 

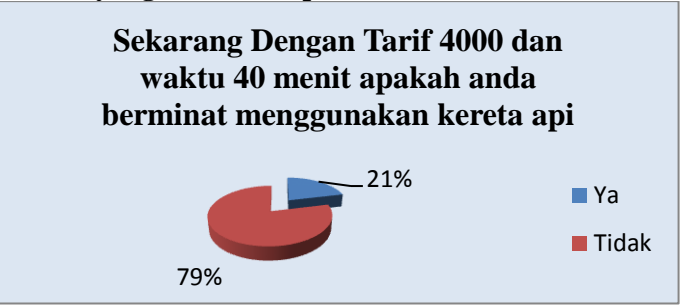

**Gambar 4.31** Diagram Lingkaran minat masyarakat pengguna sepeda motor dengan KA Komuter yang telah beroperasi terhadap Responden Pengguna Sepeda Motor arah Mojokerto-Sidoarjo

54

**8. Alasan** 

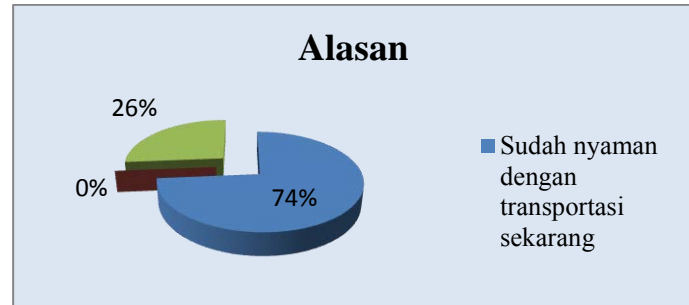

**Gambar 4.32** Diagram 6Lingkaran Alasan mengapa tidak setuju dengan rencana KA Komuter rute Sidoarjo-Mojokerto terhadap Responden Pengguna Sepeda Motor arah Mojokerto-Sidoarjo

# **Hasil Survei Asal-Tujuan Pengguna Mobil arah Sidoarjo-Mojokerto**

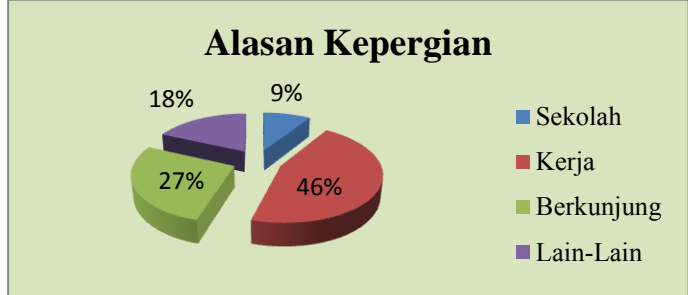

#### **1. Alasan Kepergian**

**Gambar 4.33** Diagram Lingkaran Alasan Kepergian terhadap Responden Pengguna Mobil arah Mojokerto-Sidoarjo

#### **2. Frekuensi Kepergian**

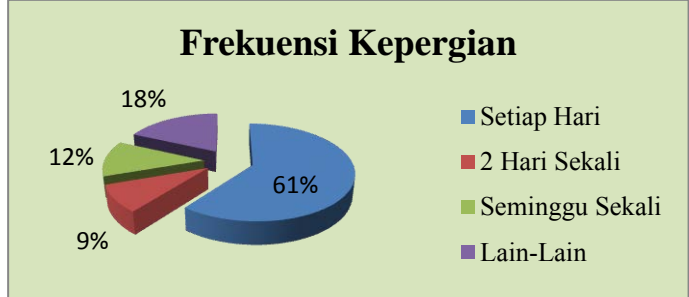

**Gambar 4.34** Diagram Lingkaran Frekuensi Kepergian terhadap Responden Pengguna Mobil arah Mojokerto-Sidoarjo

## **3. Besar Biaya Dalam Sekali Perjalanan**

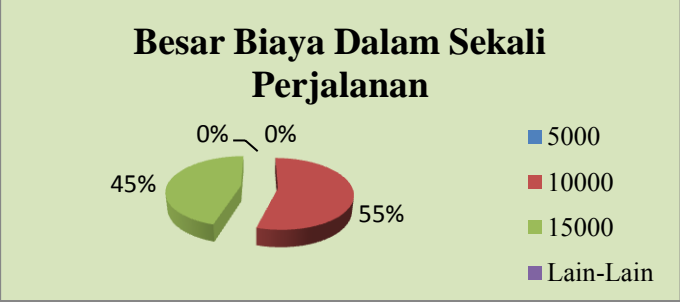

**Gambar 4.35** Diagram Lingkaran Besar Biaya Dalam Sekali Perjalanan terhadap Responden Pengguna Mobil arah Mojokerto-Sidoarjo

#### **4. Waktu Tempuh**

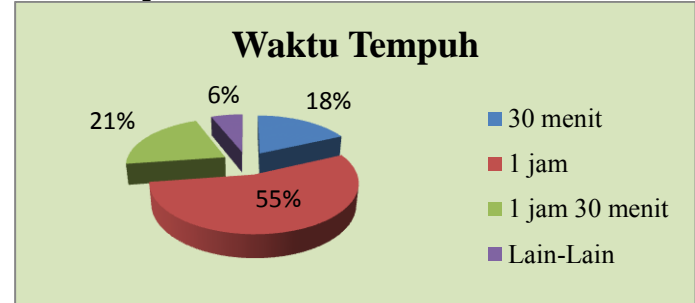

**Gambar 4.36** Diagram Lingkaran Waktu Tempuh yang Dibutuhkan dalam sekali perjalanan terhadap Responden Pengguna Mobil arah Mojokerto-Sidoarjo

## **5. Bila Ada Komuter Rute Surabaya-Sidoarjo-Mojokerto**

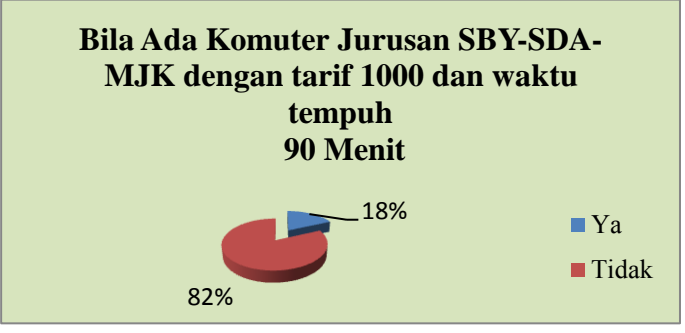

**Gambar 4.37** Diagram Lingkaran respon apabila ada KA Komuter Rute Surabaya-Sidoarjo-Mojokerto terhadap Responden Pengguna Mobil arah Mojokerto-Sidoarjo

**6. Alasan** 

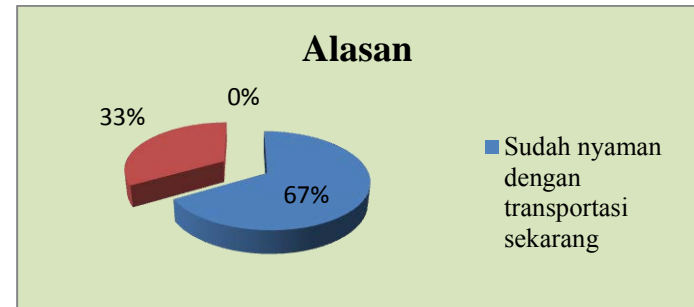

**Gambar 4.38** Diagram Lingkaran Alasan mengapa tidak setuju dengan rencana KA Komuter rute Surabaya-Sidoarjo-Mojokerto terhadap Responden Pengguna Mobil arah Mojokerto-Sidoarjo

**7. Minat Masyarakat Pengguna Sepeda Motor dengan KA Komuter yang Telah Beroperasi** 

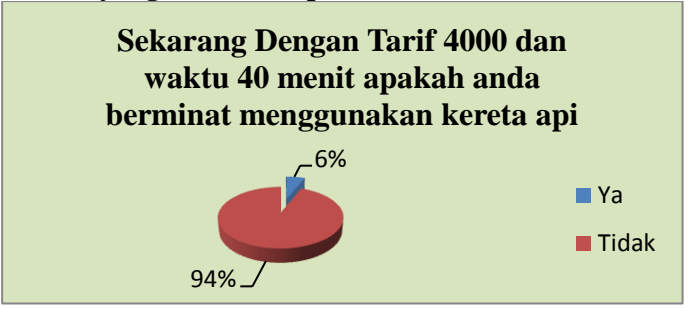

**Gambar 4.39** Diagram Lingkaran minat masyarakat pengguna sepeda motor dengan KA Komuter yang telah beroperasi terhadap Responden Pengguna Mobil arah Mojokerto-Sidoarjo

58

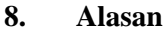

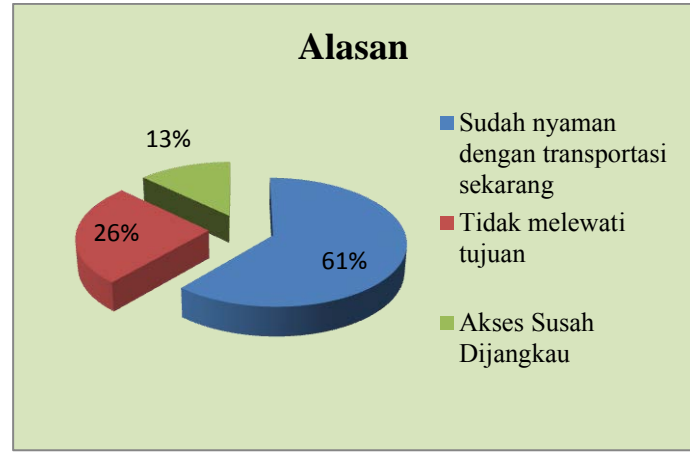

**Gambar 4.40** Diagram Lingkaran Alasan mengapa tidak setuju dengan rencana KA Komuter rute Sidoarjo-Mojokerto terhadap Responden Pengguna Mobil arah Mojokerto-Sidoarjo

- **Hasil Survei Asal-Tujuan Pengguna Angkutan Umum arah Sidoarjo-Mojokerto**
- **9. Alasan Kepergian**

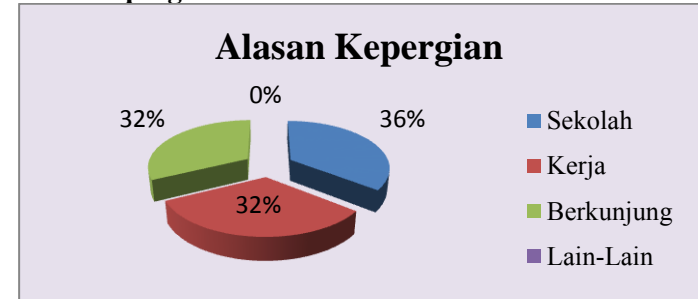

**Gambar 4.41** Diagram Lingkaran Alasan Kepergian terhadap Responden Pengguna Angkutan Umum arah Mojokerto-Sidoarjo

#### **10. Frekuensi Kepergian**

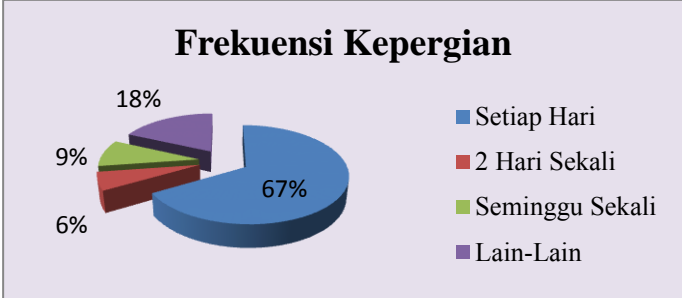

**Gambar 4.42** Diagram Lingkaran Frekuensi Kepergian terhadap Responden Pengguna Angkutan Umum arah Mojokerto-Sidoarjo

## **11. Besar Biaya Dalam Sekali Perjalanan**

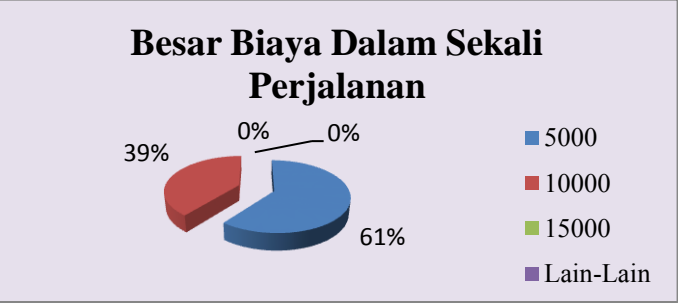

**Gambar 4.43** Diagram Lingkaran Besar Biaya Dalam Sekali Perjalanan terhadap Responden Pengguna Angkutan Umum arah Mojokerto-Sidoarjo

#### **12. Waktu Tempuh**

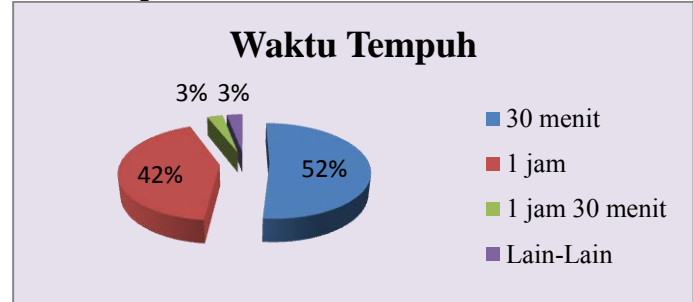

**Gambar 4.44** Diagram Lingkaran Waktu Tempuh yang Dibutuhkan dalam sekali perjalanan terhadap Responden Pengguna Angkutan Umum arah Mojokerto-Sidoarjo

## **13. Bila Ada Komuter Rute Surabaya-Sidoarjo-Mojokerto**

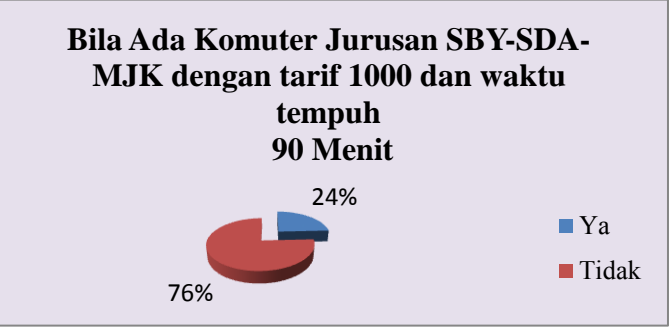

**Gambar 4.45** Diagram Lingkaran respon apabila ada KA Komuter Rute Surabaya-Sidoarjo-Mojokerto terhadap Responden Pengguna Angkutan Umum arah Mojokerto-Sidoarjo

**14. Alasan** 

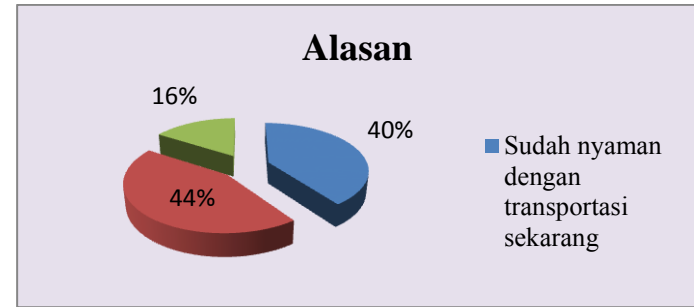

**Gambar 4.46** Diagram Lingkaran Alasan mengapa tidak setuju dengan rencana KA Komuter rute Surabaya-Sidoarjo-Mojokerto terhadap Responden Pengguna Angkutan Umum arah Mojokerto-Sidoarjo

**15. Minat Masyarakat Pengguna Sepeda Motor dengan KA Komuter yang Telah Beroperasi** 

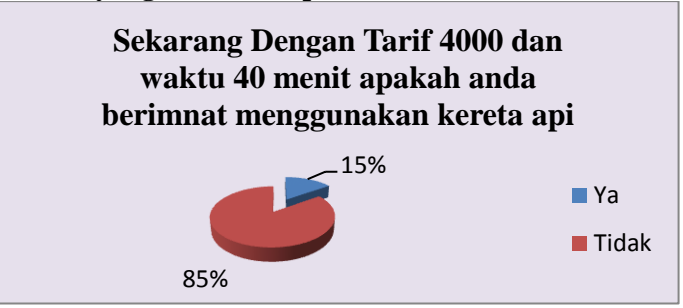

**Gambar 4.47** Diagram Lingkaran minat masyarakat pengguna sepeda motor dengan KA Komuter yang telah beroperasi terhadap Responden Pengguna Angkutan Umum arah Mojokerto-Sidoarjo

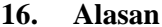

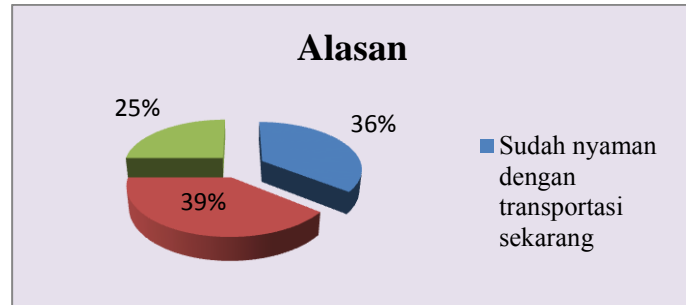

**Gambar 4.48** Diagram Lingkaran Alasan mengapa tidak setuju dengan rencana KA Komuter rute Sidoarjo-Mojokerto terhadap Responden Pengguna Angkutan Umum arah Mojokerto-Sidoarjo

## **4.6 Modal Split**

*Modal Split* atau model pemilihan moda adalah model yang bertujuan untuk menentukan proporsi orang yang menggunakan moda yang akan ditentukan. Dalam analisa *modal split* pada tugas akhir ini, subyek yang akan dianalisa adalah pengguna potensial KA Komuter dengan rute Sidoarjo-Mojokerto yang berasal dari mobil, motor, dan angkutan umum. Metode yang akan digunakan dalam analisa modal split ini adalah model logit biner selisih dan model logit biner rasio cost. Sebelum menghitung Modal Split harus diketahui nilai waktu. Nilai Waktu didapatkan dengan cara berikut ini

**Nilai Waktu** = (PDRB Kab.Sidoarjo/Jumlah penduduk) x Waktu kerja setahun (menit)

Jumlah PDRB Sidoarjo tahun 2013 menurut BPS (Badan Pusat Statistik) sebesar 29.958 (miliar rupiah), sedangkan jumlah penduduknya sebesar 2.031.362. Untuk waktu kerja setahun sebanyak 100.800 menit. Dengan begitu dapat diketahui nilai waktunya sebesar Rp.146.306,-

**Tabel 4.7** Perhitungan Selisih Cost dan Selisih Waktu tempuh

| untuk responden pengguna Motor |                                           |            |      |                                                                 |                                     |            |          |                                           |                 |                                          |
|--------------------------------|-------------------------------------------|------------|------|-----------------------------------------------------------------|-------------------------------------|------------|----------|-------------------------------------------|-----------------|------------------------------------------|
| Biaya                          | <b>Jumlah</b><br>Kepergian<br>(responden) | prosentase | (Rp) | Waktu<br>Tarif KA Tempuh<br><b>Spd Motor Komuter</b><br>(menit) | Waktu<br>Tempuh KA Nilai<br>(menit) | Waktu (Rp) | Cost     | Cost<br>Spd Motor KA Komuter Cost<br>(Rp) | Selisih<br>(Rp) | Selisih<br><b>Waktu</b><br><b>Tempuh</b> |
| 5000                           |                                           | 1.5%       | 4000 | 30                                                              | 15                                  |            | 9389.18  | 6194.59                                   | 3194.59         | 15                                       |
| 10000                          |                                           | 1.0%       | 4000 | 30                                                              | 30                                  | 146.31     | 14389.18 | 8389.18                                   | 6000            |                                          |
| 10000                          |                                           | 3.5%       | 4000 | 90                                                              | 45                                  |            | 23167.54 | 10583.77                                  | 12583.77        | 45                                       |
|                                |                                           |            |      |                                                                 |                                     |            |          |                                           |                 |                                          |

**Tabel 4.8** Perhitungan Selisih Cost dan Selisih Waktu tempuh

| untuk responden pengguna Mobil |                                    |            |      |                                          |                                      |            |                      |                                        |                 |                                          |
|--------------------------------|------------------------------------|------------|------|------------------------------------------|--------------------------------------|------------|----------------------|----------------------------------------|-----------------|------------------------------------------|
| Biaya                          | Jumlah<br>Kepergian<br>(responden) | prosentase | (Rp) | Waktu<br>Tarif KA Tempuh<br><b>Mobil</b> | lWaktu<br>Tempuh KA Nilai<br>Komuter | Waktu (Rp) | Cost<br><b>Mobil</b> | Cost<br><b>KA Komuter Cost</b><br>(Rp) | Selisih<br>(Rp) | Selisih<br><b>Waktu</b><br><b>Tempuh</b> |
|                                |                                    |            |      | (menit)                                  | (menit)                              |            |                      |                                        |                 |                                          |
| 10000                          |                                    | 1.0%       | 4000 | 30                                       | 15                                   |            | 14389.18             | 6194.59                                | 8194.59         | 15                                       |
| 10000                          |                                    | 0.5%       | 4000 | 60                                       | 15                                   |            | 18778.36             | 6194.59                                | 12583.77        | 45                                       |
| 15000                          |                                    | 0.5%       | 4000 | 30                                       | 15                                   |            | 19389.18             | 6194.59                                | 13194.59        | 15                                       |
| 15000                          | 8                                  | 4.0%       | 4000 | 60                                       | 15                                   | 146.31     | 23778.36             | 6194.59                                | 17583.77        | 45                                       |
| 15000                          | 4                                  | 2.0%       | 4000 | 90                                       | 15                                   |            | 28167.54             | 6194.59                                | 21972.95        | 75                                       |
|                                |                                    |            |      |                                          |                                      |            |                      |                                        |                 |                                          |

**Tabel 4.9** Perhitungan Selisih Cost dan Selisih Waktu tempuh

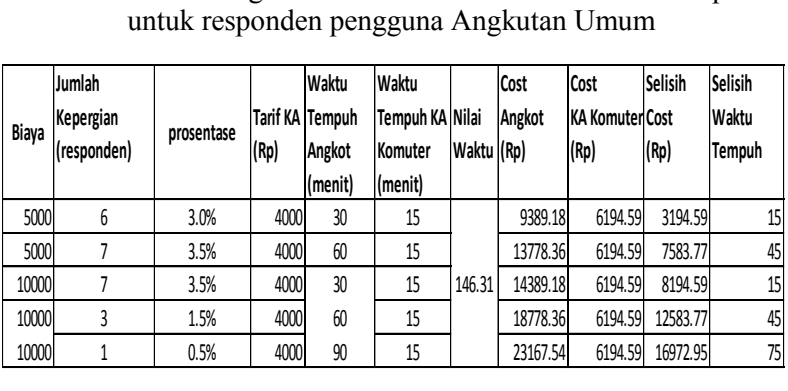

#### **4.6.1 Berdasarkan Generalized Cost**

Perhitungan Generalized Cost dalam tugas akhir ini menggunakan cost hasil perkalian dikali waktu dan nilai waktu. Hasil perhitungan dapat dilihat pada **Tabel 4.10** sampai dengan **Tabel 4.12** seperti tabel dibawah ini

**Tabel 4.10** Selisih Cost Berdasarkan Generalized Cost Pengguna Motor

| Selisih Cost | Ln (Prosentase/ |
|--------------|-----------------|
|              | (1-prosentase)) |
| 3194.59      | -4.17438727     |
| 6000         | -4.584967479    |
| 12583.77     | -3.306363279    |
|              |                 |

**Tabel 4.11** Rasio Cost Berdasarkan Generalized Cost Pengguna Motor

| Log (Cost Spd Motor Log (Prosentase/ |                |
|--------------------------------------|----------------|
| /Cost KA Komuter) (1-prosentase))    |                |
| 0.180615098                          | $-1.812913357$ |
| 0.234316533                          | -1.991226076   |
| 0.340239528                          | -1.435935327   |
|                                      |                |

**Tabel 4.12** Selisih Cost Berdasarkan Generalized Cost Pengguna Mobil

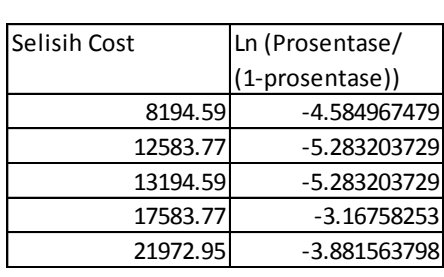

# **Tabel 4.13** Rasio Cost Berdasarkan Generalized Cost Pengguna Mobil

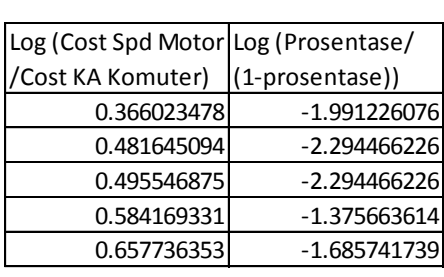

# **Tabel 4.14** Selisih Cost Berdasarkan Generalized Cost Pengguna Angkutan Umum

| Log (Cost Spd Motor Log (Prosentase/ |                 |
|--------------------------------------|-----------------|
| /Cost KA Komuter)                    | (1-prosentase)) |
| 0.180615098                          | $-1.505149978$  |
| 0.347184961                          | -1.435935327    |
| 0.366023478                          | -1.435935327    |
| 0.481645094                          | -1.812913357    |
| 0.572867354                          | -2.294466226    |
|                                      |                 |

**Tabel 4.15** Rasio Cost Berdasarkan Generalized Cost Pengguna Angkutan Umum

| Selisih Cost | Ln (Prosentase/ |
|--------------|-----------------|
|              | (1-prosentase)) |
| 3194.59      | $-3.465735903$  |
| 7583.77      | -3.306363279    |
| 8194.59      | -3.306363279    |
| 12583.77     | -4.17438727     |
| 16972.95     | -5.283203729    |
|              |                 |

Dari Tabel diatas kemudian dibuat grafik seperti pada **Grafik 4.49** sampai dengan **Grafik 4.54**

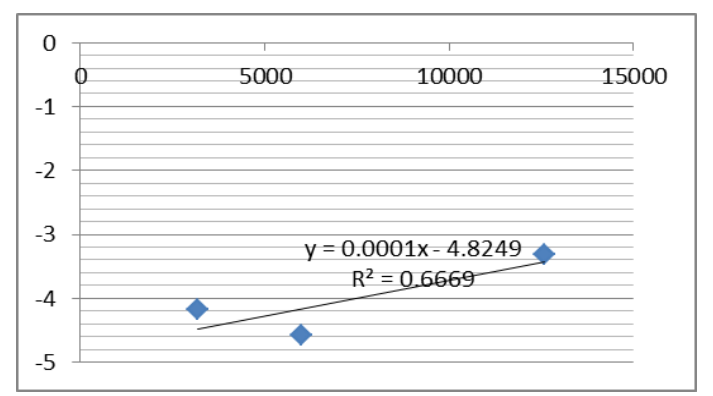

**Gambar 4.49** Grafik Selisih Cost Pengguna Potensial Komuter yang Berasal dari Pengguna Sepeda Motor

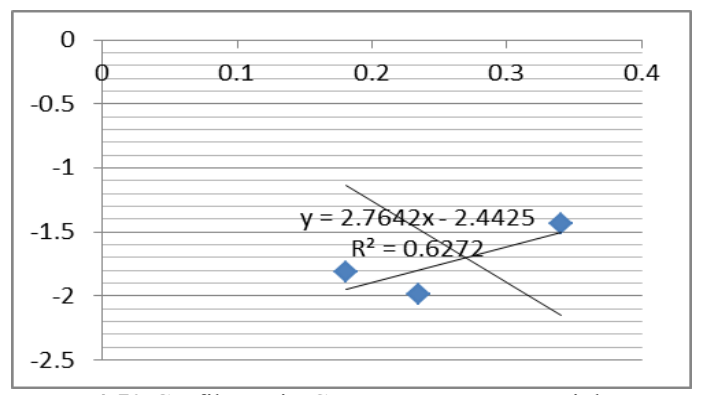

**Gambar 4.50** Grafik Rasio Cost Pengguna Potensial Pengguna Komuter yang Berasal dari Pengguna Sepeda Motor

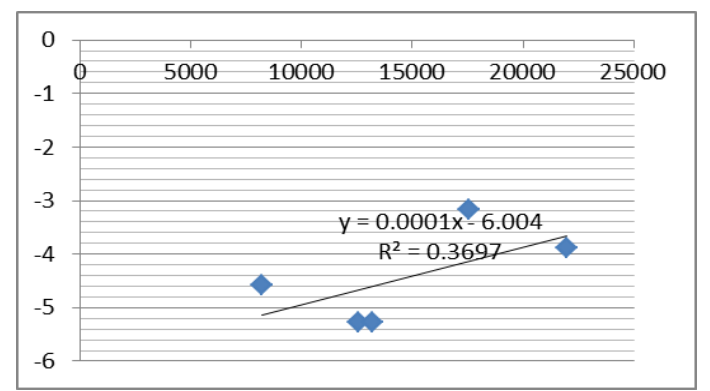

**Gambar 4.51** Grafik Selisih Cost Pengguna Potensial Komuter yang Berasal dari Pengguna Mobil

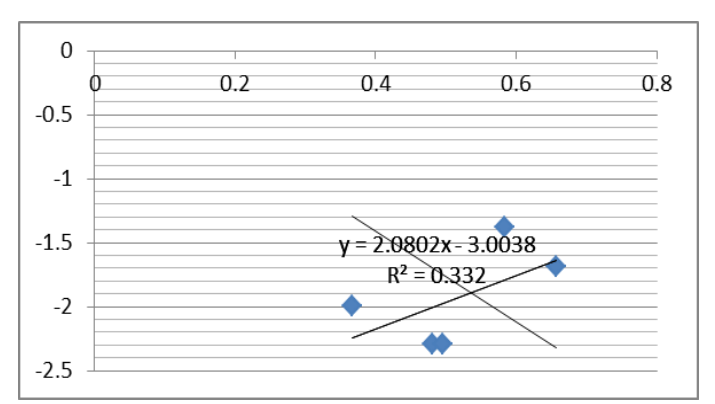

**Gambar 4.52** Grafik Rasio Pengguna Potensial Komuter yang Berasal dari Pengguna Mobil

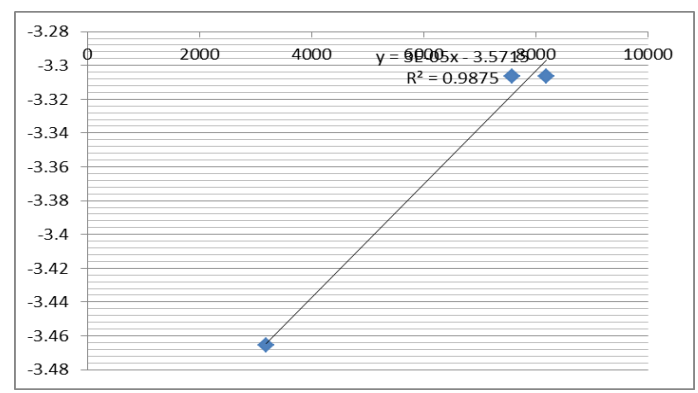

**Gambar 4.53** Grafik Selisih Cost Pengguna Potensial Komuter yang Berasal dari Pengguna Angkutan Umum

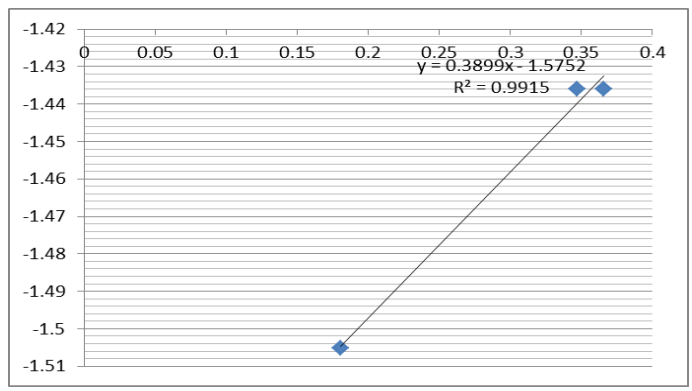

**Gambar 4.54** Grafik Rasio Cost Pengguna Potensial Komuter yang Berasal dari Pengguna Angkutan Umum

 Dari Grafik-grafik yang telah dilakukan maka didapat diketahui proporsi pemakaian kendaaraan pribadi dengan menggunakan persamaan selisih cost berikut ini

$$
Pmp = \frac{1}{1 + Exp(-\beta . (Cau - Cmp))}
$$

Untuk Rasio cost, menggunakan persamaan berikut ini

$$
Pmp = \frac{1}{1 + (\frac{Cost\;Angkutan\;Umum}{Cost\;Mobil\;Pribadi})^{-\beta}}
$$

Dimana:

Pmp = Proporsi Mobil Pribadi

 $Cau = Cost$  Angkutan Umum

Cmp = Cost Mobil Pribadi

 $-\beta$  = Hasil yang didapat dari grafik diatas dengan melihat nilai x yang diketahui dari hasil grafik. Kemudian perhitungan dapat dilihat pada tabel berikut

**Tabel 4.16** Perhitungan Proporsi Kendaraan berdasarkan selisih cost

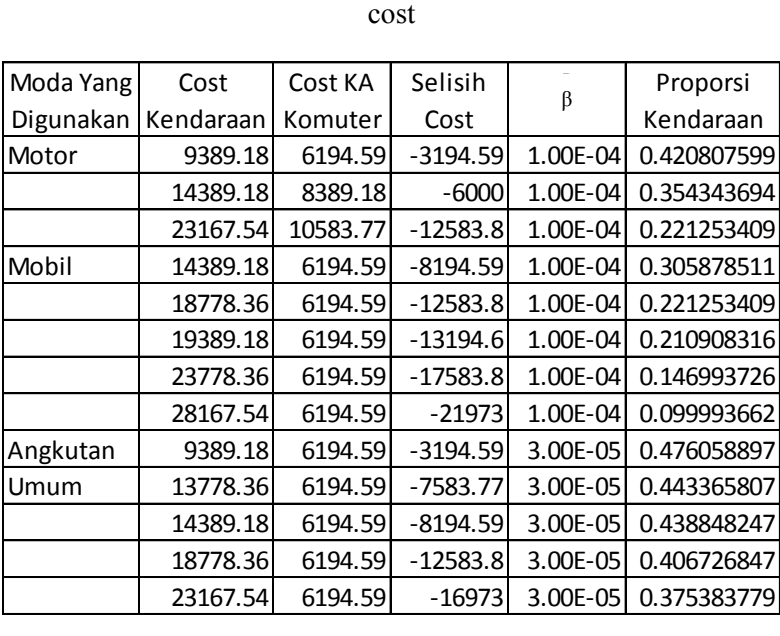

Dari tabel diatas dapat diketahui bahwa pengguna motor memiliki proporsi dari 22%-42%, untuk pengguna mobil memiliki proporsi 9% -30%, dan pengguna Angkutan umum memiliki proporsi 37%-47% . Dapat disimpulkan pengguna motor, mobil, angkutan umum masih lebih memilih untuk tidak menggunakan KA Komuter dilihat dari prosentasenya tidak ada yang melebihi 50 %

| Cost      |           |         |                |        |             |  |  |
|-----------|-----------|---------|----------------|--------|-------------|--|--|
| Moda Yang | Cost      | Cost KA | Cost Komuter/  |        | Proporsi    |  |  |
| Digunakan | Kendaraan | Komuter | Cost Kendaraan | β      | Kendaraan   |  |  |
| Motor     | 39980     | 21490   | 0.537518759    | 2.7642 | 0.152388115 |  |  |
|           | 44980     | 38980   | 0.866607381    | 2.7642 | 0.402334248 |  |  |
|           | 114940    | 56470   | 0.491299809    | 2.7642 | 0.122978824 |  |  |
| Mobil     | 44980     | 21490   | 0.477767897    | 2.08   | 0.177066374 |  |  |
|           | 79960     | 21490   | 0.26875938     | 2.08   | 0.061054375 |  |  |
|           | 49980     | 21490   | 0.429971989    | 2.08   | 0.147343114 |  |  |
|           | 84960     | 21490   | 0.252942561    | 2.08   | 0.054210105 |  |  |
|           | 119940    | 21490   | 0.17917292     | 2.08   | 0.027215918 |  |  |
| Angkutan  | 39980     | 21490   | 0.537518759    | 0.3899 | 0.439782047 |  |  |
| Umum      | 74960     | 21490   | 0.286686233    | 0.3899 | 0.380570332 |  |  |
|           | 44980     | 21490   | 0.477767897    | 0.3899 | 0.428495547 |  |  |
|           | 79960     | 21490   | 0.26875938     | 0.3899 | 0.374653397 |  |  |
|           | 114940    | 21490   | 0.186967113    | 0.3899 | 0.342135279 |  |  |
|           |           |         |                |        |             |  |  |

**Tabel 4.17** Perhitungan Proporsi Kendaraan Berdasarkan Rasio Cost

Dari tabel diatas dapat diketahui bahwa disimpulkan pengguna motor, mobil, angkutan umum masih lebih memilih untuk tidak menggunakan KA Komuter dilihat dari prosentasenya tidak ada yang melebihi 50 % seperti pada perhitungan sebelumnya yaitu pada perhitungan selisih cost. Dalam analisa pada bab berikutnya, proporsi pada perhitungan modal split ini tidak digunakan

## **4.7 Stated Preference**

 Dalam survei kuisoner yang telah dilakukan, didapatkan pula informasi mengenai stated preference pengguna potensial kereta api komuter pada motor, mobil, dan angkutan umum. Informasi yang didapatkan berupa tarif yang berlaku saat ini sudah sesuai dan alternatif tarif dan waktu yang diinginkan oleh responden.

 Informasi ini disajikan dalam bentuk diagram lingkaran yang dapat dilihat pada **Gambar 4.55** sampai dengan **Gambar 4.66** sebagai berikut

**1. Stated Preference Untuk Pengguna Motor potensial apabila ada Kereta Api Komuter Surabaya-Sidoarjo-Mojokerto arah Sidoarjo-Mojokerto** 

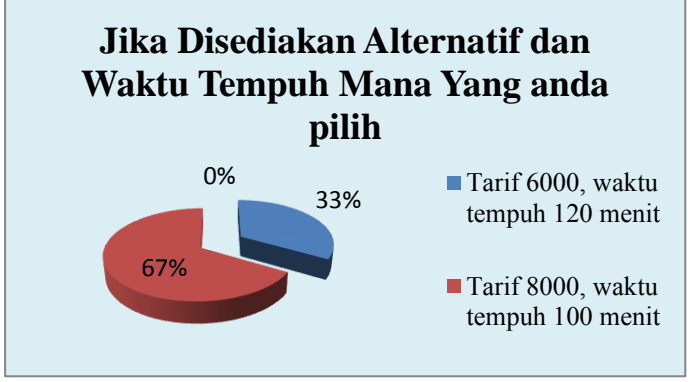

**Gambar 4.55** Diagram Lingkaran mengenai tarif sekarang dan alternative tarif terhadap Responden Pengguna Kereta Api Komuter arah Mojokerto-Sidoarjo

**2. Stated Preference Untuk Pengguna Motor potensial arah Sidoarjo-Mojokerto** 

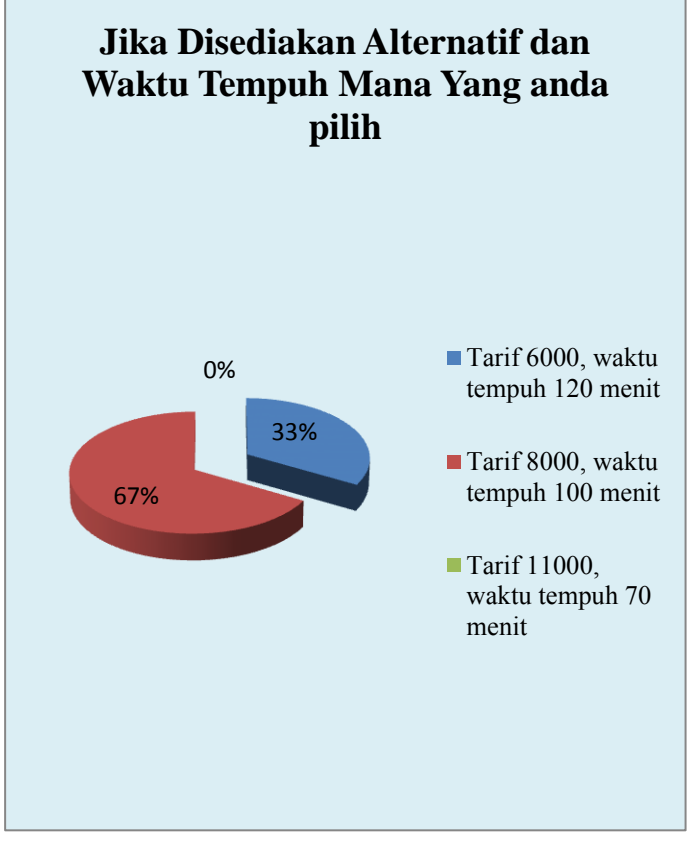

**Gambar 4.56** Diagram Lingkaran mengenai tarif sekarang dan alternative tarif terhadap Responden Pengguna Kereta Api Komuter arah Mojokerto-Sidoarjo

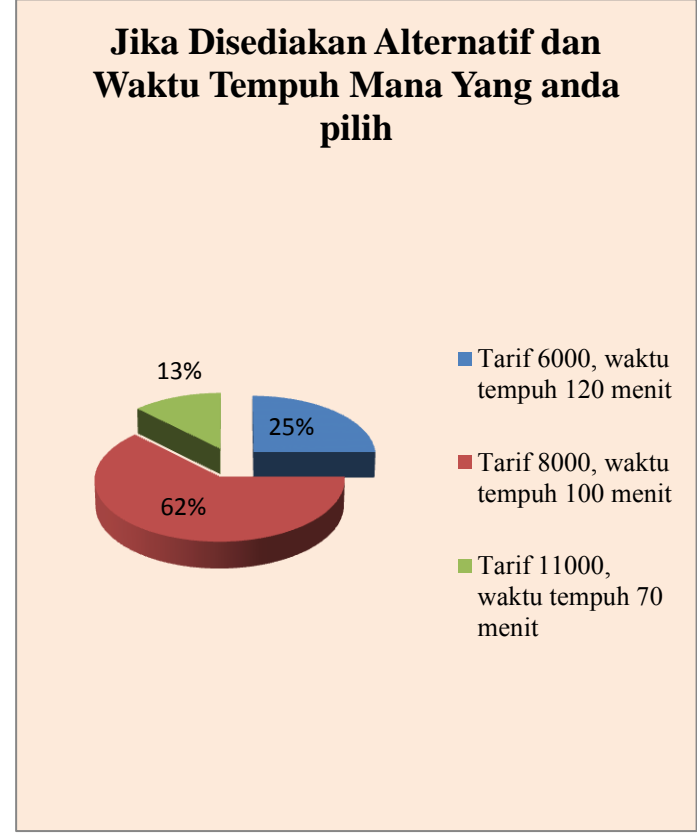

**Gambar 4.57** Diagram Lingkaran Alasan Kepergian Responden Pengguna Kereta Api Komuter arah Sidoarjo-Mojokerto

**4. Stated Preference Untuk Pengguna Mobil potensial arah Sidoarjo-Mojokerto** 

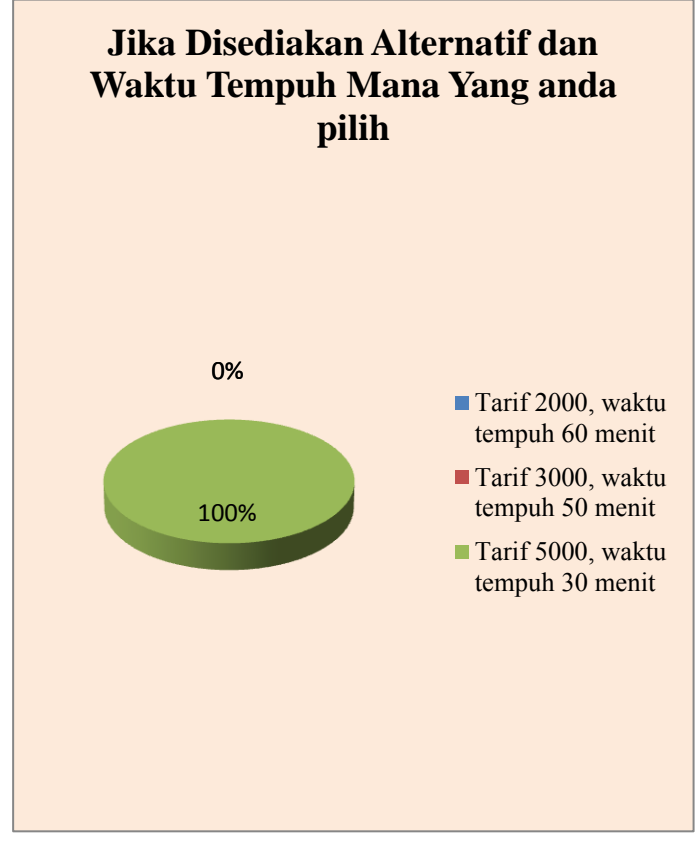

**Gambar 4.58** Diagram Lingkaran Alasan Kepergian Responden Pengguna Kereta Api Komuter arah Sidoarjo-Mojokerto

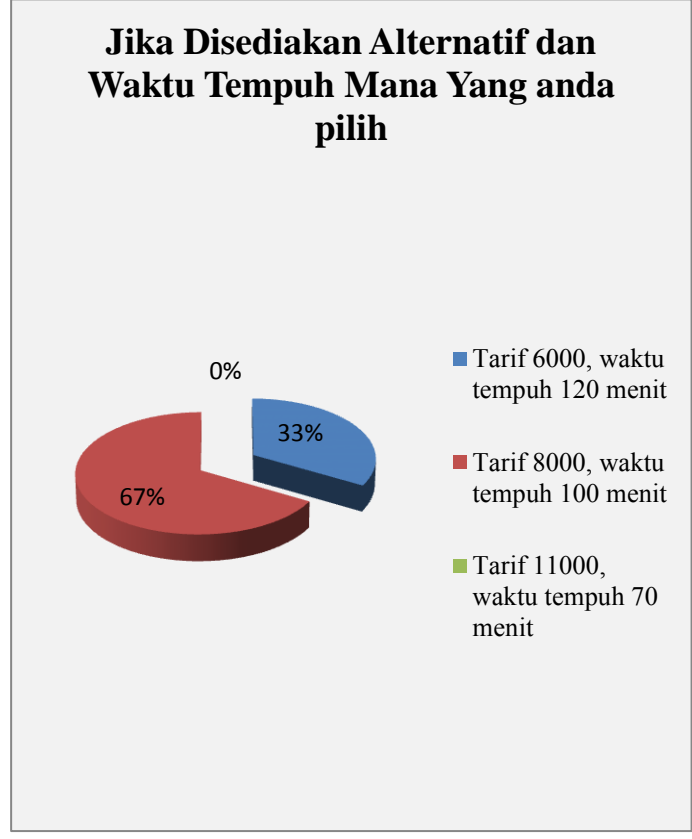

**Gambar 4.59** Diagram Lingkaran Alasan Kepergian Responden Pengguna Kereta Api Komuter arah Sidoarjo-Mojokerto

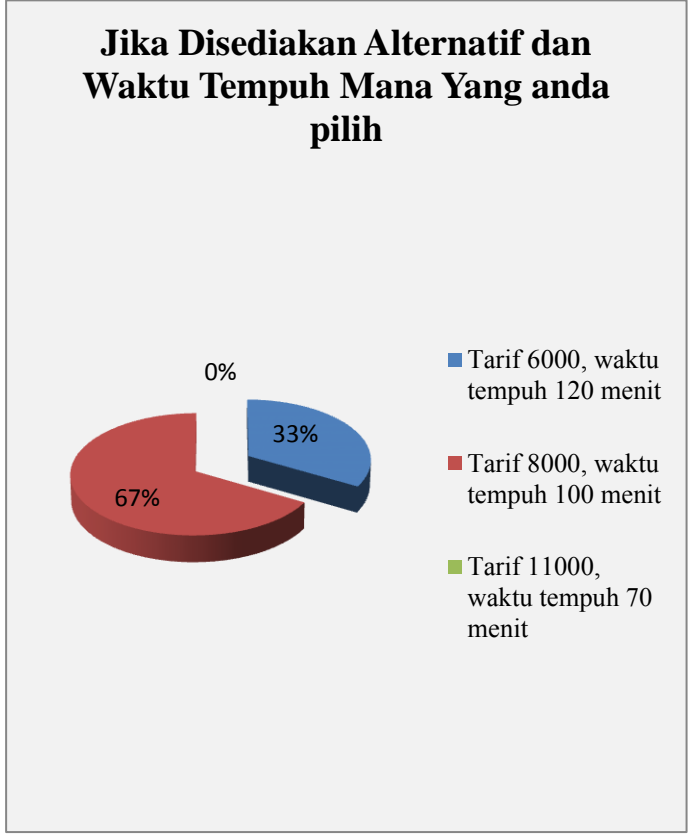

**Gambar 4.60** Diagram Lingkaran Alasan Kepergian Responden Pengguna Kereta Api Komuter arah Sidoarjo-Mojokerto

**7. Stated Preference Untuk Pengguna Motor yang setuju dengan adanya Kereta Api Komuter Surabaya-Sidoarjo-Mojokerto arah Mojokerto-Sidoarjo** 

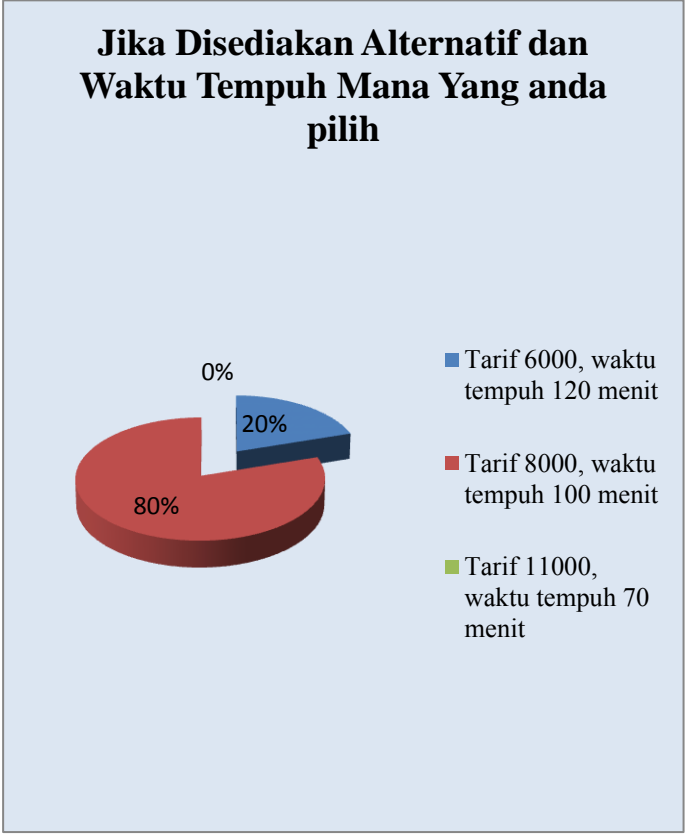

**Gambar 4.61** Diagram Lingkaran Alasan Kepergian Responden Pengguna Kereta Api Komuter arah Sidoarjo-Mojokerto

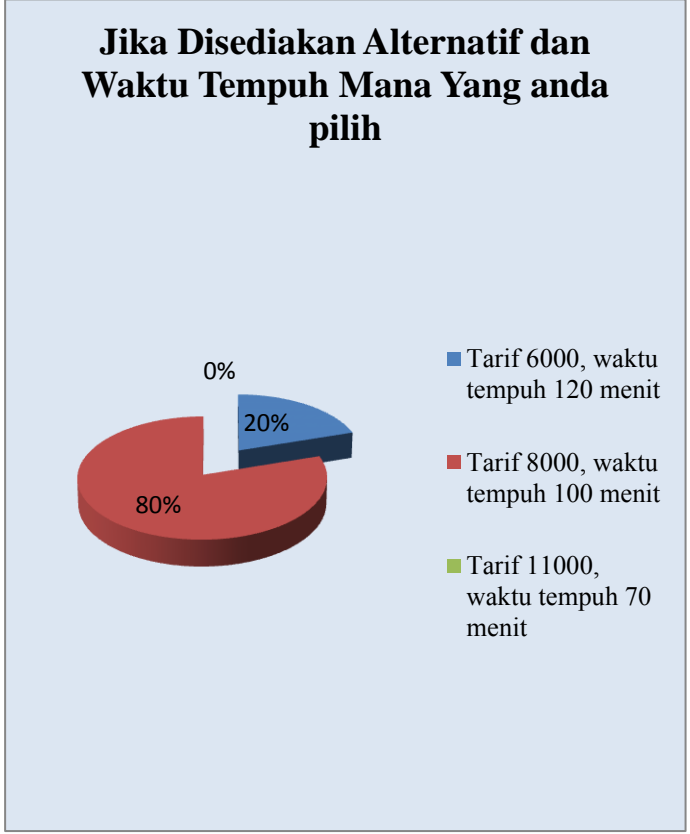

**Gambar 4.62** Diagram Lingkaran Alasan Kepergian Responden Pengguna Kereta Api Komuter arah Sidoarjo-Mojokerto

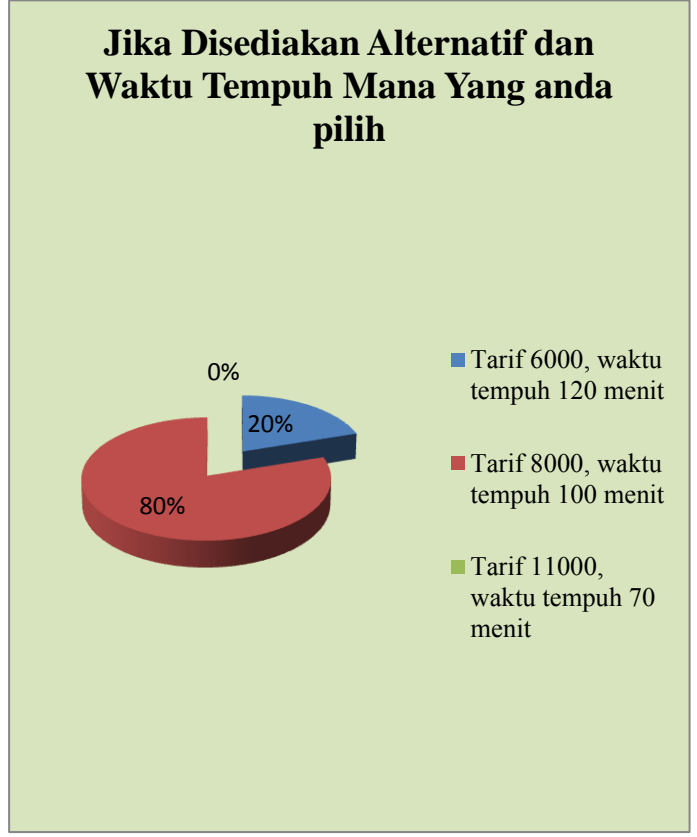

**Gambar 4.63** Diagram Lingkaran Alasan Kepergian Responden Pengguna Kereta Api Komuter arah Sidoarjo-Mojokerto

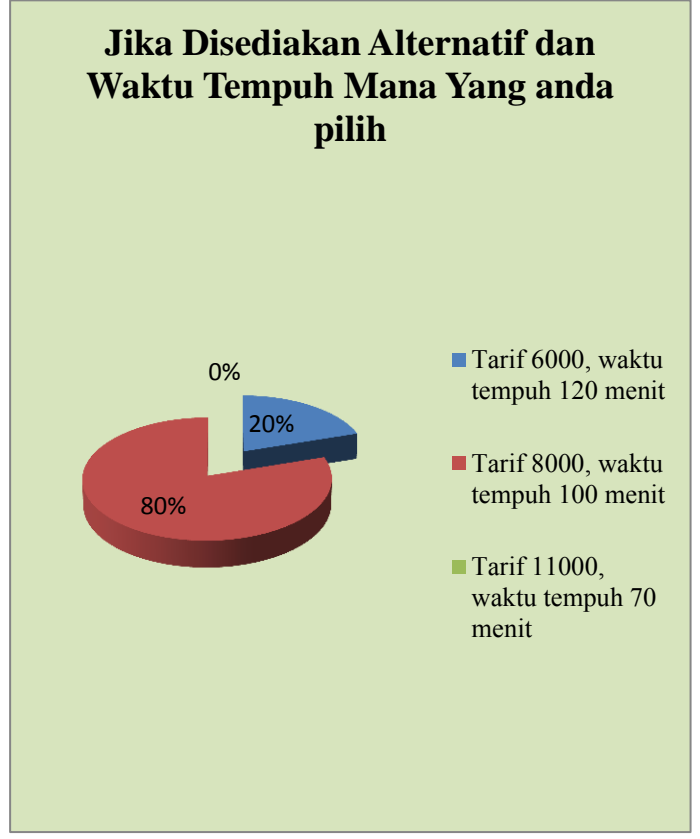

**Gambar 4.64** Diagram Lingkaran Alasan Kepergian Responden Pengguna Kereta Api Komuter arah Sidoarjo-Mojokerto

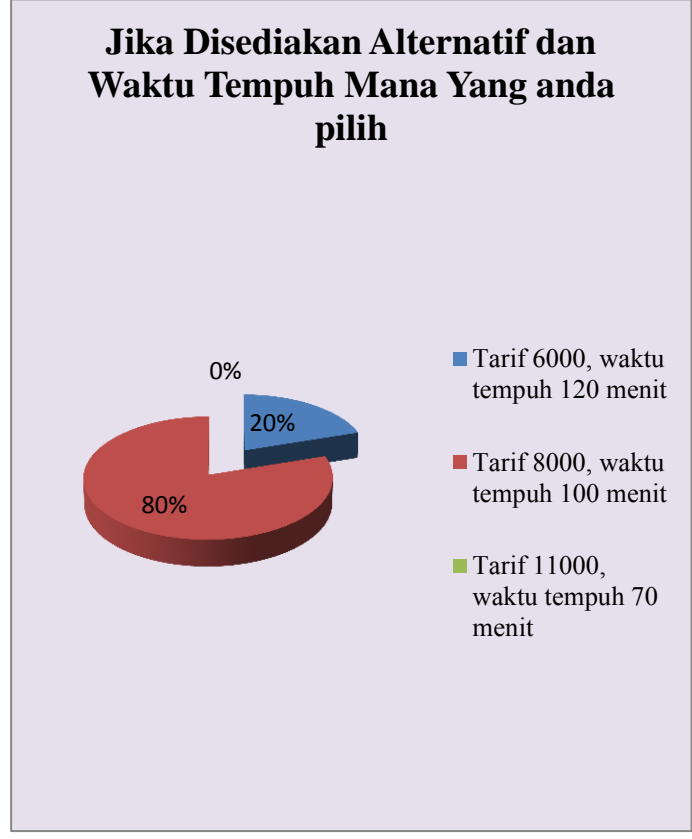

**Gambar 4.65** Diagram Lingkaran Alasan Kepergian Responden Pengguna Kereta Api Komuter arah Sidoarjo-Mojokerto

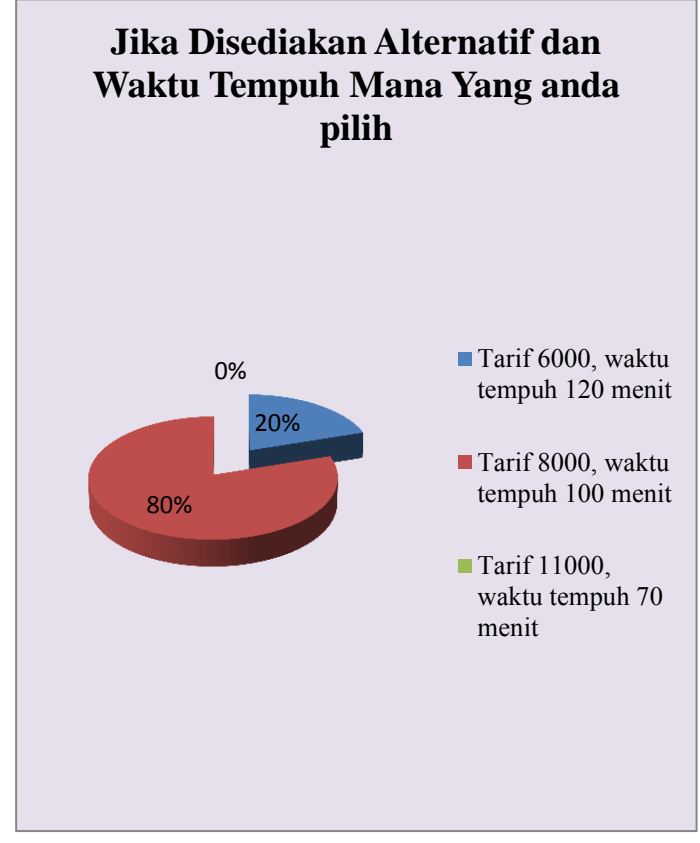

**Gambar 4.66** Diagram Lingkaran Alasan Kepergian Responden Pengguna Kereta Api Komuter arah Sidoarjo-Mojokerto

# **4.8 Analisa Demand Penumpang Pada Tahun Mendatang dengan menggunakan Metode Furness**

 Dalam analisa demand penumpang pada tahun mendatang dengan menggunakan metode Furness, yang pertama harus dilakukan adalah dengan menentukan faktor pertumbuhan, faktor pertumbuhan didapatkan dari BPS (Badan Pusat Statistik) Kabupaten Sidoarjo untuk 2000-2010 yang kemudian dimasukkan kedalam rumus berikut ini

$$
r = \left(\frac{P_t}{P_o}\right)^{\frac{1}{t}} - 1
$$

Dimana:  $r =$  faktor pertumbuhan  $Pt = penduduk diakhir tahun$ Po = penduduk diawal tahun  $t =$  selisih tahun

Dan berikut ini faktor pertumbuhan dari beberapa daerah yang menjadi objek dalam pengerjaan tugas akhir ini

| Tabel 4.18 Pertumbuhan Penduduk 2000-2010 (sumber: BPS) |                  |                   |                                        |                  |  |  |  |  |  |
|---------------------------------------------------------|------------------|-------------------|----------------------------------------|------------------|--|--|--|--|--|
| <b>No</b>                                               | Kecamatan        |                   | Jumlah Penduduk Jumlah Penduduk Faktor |                  |  |  |  |  |  |
|                                                         |                  | <b>Tahun 2000</b> | <b>Tahun 2010</b>                      | Pertumbuhan 10th |  |  |  |  |  |
|                                                         | <b>Sidoario</b>  | 146615            | 194051                                 | 0.028427659      |  |  |  |  |  |
|                                                         | 2 Tulangan       | 67308             | 87422                                  | 0.026491613      |  |  |  |  |  |
| 31                                                      | Wonoayu          | 61666             | 72009                                  | 0.015626678      |  |  |  |  |  |
|                                                         | Tarik            | 53645             | 60977                                  | 0.012893258      |  |  |  |  |  |
|                                                         | 5 Surabaya       | 2588816           | 2765908                                | 0.006638774      |  |  |  |  |  |
|                                                         | 6 Kab. Mojokerto | 904274            | 1023526                                | 0.012464684      |  |  |  |  |  |
|                                                         |                  |                   |                                        |                  |  |  |  |  |  |

**Tabel 4.18** Pertumbuhan Penduduk 2000-2010 (sumber: BPS)

Setelah nilai-nilai tersebut diketahui, maka dapat dilakukan perhitungan nilai Oi dengan menggunakan rumus

# $P_r = P_o(1+r)^t$

Dimana:  $Po = penduduk awal$  (oi) Pt = Penduduk tahun rencana (Oi) r = faktor pertumbuhan  $t =$ selisih tahun

Dari rumus tersebut dapat diketahui jumlah penumpang pada 10 tahun yang akan datang yang kemudian dapat diketahui sebarannya dengan metode Furness. Sebelum melakukan *forecasting* dengan metode furness, hal yang pertama dilakukan adalah mengekspansi hasil responden dengan populasi yang didapatkan dari hasil survei

Kemudian analisa demand ini dibagi menjadi tiga yaitu **berdasarkan penumpang KA Komuter**, **berdasarkan pengguna potensial KA Komuter SDA-MJK**, dan **berdasarkan pengguna potensial apabila rute diteruskan hingga Surabaya**. Analisa pertama adalah berdasarkan pengguna KA Komuter. Iterasi MAT metode furness pada iterasi pertama dan iterasi terakhir dapat dilihat dari **Tabel 4.16** hingga **Tabel 4.19**. Untuk selengkapnya dapat dilihat pada **Lampiran**. Untuk Matriks awal pada **Tabel 4.16** asal tujuan yang tidak memiliki perjalanan atau bernilai 0, diubah menjadi 0.1 dengan asumsi bahwa asal tujuan tersebut sebenarnya ada perjalanan, tetapi tidak didapatkan pada saat wawancara. Kemudian setelah itu matriks awal diekspansi dengan populasi awal karena hasil ekspansi ini merupakan gambaran asal-tujuan dari seluruh responden yang didapat dari hasil survei pengguna KA Komuter. Rumus ekspansi dapat dilihat dibawah ini dimana data total responden dan jumlah populasi tergantung dengan moda yang disurvei

Respoden dengan Asal Tujuan Tertentu<br>Total Besponden<br>X Jumlah Populasi Hasil ekspansi = Total Responden
Dari rumus tersebut kemudian digunakan pada matriks asal tujuan awal yang berasal dari hasil survey pengguna KA

| Ekspansi        |          |          |              |           |  |  |  |  |  |
|-----------------|----------|----------|--------------|-----------|--|--|--|--|--|
|                 | Sidoarjo | Tulangan | <b>Tarik</b> | Mojokerto |  |  |  |  |  |
| Sidoarjo        |          | 0.10     | 3.00         | 32.00     |  |  |  |  |  |
| <b>Tulangan</b> | 3.00     |          | 0.10         | 10.00     |  |  |  |  |  |
| <b>Tarik</b>    | 4.00     | 0.10     |              | 5.00      |  |  |  |  |  |
| Mojokerto       | 45.00    | 7.00     | 1.00         |           |  |  |  |  |  |
|                 |          |          |              |           |  |  |  |  |  |

**Tabel 4.19** Matriks Awal Pengguna KA Komuter Sebelum di Ekspansi

Kemudian digunakan rumus ekspansi diatas sehingga didapatkan matriks awal ekspansi yang dapat dilihat pada tabel berwarna kuning berikut

**Tabel 4.20** Matriks Awal Pengguna KA Komuter yang berasal

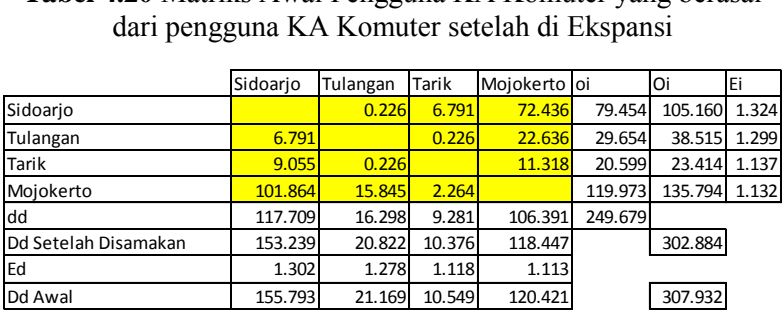

Dalam pengerjaan tugas akhir ini, jumlah total Oi (asal) dan Dd (tujuan) tidak sama, sehingga harus disamakan terlebih dahulu agar didapatkan hasil yang diinginkan dengan cara Dd awal dibagi dengan jumlah total Dd awal kemudian dikalikan dengan jumlah total Oi karena dalam tugas akhir ini jumlah total Dd akan disamakan dengan jumlah total Oi. Seperti yang terlihat pada tabel diatas, kemudian setelah disamakan baru digunakan

perhitungan dengan metode Furness. Hal ini berlaku pula dengan analisa matriks pada sub bab berikutnya

| Tabel 4.21 Matriks Iterasi Pertama Pengguna Komuter |          |          |        |              |         |         |       |  |  |
|-----------------------------------------------------|----------|----------|--------|--------------|---------|---------|-------|--|--|
|                                                     | Sidoarjo | Tulangan | Tarik  | Mojokerto oi |         | Οi      | Ei    |  |  |
| Sidoarjo                                            |          | 0.300    | 8.988  | 95.873       | 105.160 | 105.160 | 1.000 |  |  |
| Tulangan                                            | 8.820    |          | 0.294  | 29.401       | 38.515  | 38.515  | 1.000 |  |  |
| Tarik                                               | 10.292   | 0.257    |        | 12.865       | 23.414  | 23.414  | 1.000 |  |  |
| Mojokerto                                           | 115.297  | 17.935   | 2.562  |              | 135.794 | 135.794 | 1.000 |  |  |
| dd                                                  | 134.409  | 18.492   | 11.844 | 138.139      | 302.884 |         |       |  |  |
| Dd                                                  | 153.239  | 20.822   | 10.376 | 118.447      |         | 302.884 |       |  |  |
| Ed                                                  | 1.140    | 1.126    | 0.876  | 0.857        |         |         |       |  |  |
|                                                     |          |          |        |              |         |         |       |  |  |

| <b>Tabel 4.22</b> Matriks Iterasi 50 saat Ei dan Ed Mempunyai Nilai 1 |          |          |        |              |         |         |       |  |  |  |
|-----------------------------------------------------------------------|----------|----------|--------|--------------|---------|---------|-------|--|--|--|
|                                                                       | Sidoario | Tulangan | Tarik  | Mojokerto oi |         | Oi/Ti   | Ei    |  |  |  |
| Sidoarjo                                                              | 0.000    | 1.165    | 9.442  | 94.503       | 105.110 | 105.160 | 1.000 |  |  |  |
| Tulangan                                                              | 20.170   | 0.000    | 0.193  | 18.151       | 38.514  | 38.515  | 1.000 |  |  |  |
| Tarik                                                                 | 17.168   | 0.457    | 0.000  | 5.793        | 23.418  | 23.414  | 1.000 |  |  |  |
| Mojokerto                                                             | 115.902  | 19.200   | 0.741  | 0.000        | 135.842 | 135.794 | 1.000 |  |  |  |
| dd                                                                    | 153.239  | 20.822   | 10.376 | 118.447      | 302.884 |         |       |  |  |  |
| Dd                                                                    | 153.239  | 20.822   | 10.376 | 118.447      |         | 302.884 |       |  |  |  |
| Ed                                                                    | 1.000    | 1.000    | 1.000  | 1.000        |         |         |       |  |  |  |
|                                                                       |          |          |        |              |         |         |       |  |  |  |

Dari *forecasting* yang telah dilakukan dapat diketahui jumlah sebaran pengguna KA Komuter dimasa yang akan datang. Berikut jumlah pengguna KA Komuter dimasa yang akan datang

| <b>Tujuan</b><br>Asal | Sidoarjo | Tulangan | <b>Tarik</b> | Mojokerto | Jumlah | Jumlah<br>Total |
|-----------------------|----------|----------|--------------|-----------|--------|-----------------|
| Sidoario              |          | 0.9      | 9.5          | 94.8      | 104    |                 |
| Tulangan              |          |          | 0.2          | 21.0      | 21     | 133             |
| Tarik                 |          |          |              | 7.2       |        |                 |
| Mojokerto             | 115.9    | 18.9     | 1.0          |           | 136    |                 |
| Tarik                 | 15.8     | 0.4      |              |           | 16     | 169             |
| Tulangan              | 17.3     |          |              |           | 17     |                 |
|                       |          |          |              |           |        |                 |

**Tabel 4.23** Hasil Forecasting Jumlah Pengguna KA dimasa yang akan datang

Sedangkan untuk *forecasting* penumpang KA Komuter yang berasal dari pengguna potensial dapat dilihat pada tabel berikut ini

**Tabel 4.24** Matriks Awal Pengguna KA Komuter yang berasal

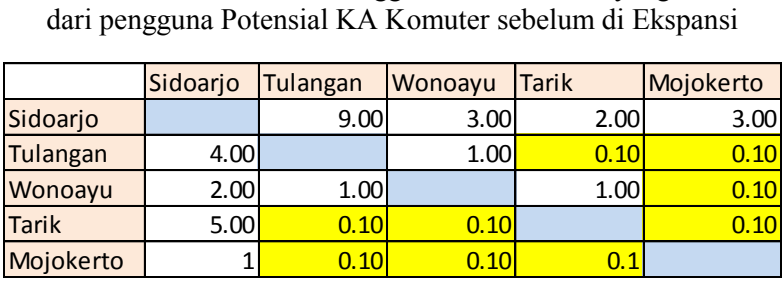

# **Tabel 4.25** Matriks Awal Pengguna KA Komuter yang berasal

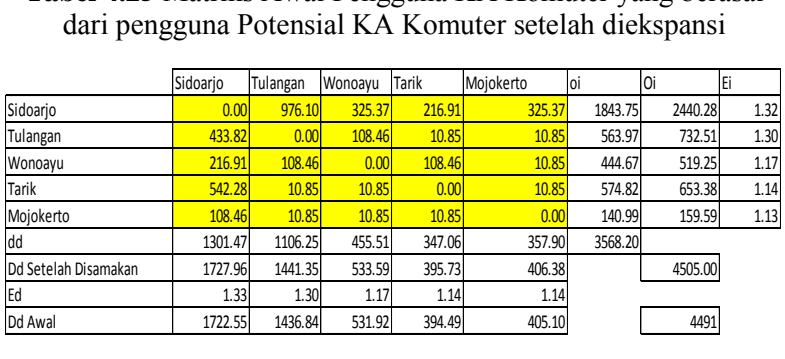

**Tabel 4.26** Matriks Iterasi Pertama Pengguna KA Komuter yang

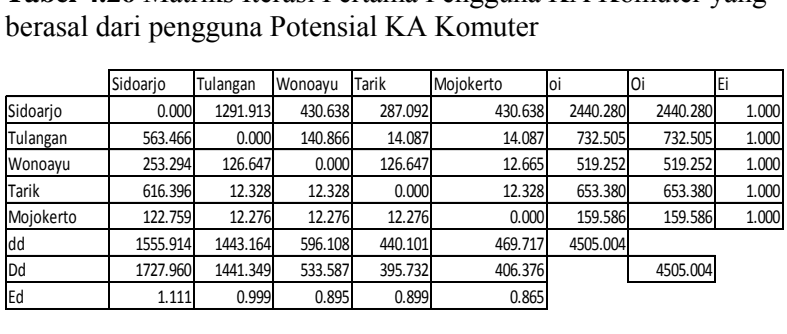

**Tabel 4.27** Matriks Iterasi Ke-41 Pengguna KA Komuter yang

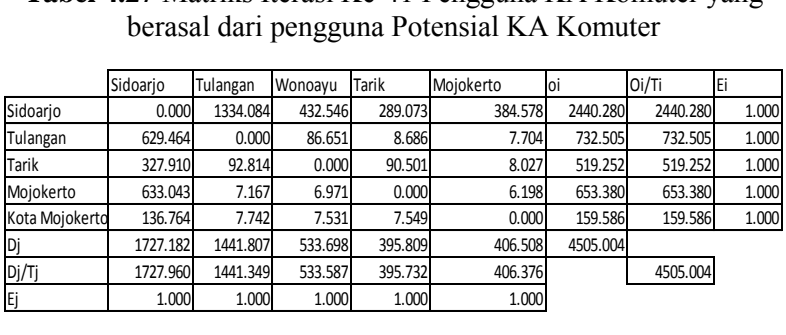

Dari *forecasting* yang telah dilakukan dapat diketahui *jumlah* sebaran pengguna KA Komuter dimasa yang akan datang yang berasal dari pengguna potensial KA Komuter. Perbandingannya dapat dilihat pada kolom pada matriks awal dan matriks akhir saat nilai oi=Oi. Berikut jumlah pengguna KA Komuter dimasa yang akan datang

**Tabel 4.28** Hasil Forecasting Jumlah Pengguna KA dari

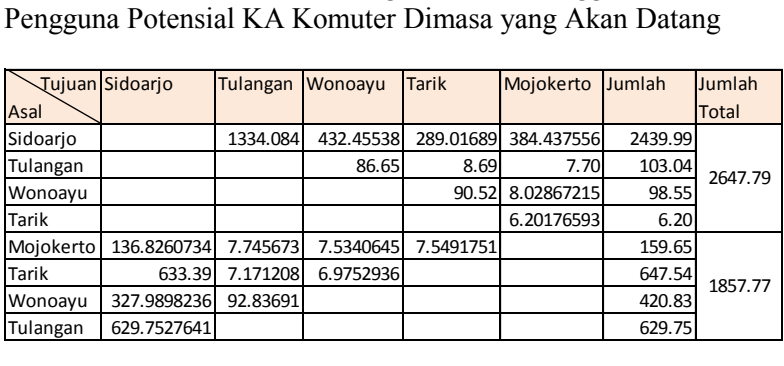

Dari tabel diatas dapat dilihat bahwa jumlah pengguna KA Komuter yang berasal dari pengguna potensial sebesar 2648 orang untuk arah Mojokerto, dan 1857 orang untuk arah Sidoarjo sehingga total seebsar 4505 orang. Kemudian untuk *forecasting*  pengguna potensial yang berminat apabila rute KA Komuter diteruskan hingga ke Surabaya dapat dilihat pada tabel berikut

**Tabel 4.29** Matriks Awal Pengguna KA Komuter yang berasal dari pengguna Potensial KA Komuter dengan rute SBY-SDA-

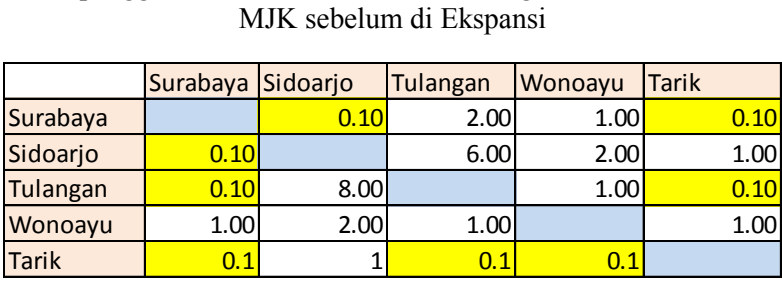

**Tabel 4.30** Matriks Awal Pengguna KA Komuter yang berasal dari pengguna Potensial KA Komuter dengan rute SBY-SDA-

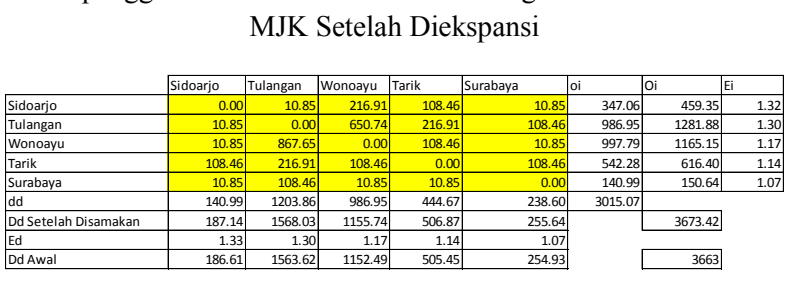

**Tabel 4.31** Matriks Iterasi Pertama Pengguna KA Komuter yang berasal dari pengguna Potensial KA Komuter dengan Rute SBY-SDA-MJK

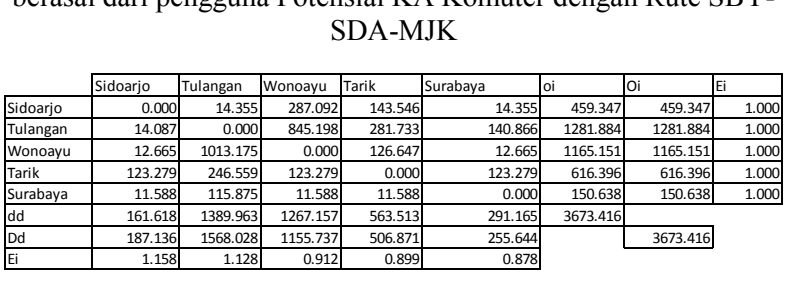

**Tabel 4.32** Matriks Iterasi Ke-39 Pengguna KA Komuter yang berasal dari pengguna Potensial KA Komuter dengan Rute SBY-SDA-MJK

| octasar dari pengguna 1 olehsiar iki i ikomater dengan ikate 5D i<br>SDA-MJK |          |          |          |         |          |          |          |       |  |
|------------------------------------------------------------------------------|----------|----------|----------|---------|----------|----------|----------|-------|--|
|                                                                              |          |          |          |         |          |          |          |       |  |
|                                                                              | Sidoarjo | Tulangan | Wonoayu  | Tarik   | Surabaya | oi       | Oi       | Ei    |  |
| Sidoarjo                                                                     | 0.000    | 30.638   | 268.501  | 145.009 | 15.199   | 459.347  | 459.347  | 1.000 |  |
| Tulangan                                                                     | 26.220   | 0.000    | 810.764  | 291.912 | 152.988  | 1281.884 | 1281.884 | 1.000 |  |
| Wonoayu                                                                      | 11.509   | 1082.863 | 0.000    | 64.064  | 6.715    | 1165.151 | 1165.151 | 1.000 |  |
| Tarik                                                                        | 138.483  | 325.745  | 71.368   | 0.000   | 80.801   | 616.396  | 616.396  | 1.000 |  |
| Surabaya                                                                     | 10.890   | 128.074  | 5.612    | 6.062   | 0.000    | 150.638  | 150.638  | 1.000 |  |
| dd                                                                           | 187.101  | 1567.321 | 1156.244 | 507.046 | 255.703  | 3673.416 |          |       |  |
| Dd                                                                           | 187.136  | 1568.028 | 1155.737 | 506.871 | 255.644  |          | 3673.416 |       |  |
| Ed                                                                           | 1.000    | 1.000    | 1.000    | 1.000   | 1.000    |          |          |       |  |
|                                                                              |          |          |          |         |          |          |          |       |  |

Dari forecasting yang telah dilakukan dapat diketahui jumlah demand pengguna KA Komuter dimasa yang akan datang yang berasal dari pengguna potensial apabila rute KA Jenggala ini diteruskan hingga ke Surabaya dengan total dua arah sebesar 256 orang

### **4.9 Analisa Load Factor**

Dari hasil kuisoner yang telah dilakukan, didapatkan hasil asaltujuan responden. Dengan hasil kuisoner tersebut, dapat dianalisa *load factor* untuk masing-masing arah keberangkatan dalam sehari. Yang pertama dilakukan adalah menentukan jumlah penumpang untuk masing-masing arah keberangkatan dengan cara mengekspansi hasil responden dengan populasi penumpang.

Hasil ekspansi responden didapatkan dengan cara berikut ini

$$
Hasil\ ekspansi = jumlah\frac{responden}{Total\,responden}x\,Population
$$

Berikut ini perhitungan hasil responden yang kemudian diekspansi

| Jujuan<br>Asal | Sidoarjo | Tulangan | <b>Tarik</b> | Mojokerto |
|----------------|----------|----------|--------------|-----------|
| Sidoarjo       |          |          |              | 32        |
| Tulangan       |          |          |              | 10        |
| Tarik          |          |          |              |           |
| Mojokerto      | 45       |          |              |           |
| <b>Tarik</b>   |          |          |              |           |
| Tulangan       |          |          |              |           |

**Tabel 4.33** Tabel Asal-Tujuan Pengguna KA Komuter

**Tabel 4.34** Tabel Hasil Ekspansi Pengguna KA Komuter

| <b>Tujuan</b><br>Asal | Sidoarjo | <b>Tulangan</b> | <b>Tarik</b> | Mojokerto | Jumlah | Jumlah<br><b>Total</b> |
|-----------------------|----------|-----------------|--------------|-----------|--------|------------------------|
| Sidoarjo              |          |                 |              | 72        | 79     |                        |
| Tulangan              |          |                 |              | 23        | 23     | 113                    |
| <b>Tarik</b>          |          |                 |              | 11        | 11     |                        |
| Mojokerto             | 102      | 16              |              |           | 120    |                        |
| <b>Tarik</b>          |          |                 |              |           |        | 136                    |
| Tulangan              |          |                 |              |           |        |                        |

Kemudian setelah didapatkan data ekspansi maka dapat dianalisa Load Factor dengan menggunakan rumus berikut

$$
LF = \frac{(\sum Pnp - Km)}{(\sum \text{Bus} - \text{Km} \times \text{K})} \times 100\%
$$

Dimana:

 $LF =$  Load Factor

 $\Sigma$  Pnp - Km = Jumlah Penumpang dikalikan dengan panjang trayek

 $\Sigma$  Bus - Km = Jumlah Perjalanan dikalikan dengan panjang trayek (Jumlah perjalanan berdasarkan waktu survey, sehingga jumlah perjalanan yang digunakan hanya 4 perjalanan)  $K =$ Kapasitas Kendaraan

Dengan rumus tersebut maka Load Factor dapat dihitung seperti yang terlihat pada **Tabel 4.20**

| Tabel 4.35 Load Factor Saat Ini Arah Sidoarjo-Mojokerto |                  |         |                             |  |          |  |  |  |
|---------------------------------------------------------|------------------|---------|-----------------------------|--|----------|--|--|--|
| Arah                                                    | Jumlah           | Panjang | Kapasitas Jumlah            |  | Load     |  |  |  |
|                                                         | Penumpang Trayek |         | Kendaraan Perjalanan Factor |  |          |  |  |  |
| Sidoarjo                                                | 113              | 32      | 624                         |  | 0.045345 |  |  |  |
| Mojokerto                                               |                  |         |                             |  |          |  |  |  |

**Tabel 4.35** Load Factor Saat Ini Arah Sidoarjo-Mojokerto

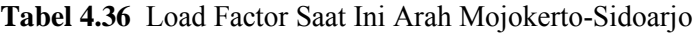

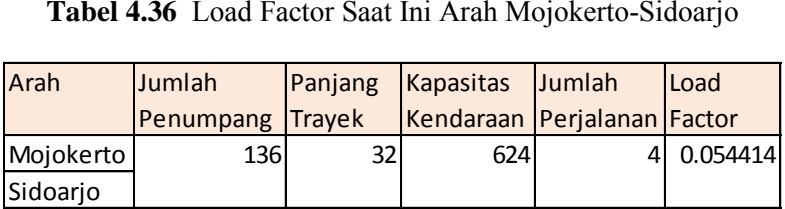

Kapasitas kendaaraan didapatkan dari total jumlah tempat duduk dalam satu rangkaian ditambah dengan jumlah total tempat duduk berdiri. Dari perhitungan *Load Factor* yang telah dilakukan, didapatkan *Load Factor* sebesar 0.03 untuk perjalanan arah Sidoarjo-Mojokerto dan sebesar 0.036 untuk perjalanan arah Mojokerto-Sidoarjo pada saat ini. Untuk *Load Factor* pada 10 tahun yang akan datang, didapatkan dari hasil analisa Furness yang telah dilakukan pada sub bab sebelumnya pada pengguna KA Komuter, hasil forecasting tersebut kemudian dijumlahkan dengan *forecasting* pada pengguna potensial yang berasal dari motor, mobil, dan angkutan umum. Dalam perhitungan *Load Factor* dalam tugas akhir ini, proporsi pada perhitungan modal split tidak dilakukan dan kondisi masa yang akan datang diasumsikan sama dengan kondisi sekarang. Berikut ini Perhitungan *Load Factor* pada 10 tahun yang akan datan

| <b>Tujuan</b><br>Asal | Sidoarjo | Tulangan | <b>Tarik</b> | Mojokerto | Jumlah | Jumlah<br><b>Total</b> |
|-----------------------|----------|----------|--------------|-----------|--------|------------------------|
| Sidoarjo              |          | 1.2      | 9.4          | 94.5      | 104    |                        |
| Tulangan              |          |          | 0.2          | 18.2      | 18     | 128                    |
| Tarik                 |          |          |              | 5.8       | 6      |                        |
| Mojokerto             | 115.9    | 19.2     | 0.7          |           | 136    |                        |
| Tarik                 | 17.2     | 0.5      |              |           | 18     | 174                    |
| Tulangan              | 20.2     |          |              |           | 20     |                        |
|                       |          |          |              |           |        |                        |

**Tabel 4.37** Hasil Forecasting Pengguna KA Komuter

# **Tabel 4.38** Hasil Forecasting Pengguna Potensial KA Komuter

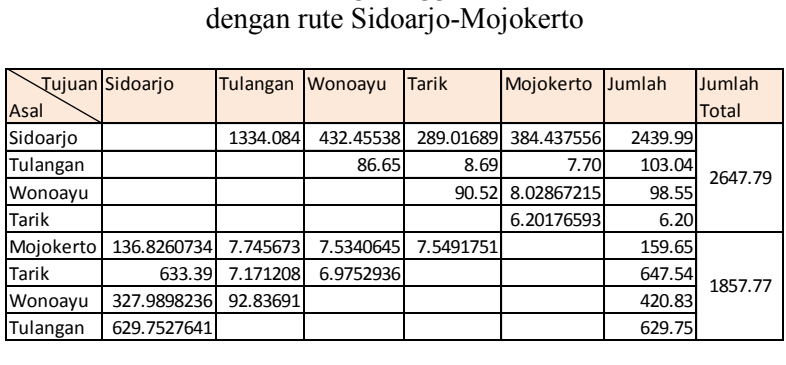

Dari kedua tabel tersebut, dapat diketahui Load Factor masingmasing arah dengan digabungkan yang dapat dilihat pada tabel berikut ini

## **Tabel 4.39** Perhitungan Load Factor masa yang akan datang Arah Sidoarjo-Mojokerto

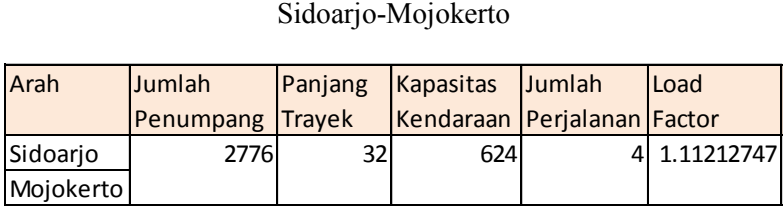

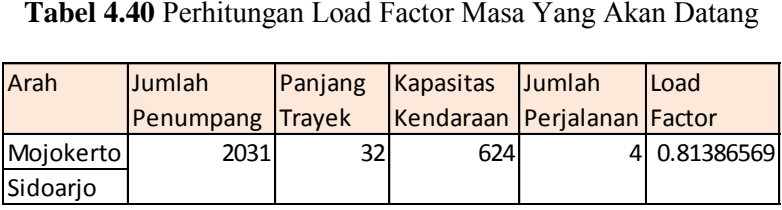

Dari Perhitungan Load Factor diatas dapat diketahui bahwa Load Factor lebih dari satu sehingga dibutuhkan minimal satu gerbong tambahan dengan kapasitas total sebanyak 164 penumpang, kemudian setelah itu dilakukan lagi perhitungan Load Factor seperti pada tabel berikut ini

**Tabel 4.41** Perhitungan Load Factor masa yang akan datang Arah

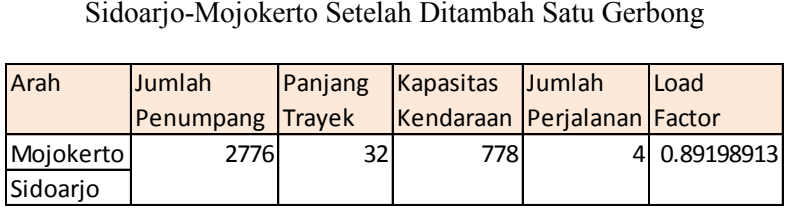

**Tabel 4.42** Perhitungan Load Factor Masa Yang Akan Datang

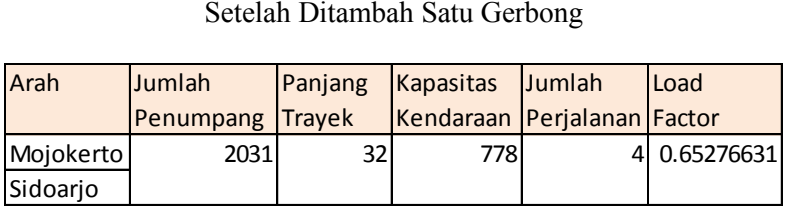

Dari Perhitungan yang telah dilakukan, cukup dengan menambah satu gerbong maka load factor <1 sehingga tidak perlu menambah gerbong lagi

## **4.10 Analisa Kenyamanan Tempat duduk dan berdiri pada kondisi Saat Ini**

 Dari data yang telah diperoleh dari DAOP VIII dan dengan pengamatan, kereta api komuter rute Sidoarjo-Mojokerto dalam satu gerbong memuat 64 tempat duduk dan tempat berdiri hingga 90 tempat berdiri

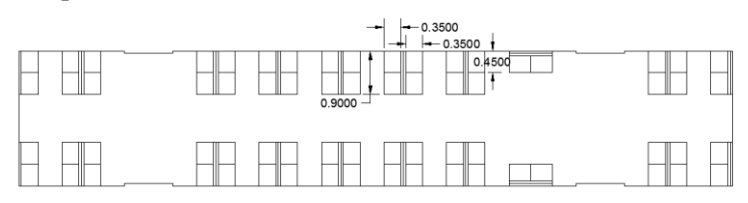

**Gambar 4.67** Denah Gerbong KA Komuter Jenggala

 Kemudian dari data yang telah diketahui beserta denah gerbong diatas, nilai kenyamanan tempat duduk dapat diketahui dengan menggunakan rumus:

$$
r = \frac{ad}{m}
$$

dimana:

r = nilai kenyamanan tempat duduk ad = luas total tempat duduk dalam satu gerbong m = jumlah tempat duduk dalam satu gerbong

kemudian dilakukan perhitungan nilai kenyamanan tempat duduk seperti yang terlihat dibawah ini

 $r = ad/m$  $r = (0.7 \text{ m} \times 0.9 \text{ m}) \times 17 \times 2/64$  $r = 0.315 \text{ m}^2/$ 

dari hasil perhitungan telah diketahui nilai kenyamanan tempat duduk untuk kereta api komuter dalam satu gerbong sebesar

0.315 m<sup>2</sup>/spasi dan nilai tersebut sudah memenuhi standar kenyamanan (nilai kenyamanan 0.30 m<sup>2</sup>/spasi- 0.55 m<sup>2</sup>/spasi) Kemudian setelah melakukan perhitungan nilai kenyamanan tempat duduk, maka dilakukan juga perhitungan untuk nilai kenyamanan tempat berdiri dengan menggunakan rumus

$$
\sigma = \frac{ab}{m}
$$

dimana:

 $\sigma$  = nilai kenyamanan tempat berdiri  $ab =$ luas total tempat berdiri dalam satu gerbong  $m =$  jumlah tempat berdiri dalam satu gerbong

kemudian dilakukan perhitungan nilai kenyamanan tempat duduk seperti yang terlihat dibawah ini

 $\sigma = ah/m$  $\sigma = (100 \text{cm} \times 1790 \text{ cm})/90$  $\sigma = 0.2 \,\mathrm{m}^2/$ 

dari hasil perhitungan telah diketahui nilai kenyamanan pada saat ini untuk tempat berdiri untuk kereta api komuter dalam satu gerbong sebesar 0.2 m<sup>2</sup>/spasi dan nilai tersebut sudah memenuhi standar kenyamanan (nilai kenyamanan 0.15 m<sup>2</sup>/spasi-0.25 m 2 /spasi). Untuk saat ini nilai yang didapatkan kurang menggambarkan keadaan karena KA Komuter Jenggala ini baru beroperasi sehingga belum banyak penumpang yang menggunakan dan dipastikan penumpang mendapatkan tempat duduk. Sedangkan untuk nilai kenyamanan pada 10 tahun yang akan datang dapat dipastikan untuk tempat duduk semua terisi penuh karena *forecasting* yang telah dilakukan menunjukkan jumlah penduduk yang cukup banyak, jadi untuk masa 10 tahun yang akan datang hanya ditinjau nilai kenyamanan saat berdiri.

Perhitungan nilai kenyamanan berdiri dapat dilihat pada perhitungan berikut ini

 Dari Perhitungan *Load Factor* pada bahasan sebelumnya, untuk tahun sekarang kapasitas KA Komuter masih mencukupi, namun untuk 10 tahun yang akan datang jumlah penumpang semakin meningkat sehingga tingkat kenyamanan juga semakin berkurang. Untuk perhitungan kenyamanan dalam 10 tahun yang akan datang dapat dilihat pada perhitungan berikut

## **4.11 Analisa Kenyamanan Tempat duduk dan berdiri pada kondisi 10 Tahun yang Akan Datang**

 Dalam perhitungan kenyamanan tempat duduk dan berdiri 10 tahun yang akan datang, untuk analisa kenyamanan tempat duduk diasumsikan semua tempat duduk terisi penuh karena jumlah penumpang 10 tahun yang akan datang sangat banyak. Jadi untuk analisa kenyamanan tempat duduk tidak perlu dihitung karena setiap penumpang yang duduk diasumsikan nyaman karena sudah menempati kursi yang telah disediakan. Sedangkan untuk penumpang yang tidak dapat tempat duduk maka dipastikan penumpang tersebut akan berdiri, dengan banyaknya penumpang dan luas gerbong yang terbatas maka penumpang yang berdiri tersebut akan berdesak-desakan. Maka dari itu akan dihitung kebutuhan gerbong yang harus didapatkan atau menambah perjalanan agar pengguna tetap mendapatkan kenyamanan dalam menggunakan KA Komuter.

Pada perhitungan sebelumnya, didapatkan jumlah penumpang KA Komuter untuk 10 tahun yang akan datang dengan arah perjalanan Sidoarjo-Mojokerto sebesar 2775 orang.

 Dari 2775 orang tersebut, dikurangi kapasitas tempat duduk dari lima gerbong sebesar 330 kemudian dikalikan 4 (jumlah perjalanan) menjadi 1455. Dalam perhitungan ini semua perjalanan diasumsikan memiliki jumlah penumpang yang setara. Jadi 1455 orang ini adalah jumlah total penumpang dari 4 perjalanan yang tidak mendapatkan tempat duduk sehingga harus

berdiri. Maka dapat dihitung kenyamanan tempat berdiri pada 10 tahun yang akan datang dengan cara seperti pada perhitungan analisa kenyamanan tempat berdiri pada kondisi sekarang. Pengguna KA Komuter biasanya mulai menumpuk pada jam kerja yaitu mulai jam 06.00-18.00. Sehingga perlu juga dianalisa dengan kondisi tersebut. Analisa dilakukan dengan cara mengurangi jumlah perjalanan yang diluar rentang waktu 06.00- 18.00. Terdapat 4 perjalanan KA Komuter yang kemudian jumlah total penumpang dibagi rata kedalam 4 perjalanan sehingga didapatkan jumlah analisa kenyamanan penumpang yang dapat dilihat pada perhitungan berikut ini

 $\sigma$  $\alpha$ j

dimana:

 $\sigma$  = nilai kenyamanan tempat berdiri  $ab =$ luas total tempat berdiri dalam satu gerbong  $m =$ jumlah penumpang

$$
\sigma = \frac{(1mx17.9m) x 5 x 4}{1455} = 0.246 \text{ m}^2/\text{spasi}
$$

Dengan nilai kenyamanan sebesar 0.246 m<sup>2</sup>/spasi maka dapat dipastikan penumpang berdiri tetap mendapatkan kenyamanannya. Sedangkan untuk arah sebaliknya, perhitungan diasumsikan sama karena jumlah penumpang relative tidak berbeda terlalu besar

## **BAB V**

## **KESIMPULAN**

## **5.1 Kesimpulan**

Berdasarkan hasil analisa dan perhitungan pada Tugas Akhir ini didapatkan beberapa kesimpulan sebagai berikut

- 1. Demand Pengguna motor, mobil, dan angkutan umum yang potensial berpindah moda pada saat ini sebesar 3568 orang atau 16.60% dari kesuluruhan populasi sebesar 21491 orang yang didapatkan dari hasil traffic counting sedangkan demand pengguna motor, mobil, dan angkutan umum yang berpotensi berpindah moda pada masa yang akan datang sebesar 4505 orang atau bertambah 26.26% dari saat ini
- 2. Demand dari pengguna potensial apabila rute KA Komuter diteruskan hingga ke Surabaya pada saat ini sebesar 239 orang atau 1.11% dari keseluruhan populasi saat ini dan 10 tahun mendatang sebesar 256 orang atau bertambah 7.11 % dari kondisi saat ini
- 3. Load Factor pada saat ini sebesar 0.03 untuk Sidoarjo-Mojokerto, dan 0.036 untuk arah Mojokerto-Sidoarjo. Sedangkan untuk 10 tahun yang akan datang Load Factor sebesar 0.89 untuk Sidoarjo-Mojokerto, dan 0.65 untuk arah Mojokerto-Sidoarjo dengan menambah satu gerbong pada rangkaian komuter
- 4. Faktor kenyamanan penumpang pada saat ini sebesar 0.315 m<sup>2</sup>/spasi untuk duduk dan 0.2 m<sup>2</sup>/ untuk berdiri, nilai tersebut menandakan bahwa KA Komuter masih cukup nyaman, sedangkan untuk Load

Factor 10 tahun yang akan datang untuk kenyamanan tempat duduk diasumsikan terisi penuh tetapi penumpang tetap mendapatkan kenyamanan, untuk tempat berdiri faktor kenyamanan sebesar 0.246 m<sup>2</sup>/spasi dengan asumsi pengguna KA Komuter menumpuk pada jam kerja yaitu mulai pukul 06.00- 18.00 dan menambah satu gerbong lagi seperti pada analisa yang telah dilakukan

## **DAFTAR PUSTAKA**

Nugraha, Setiawan. 2007. **Penentuan Ukuran Sampel Memakai Rumus Slovin dan Tabel Krejcie-Morgan: Telaah Konsep dan Aplikasinya**. Fakultas Peternakan Universitas Padjajaran, Bandung.

Ortuzar, J.D. & Willumsen, L.G. 1994. **Modelling Transport**, John Wiley & Sons Ltd., New York

Rachman, RP. 2013. **Studi Demand Kereta Api Komuter Lawang-Kepanjen**

**Surat Keputusan Dirjen Perhubungan Darat** No, 687, 2002.

Subiyanto, Ibnu. 1993. **Metodologi Penelitian**, Universitas Gunadharma, Jakarta.

Tamin, O.Z. 2000. **Perencanaan dan Permodelan Transportasi**. ITB, Bandung.

**Undang-Undang Republik Indonesia No 23 tahun 2007 tentang Perkeretaapian**.

Vuchic, Vukan R. 1981. **Urban Public Transportation System and Technology**. University of Pensylvania.

"Halaman ini sengaja di Kosongkan"

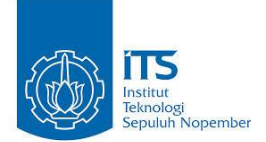

## **FORM KUISONER PENGGUNA MOTOR, MOBIL, DAN ANGKUTAN UMUM**

Nama :

Umur :

Profesi :

- **1.** Asal : …………………..
- **2.** Tujuan : …………………..
- **3.** Alasan Kepergian
	- **a. Sekolah b. Kerja c. Belanja d. Lain-Lain : ………**
- **4.** Berapa Sering Anda Bepergian:
	- **a. Setiap Hari b. 2 Hari Sekali c. Seminggu Sekali d. Lain-Lain : ……**
- **5.** Berapa besar biaya yang dibutuhkan saat ini dalam sekali perjalanan:

**a. 5000 b. 10000 c. 150000 d. Lain-Lain :……..**

- **6.** Waktu Tempuh Yang Dibutuhkan
	- **a. 30menit b. 1jam c. 1jam 30 menit**
	- **d. Lain-Lain : ………**
- **7.** Bila ada kereta api komuter jurusan Tarik-Sidoarjo-Surabaya dengan tariff 10000 dan waktu tempuh 90 menit, apakah anda berminat pindah menggunkan kereta api:
	- **a.Ya b. Tidak,**

**Bila tidak, Alasannya:** 

- **a. Sudah nyaman dengan transportasi sekarang**
- **b. Tidak melewati tujuan**
- **c. Akses susah dijangkau**
- **9.** Jika disediakan alternatif tarif dan waktu tempuh, opsi mana yang anda pilih?
	- **a. Tarif 6000 dengan waktu tempuh 120 menit**
	- **b. Tarif 8000 dengan waktu tempuh 100 menit**
	- **c. Tarif 11000 dengan waktu tempuh 70 menit**
- **10.** Sekarang dengan adanya kereta api komuter Tarik-Sidoarjo dengan tarif 4000 dan waktu tempuh 40 menit, apakah anda berminat pindah menggunakan kereta api:

**a.Ya b. Tidak,** 

- **Bila tidak, Alasannya:**
- **d. Sudah nyaman dengan transportasi sekarang**
- **e. Tidak melewati tujuan**
- **f. Akses susah dijangkau**
- 11. Jika disediakan alternatif tarif dan waktu tempuh, opsi mana yang anda pilih?
	- **a. Tarif 2000 dengan waktu tempuh 60 menit**
	- **b. Tarif 3000 dengan waktu tempuh 50 menit**
	- **c. Tarif 5000 dengan waktu tempuh 30 menit**

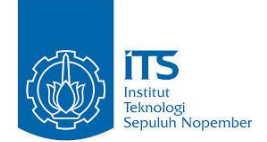

## **FORM KUISONER TUGAS AKHIR PENGGUNA KERETA API KOMUTER**

Nama :

Umur :

Profesi :

- **1.** Asal : …………………..
- **2.** Tujuan : …………………..
- **3.** Alasan Kepergian
	- **a. Sekolah b. Kerja c. Belanja d. Lain-Lain : ………**
- **4.** Berapa Sering Anda Bepergian:
	- **a. Setiap Hari b. 2 Hari Sekali c. Seminggu Sekali d. Lain-Lain : ……**
- **5.** Sebelum menggunakan kereta api komuter, transportasi apa yang anda gunakan dalam kegiatan anda?
	- **a. Motor b. Mobil c. Angkot d. Lain-Lain**
- **6.** Berapa besar biaya yang dibutuhkan sebelum menggunakan kereta api komuter dalam sekali perjalanan:

**a. 5000 b. 10000 c. 150000 d. Lain-Lain :……..**

- **7.** Waktu Tempuh Yang Dibutuhkan sebelum menggunakan kereta api komuter: **a. 30menit b. 1jam c. 1jam 30 menit d. Lain-Lain : ………**
- **9.** Jika disediakan alternatif tarif dan waktu tempuh, opsi mana yang anda pilih?
	- **a. Tarif 2000 dengan waktu tempuh 60 menit**
	- **b. Tarif 6000 dengan waktu tempuh 30 menit**

#### **Matriks Awal Pengguna Ka Komuter yang Didapat Dari Hasil Ekspansi ke Populasi Awal**

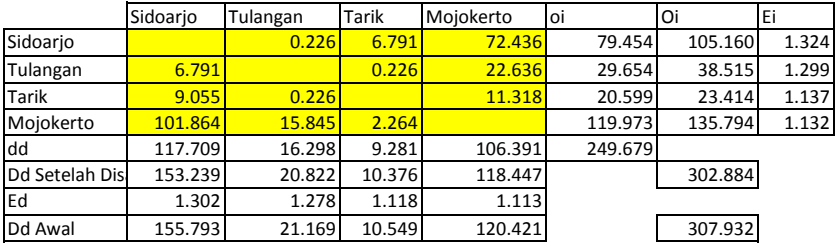

#### **Iterasi 1**

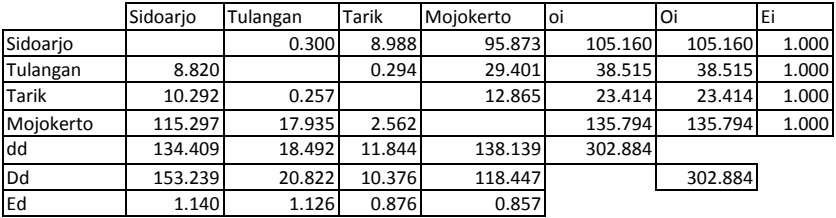

#### **Iterasi 2**

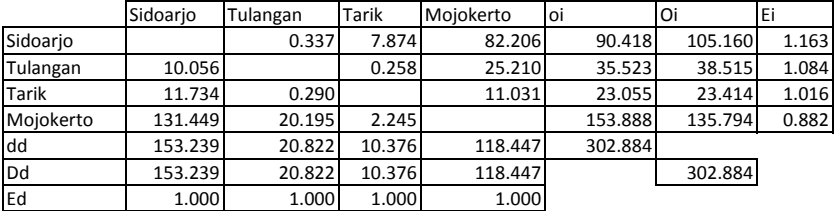

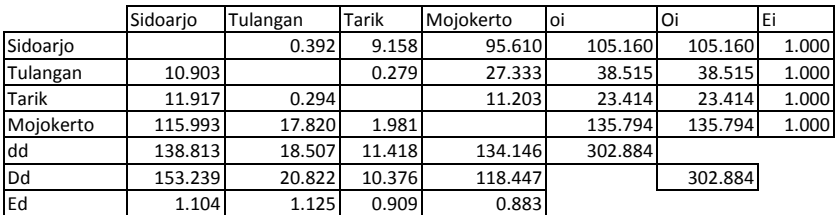

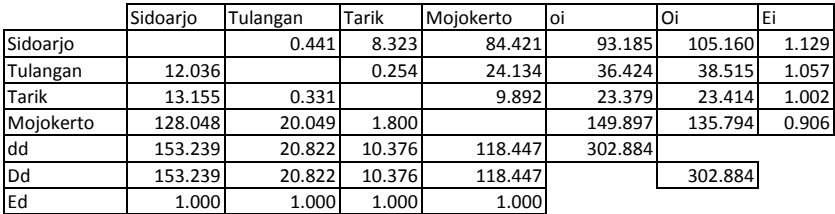

#### **Iterasi 5**

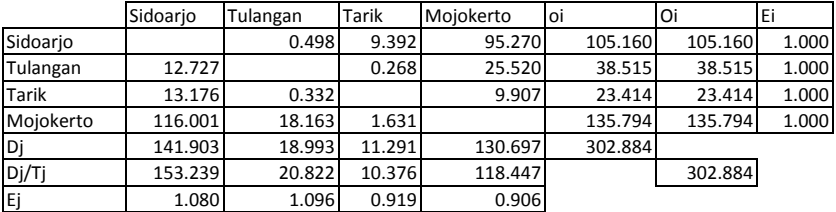

#### **Iterasi 6**

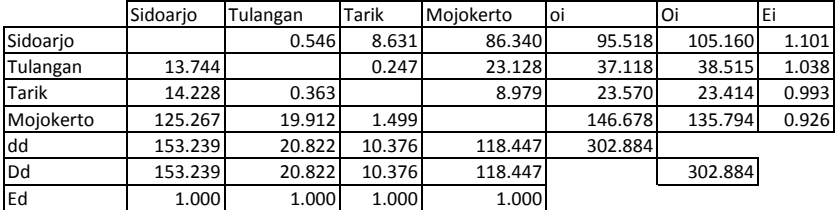

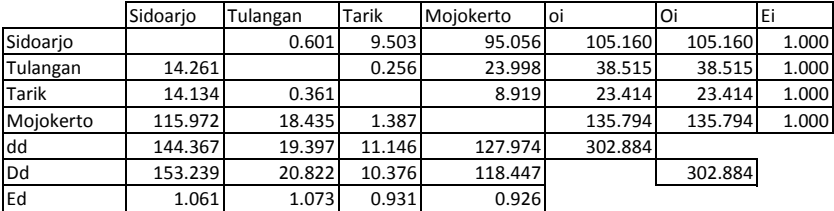

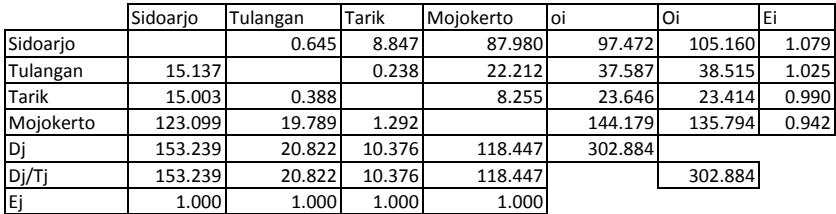

#### **Iterasi 9**

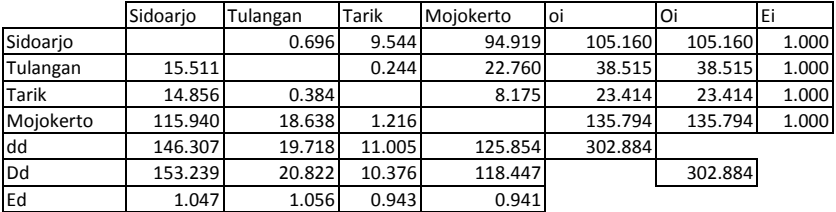

#### **Iterasi 10**

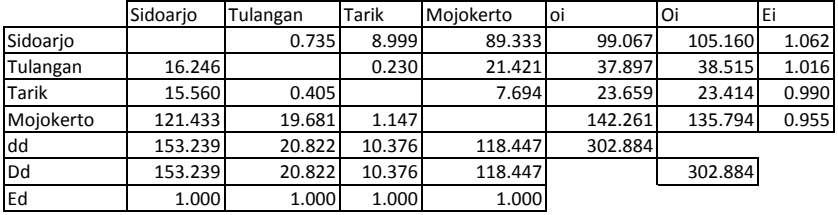

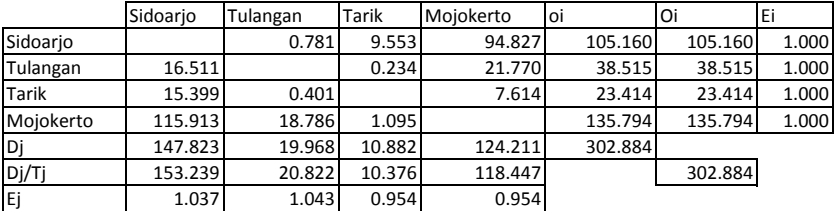

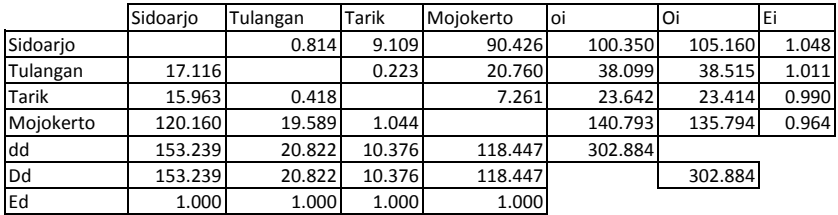

#### **Iterasi 13**

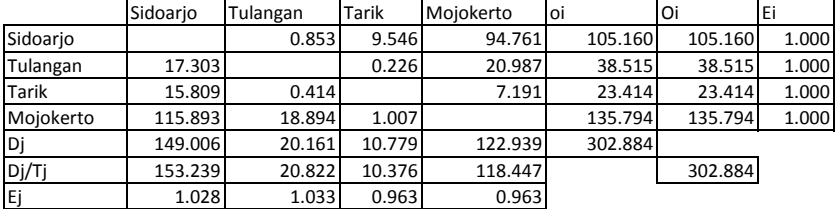

#### **Iterasi 14**

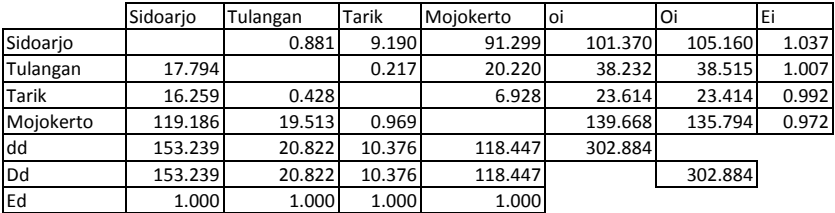

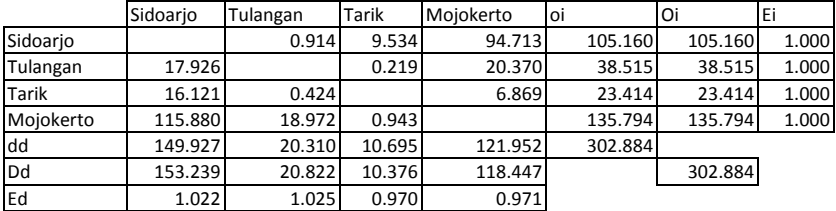

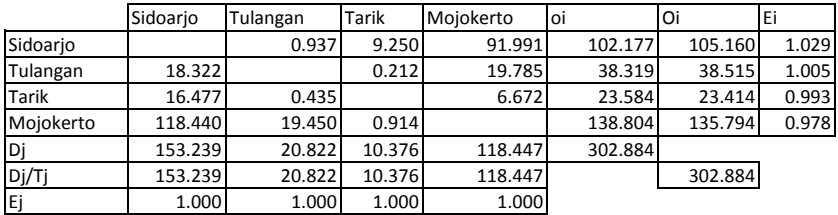

#### **Iterasi 17**

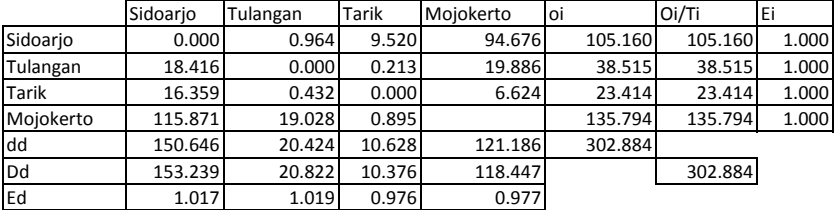

#### **Iterasi 18**

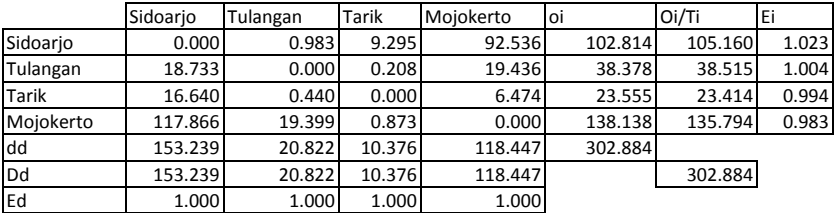

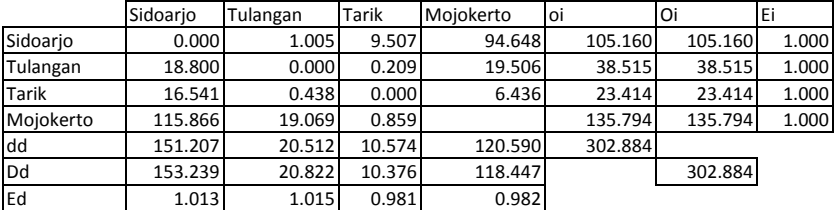

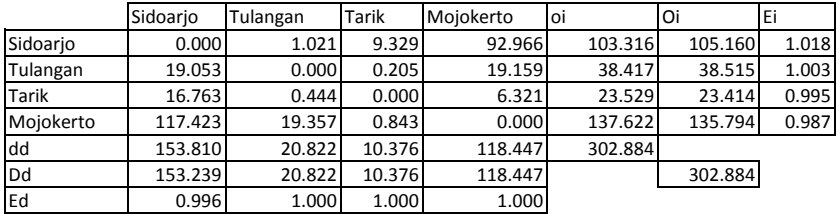

#### **Iterasi 21**

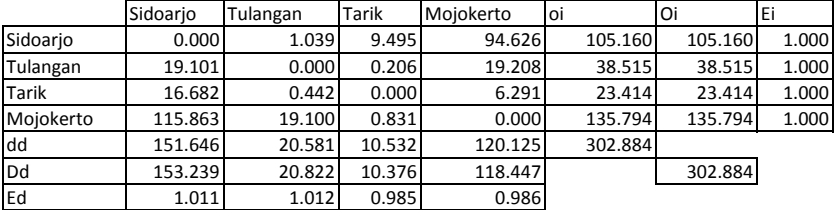

#### **Iterasi 22**

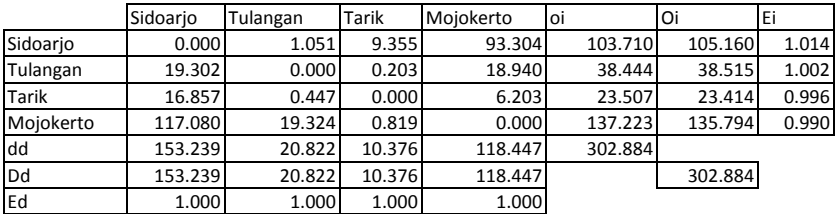

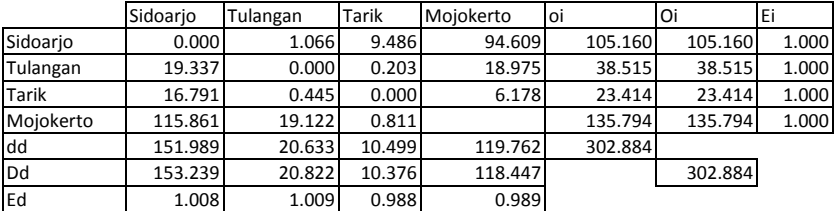

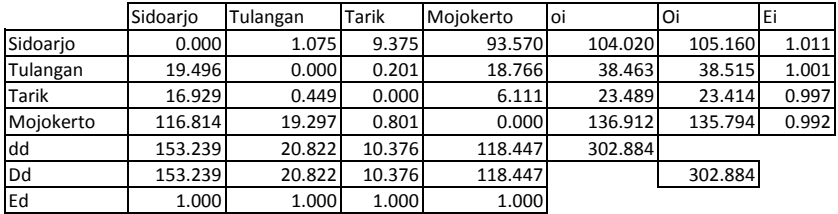

#### **Iterasi 25**

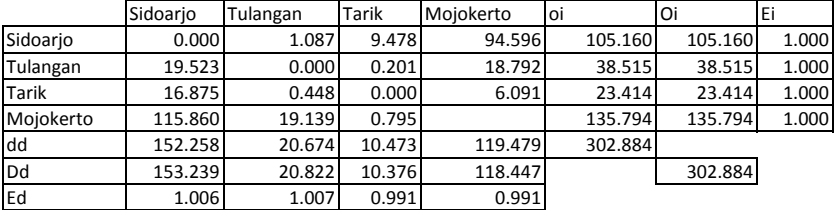

#### **Iterasi 24**

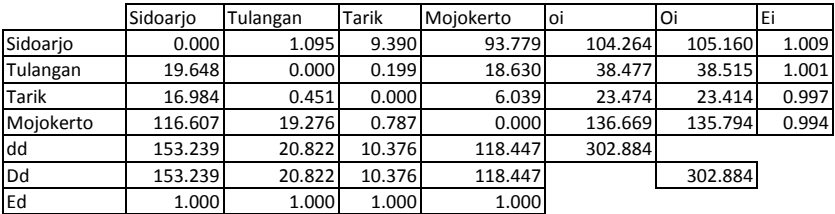

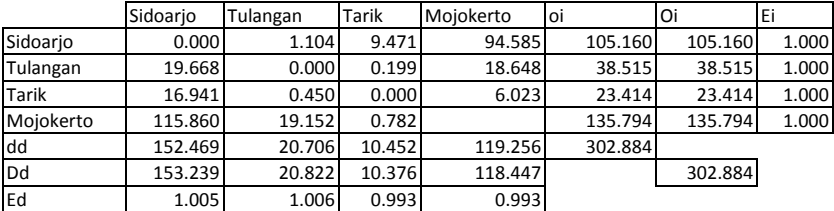

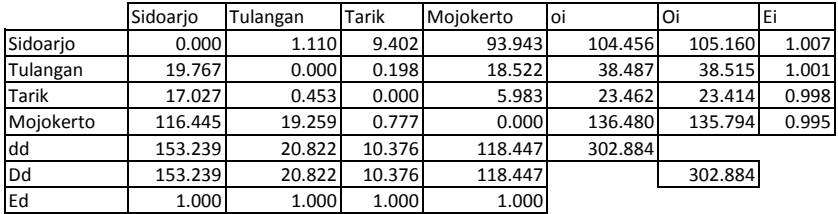

#### **Iterasi 29**

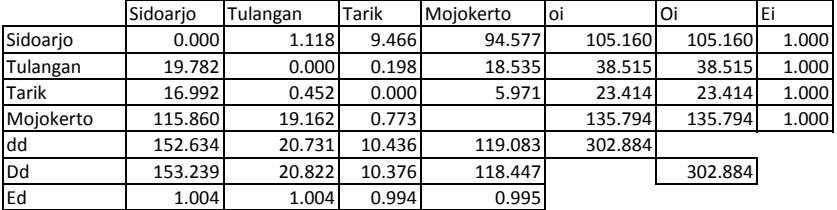

#### **Iterasi 30**

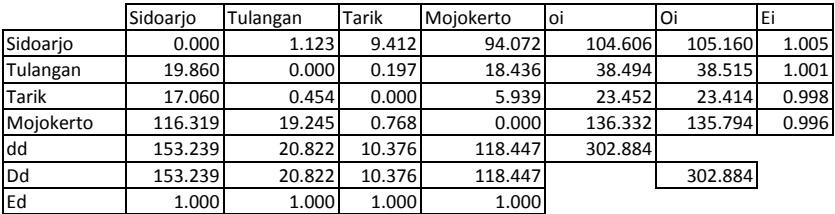

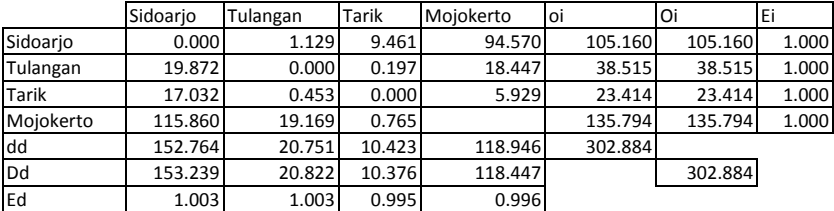

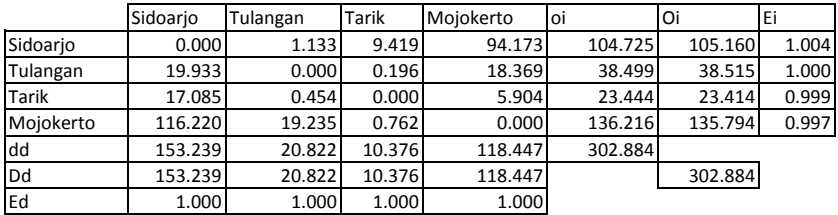

#### **Iterasi 33**

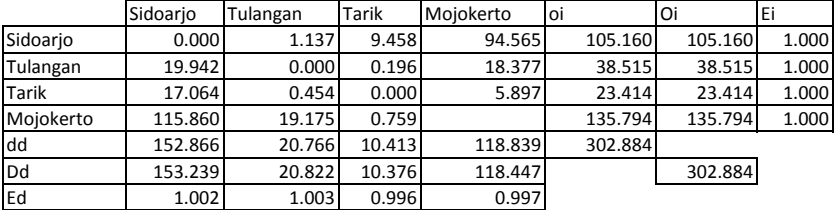

#### **Iterasi 34**

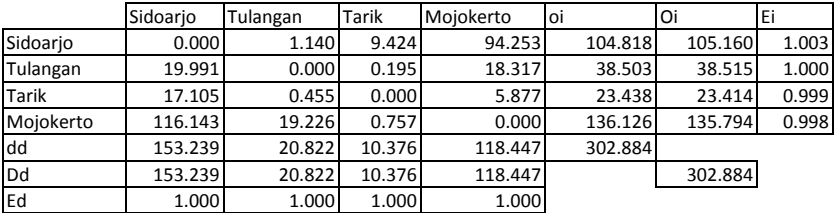

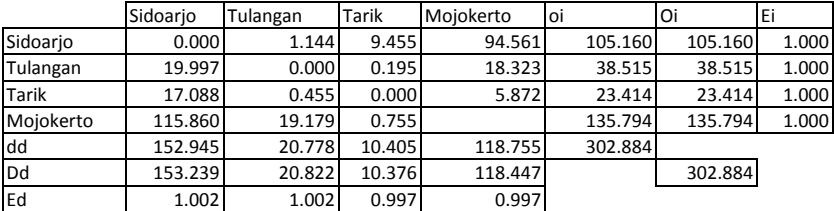

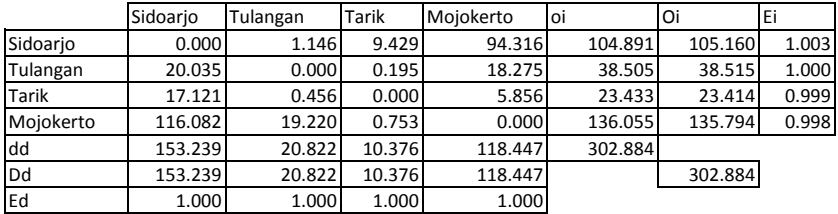

#### **Iterasi 37**

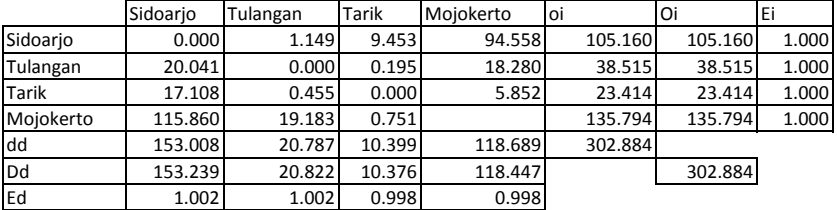

#### **Iterasi 38**

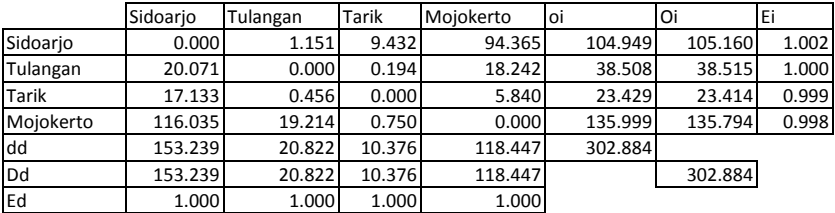

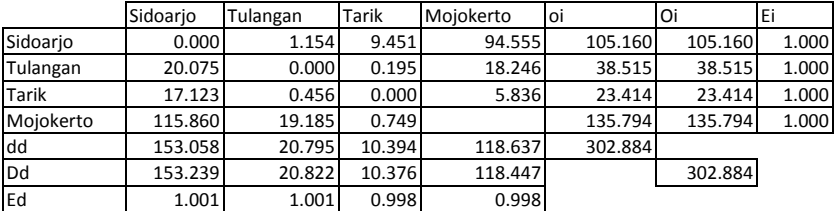

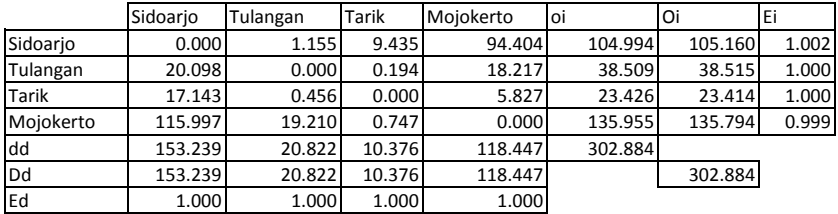

#### **Iterasi 41**

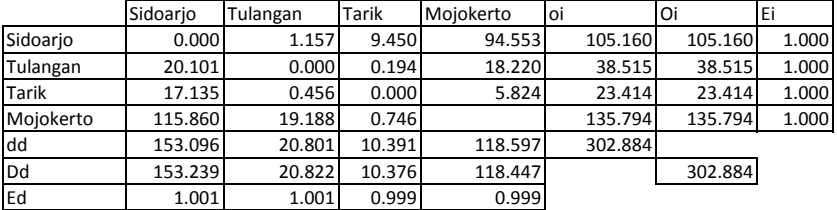

#### **Iterasi 42**

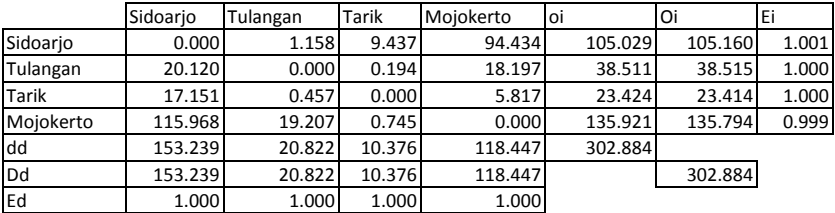

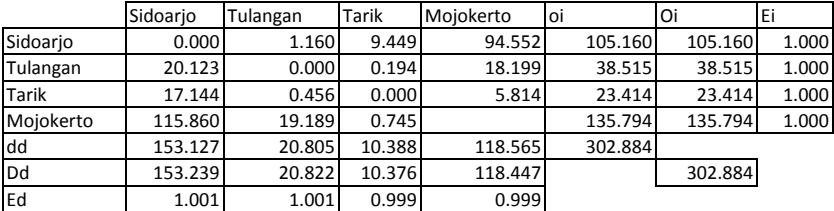

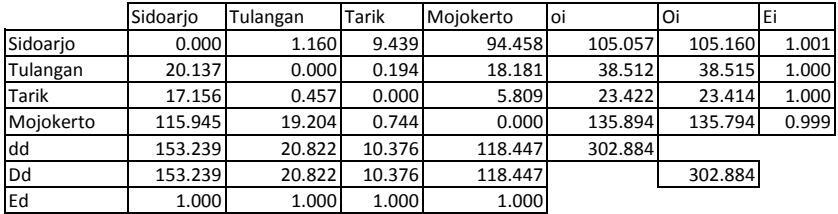

#### **Iterasi 45**

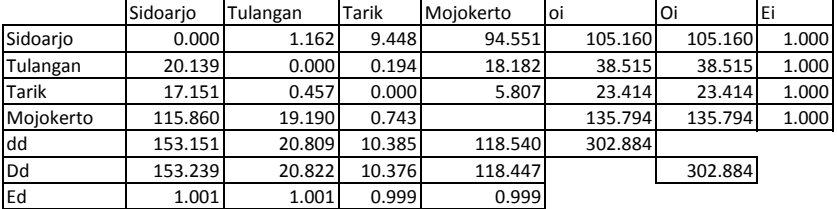

#### **Iterasi 46**

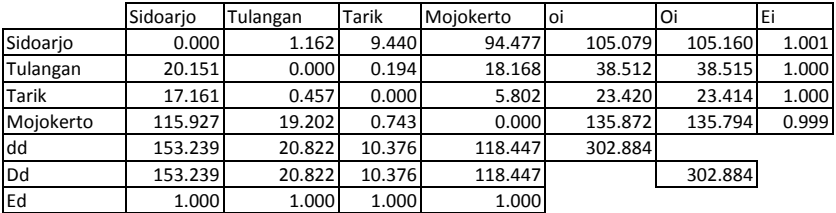

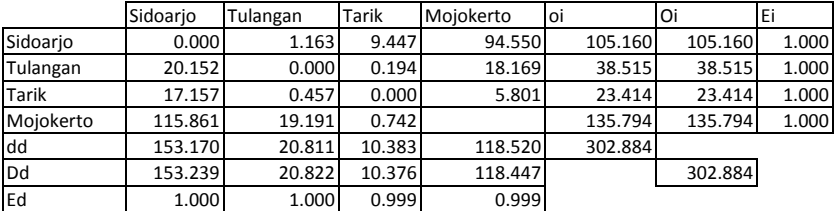

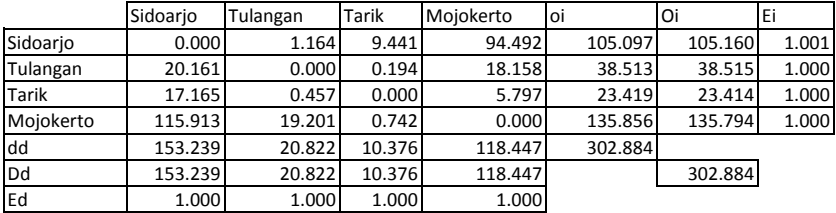

#### **Iterasi 49**

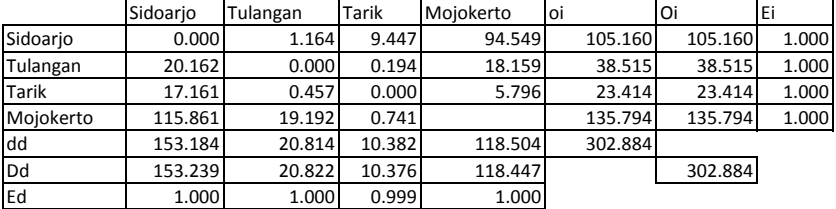

#### **Iterasi 50**

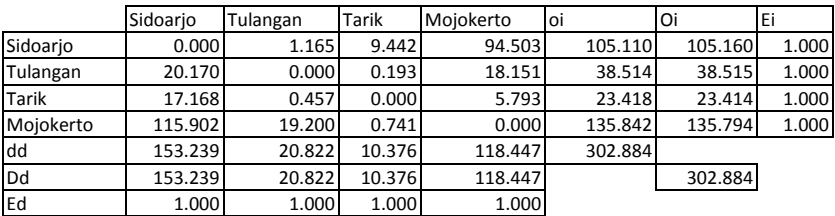

#### **Iterasi 51**

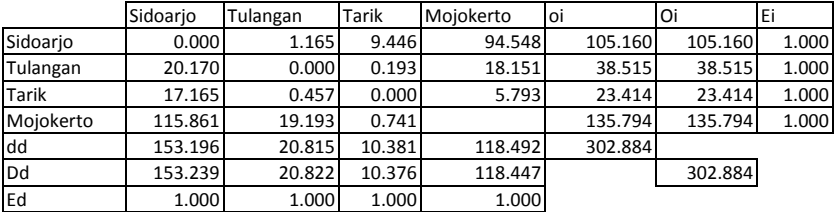

**OKE**

#### **yang Didapat Dari Hasil Ekspansi ke Populasi Awal Matriks Awal Pengguna Potensial arah SDA-SBY**

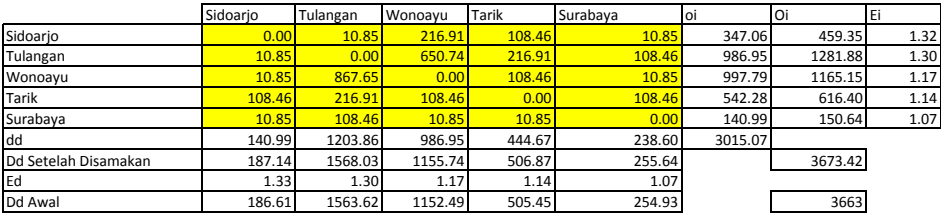

#### Iterasi 1

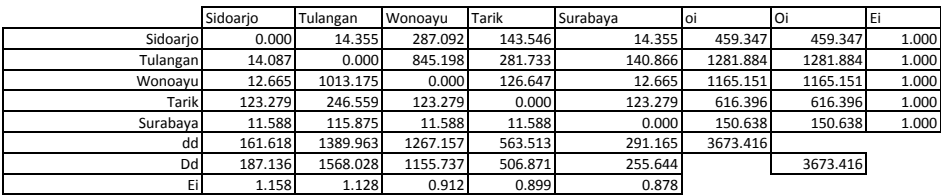

#### Iterasi 2

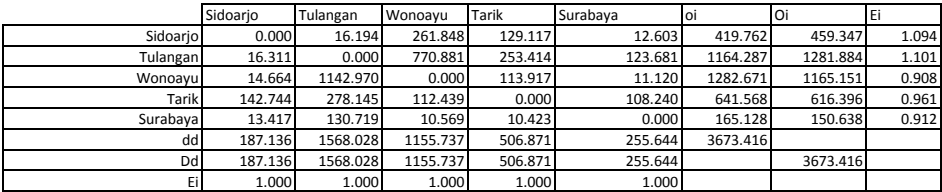

Iterasi 3

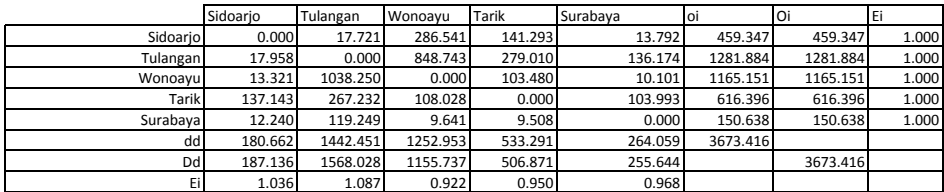

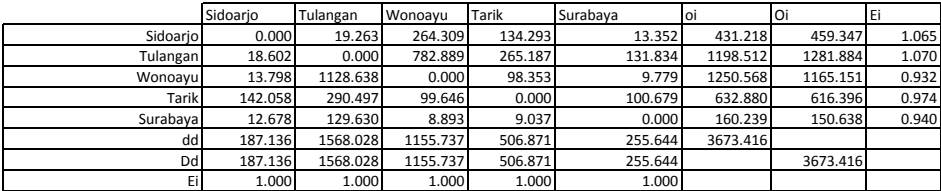

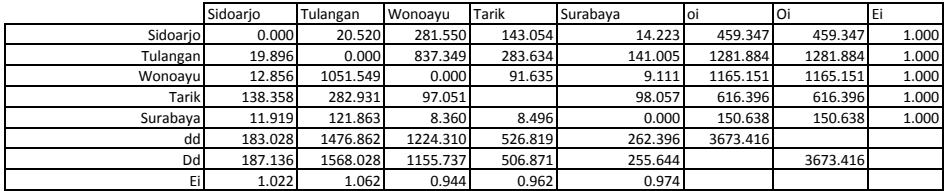

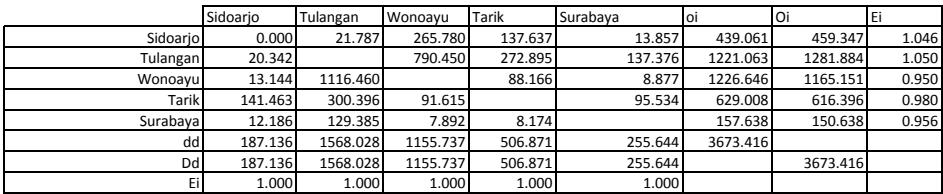

#### Iterasi 7

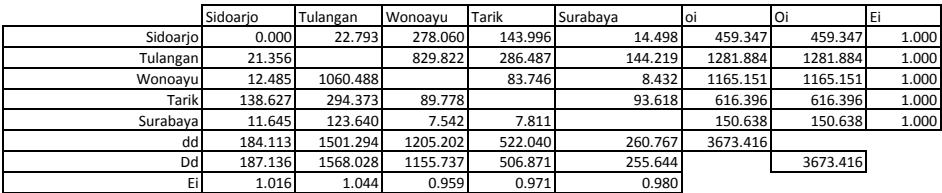

Iterasi 8

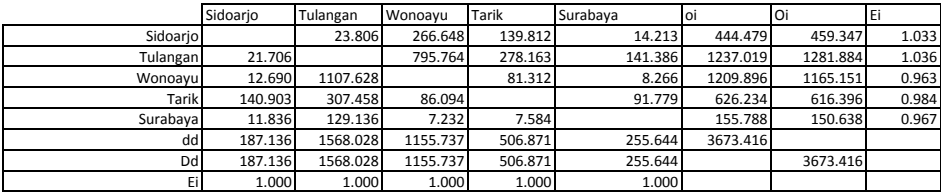

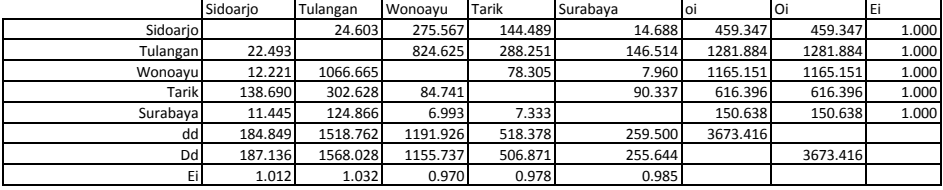
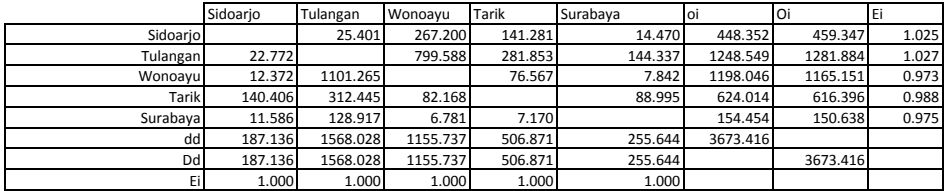

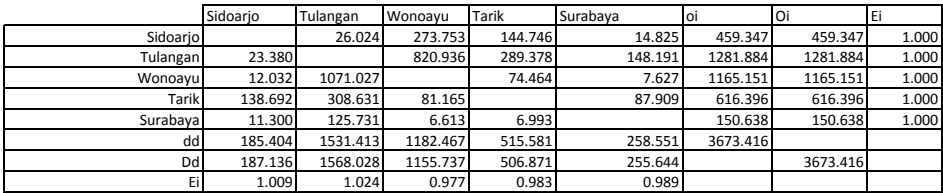

# Iterasi 12

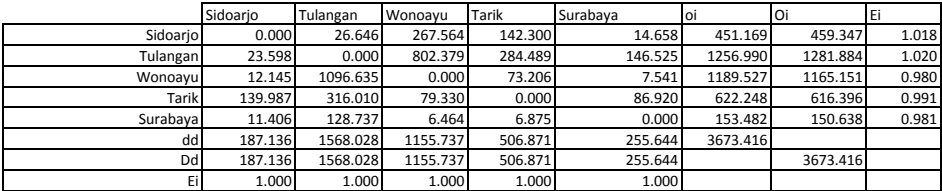

Iterasi 13

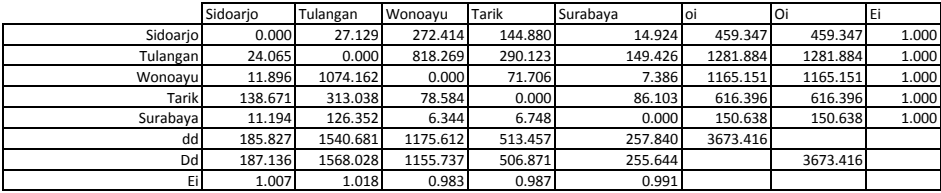

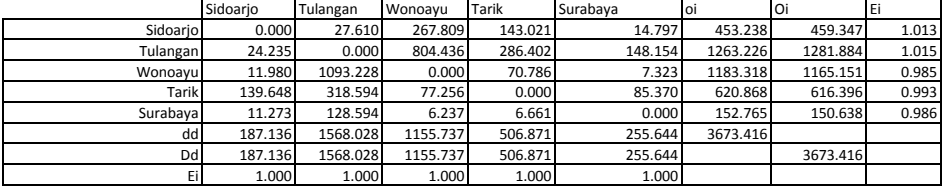

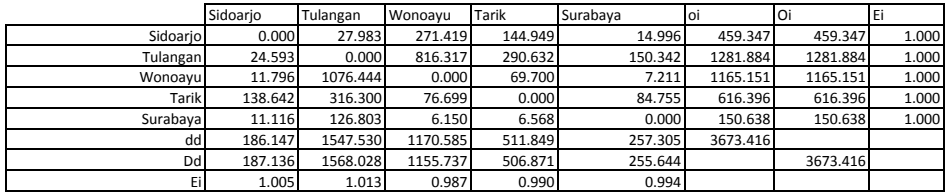

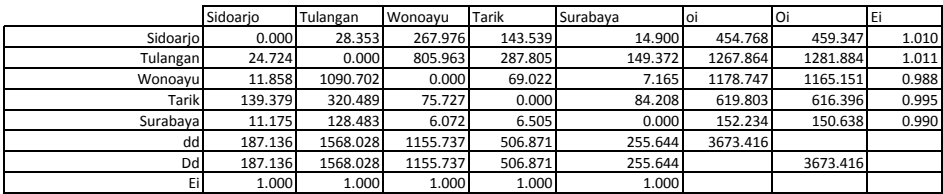

# Iterasi 17

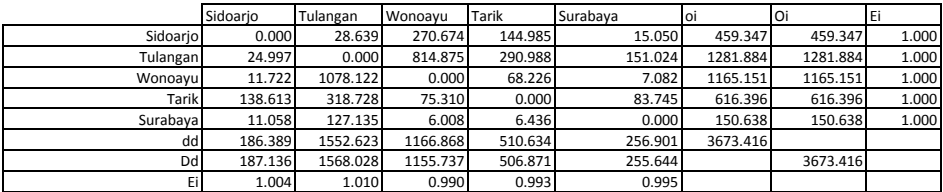

Iterasi 18

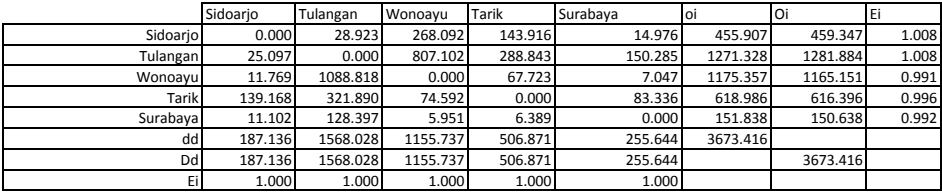

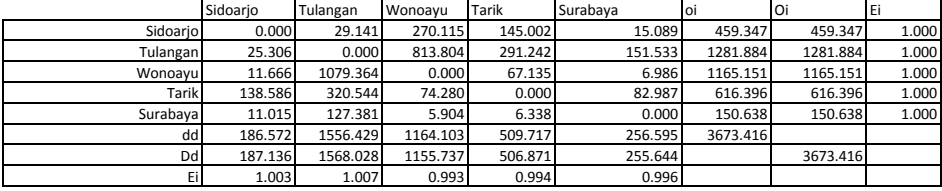

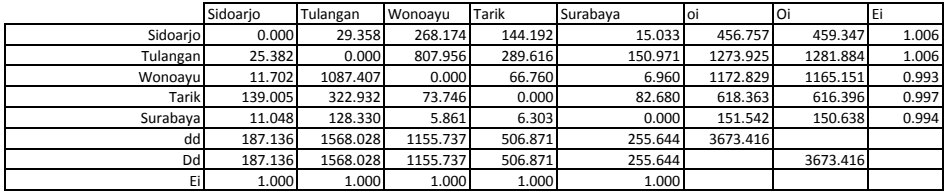

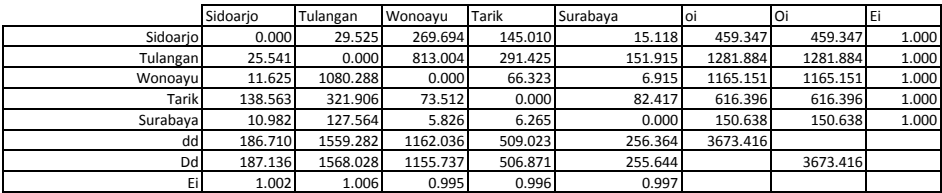

### Iterasi 22

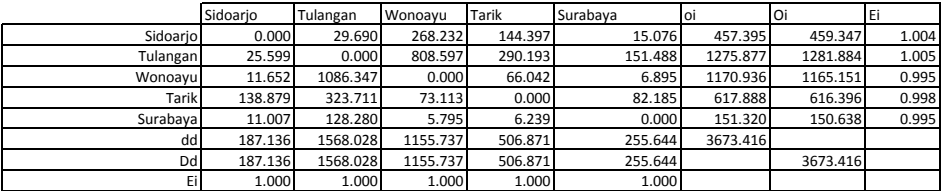

## Iterasi 23

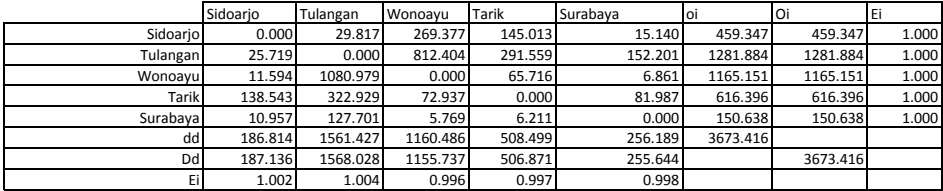

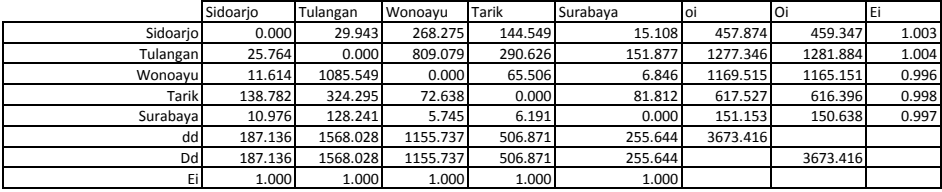

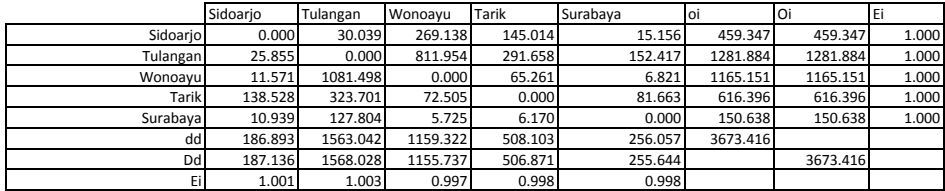

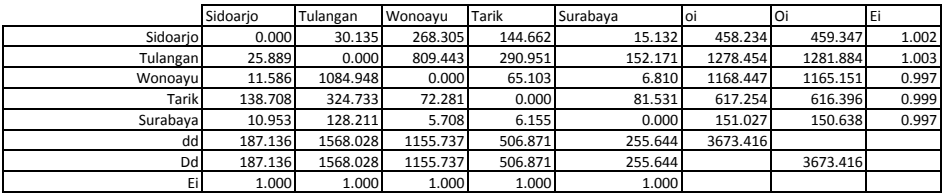

## Iterasi 27

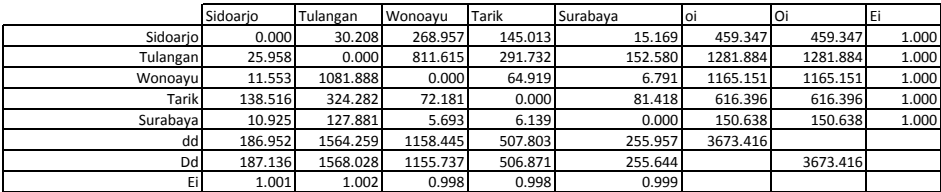

## Iterasi 28

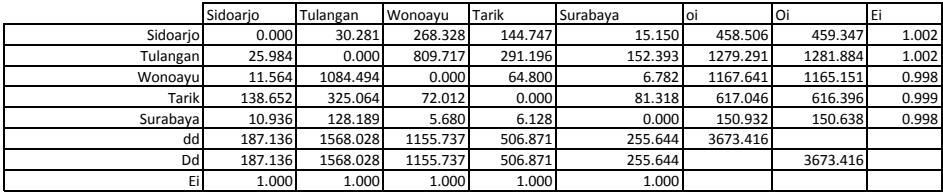

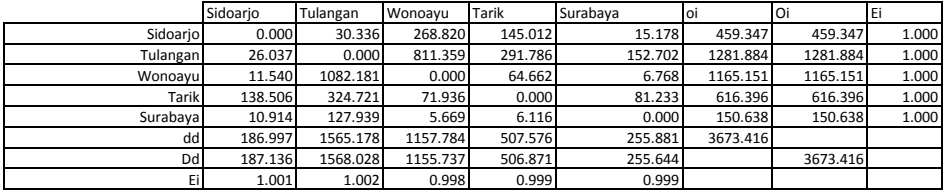

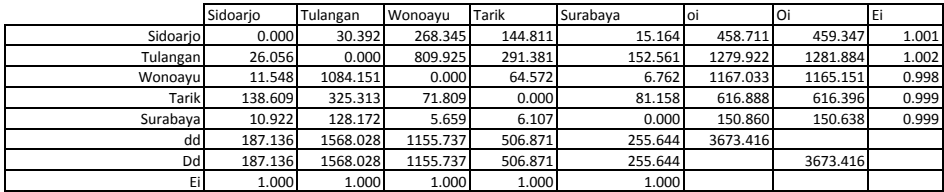

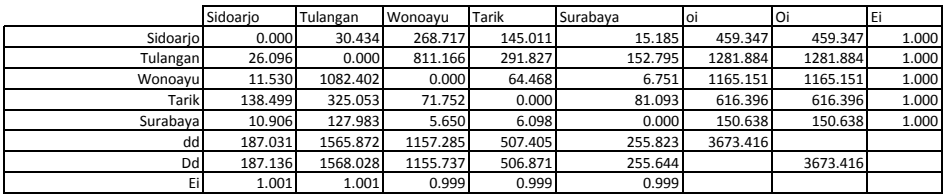

## Iterasi 32

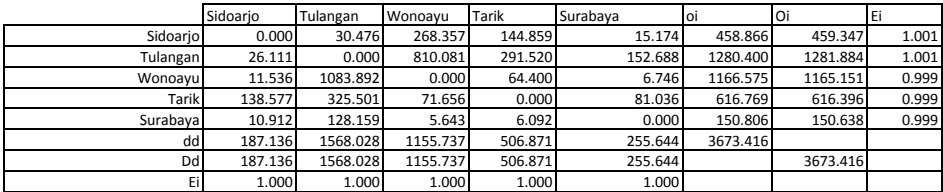

Iterasi 33

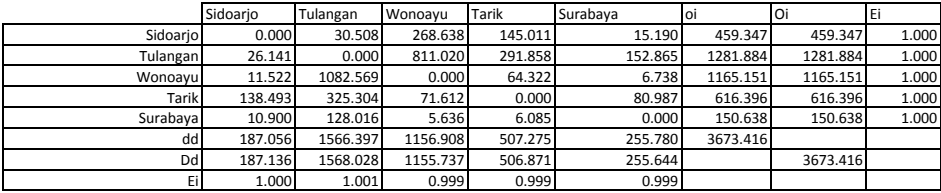

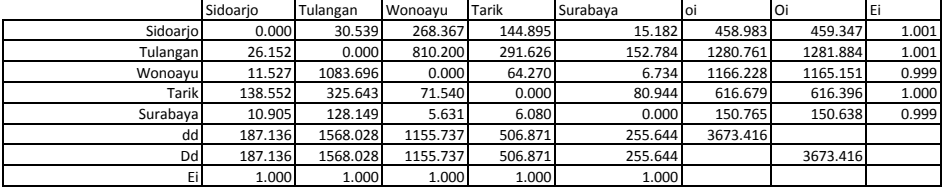

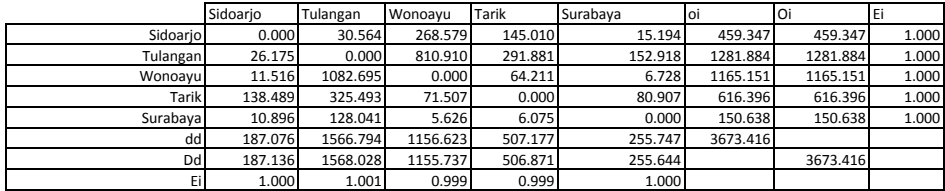

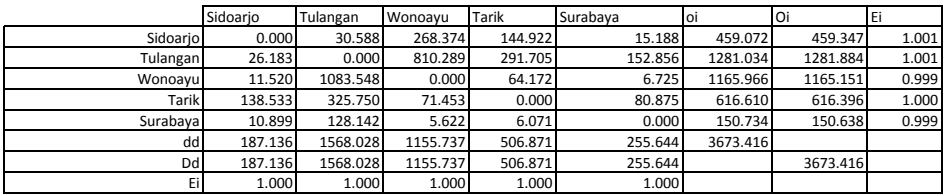

## Iterasi 37

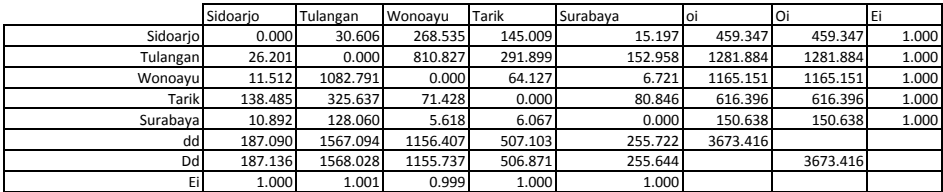

Iterasi 38

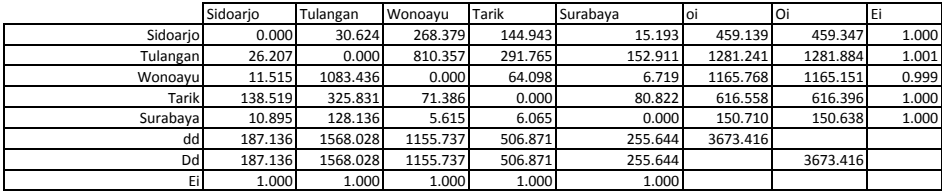

Iterasi 39 **OKE**

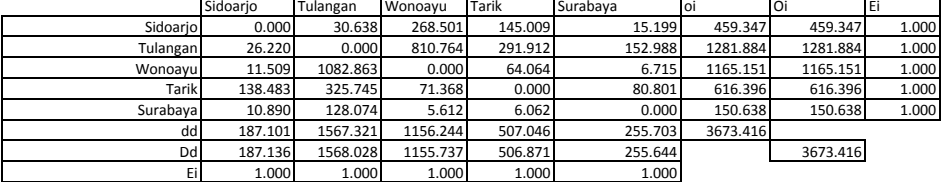

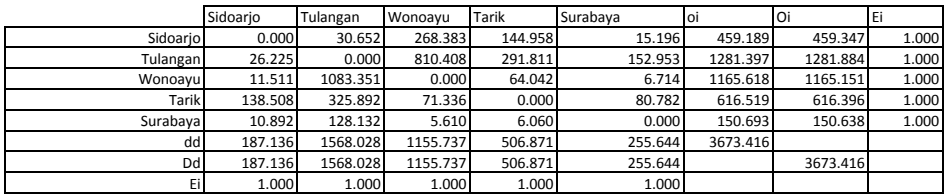

#### **Matriks Awal Pengguna Potensial arah SDA-MJK Yang Didapat Dari Hasil Ekspansi ke Populasi Awal**

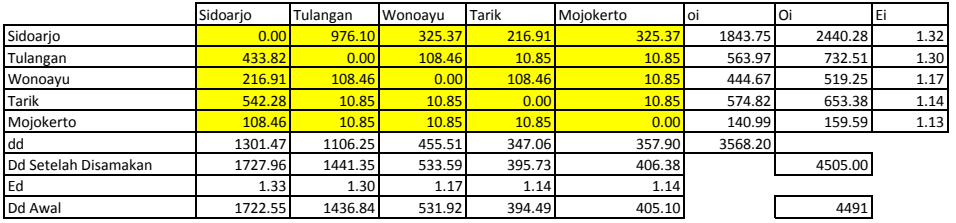

Iterasi 1

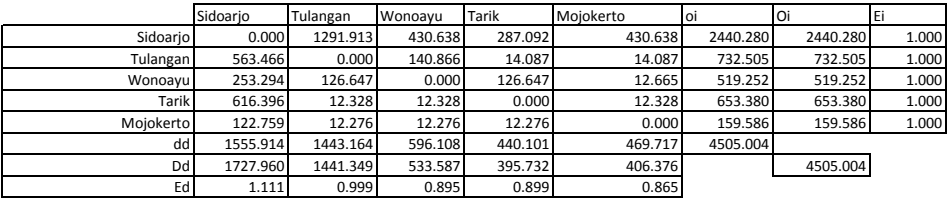

Iterasi 2

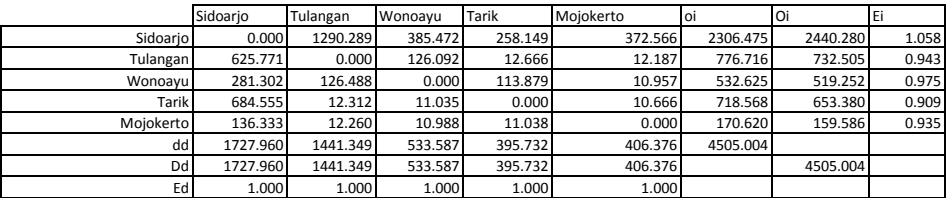

Iterasi 3

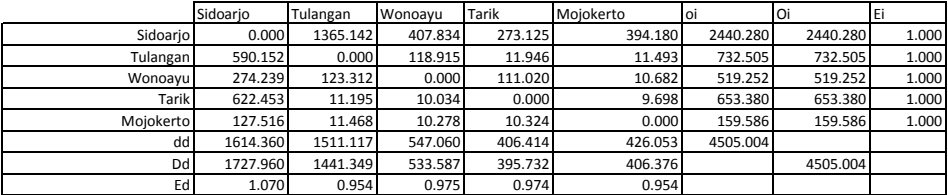

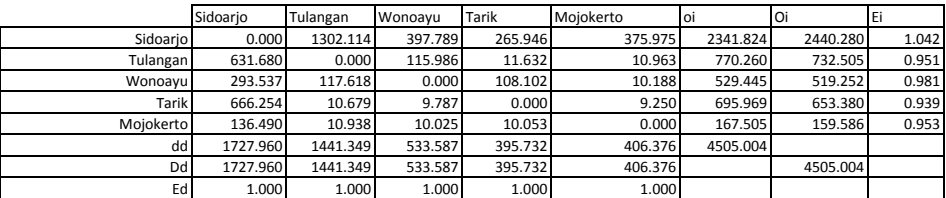

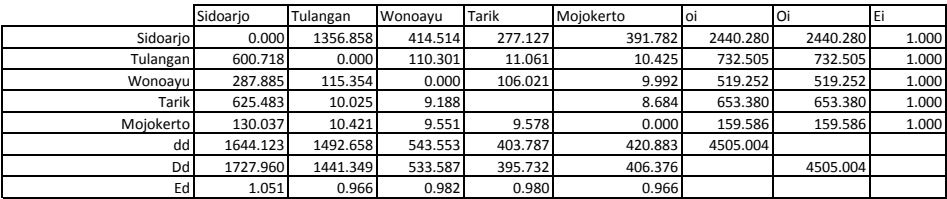

Iterasi 6

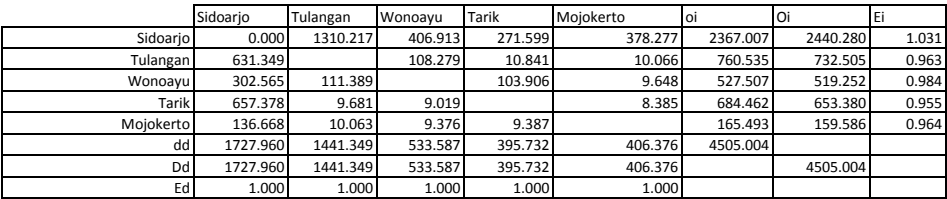

Iterasi 7

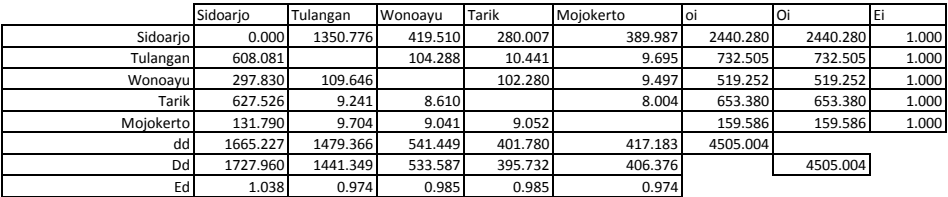

Iterasi 8

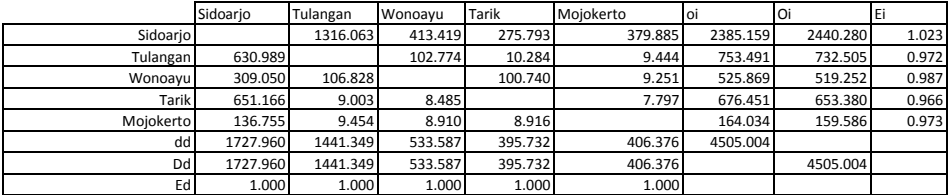

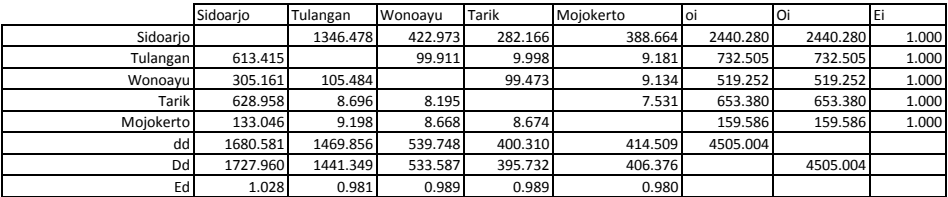

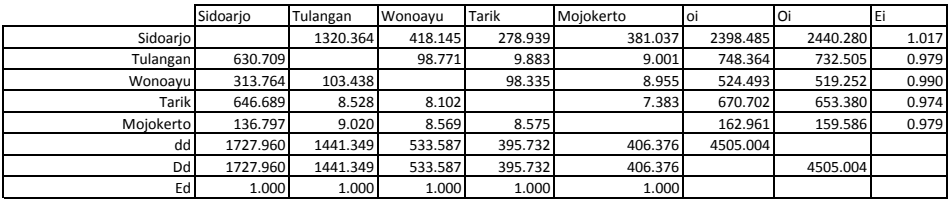

Iterasi 11

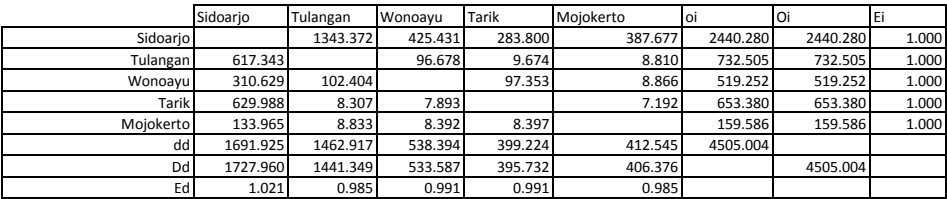

Iterasi 12

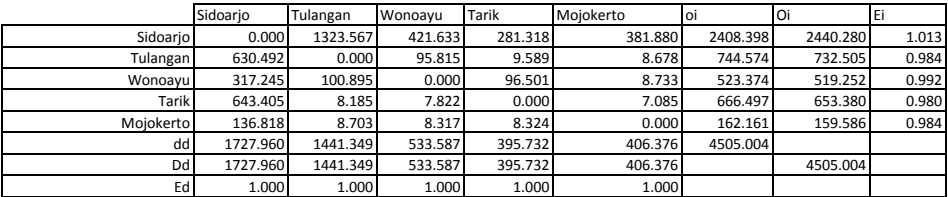

Iterasi 13

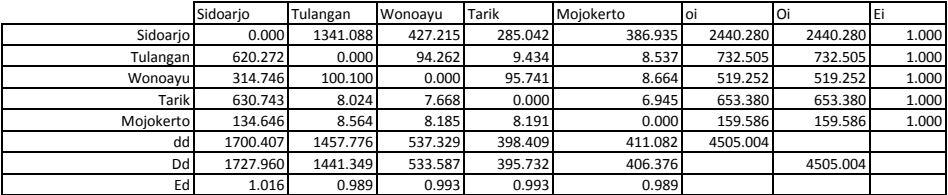

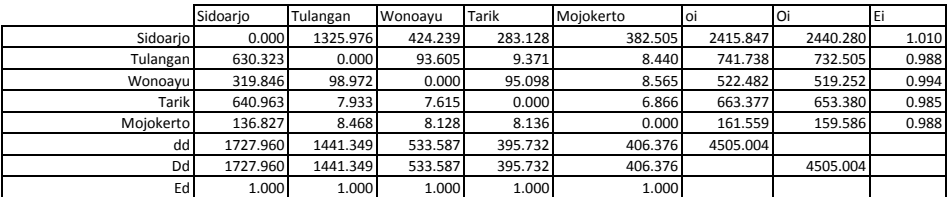

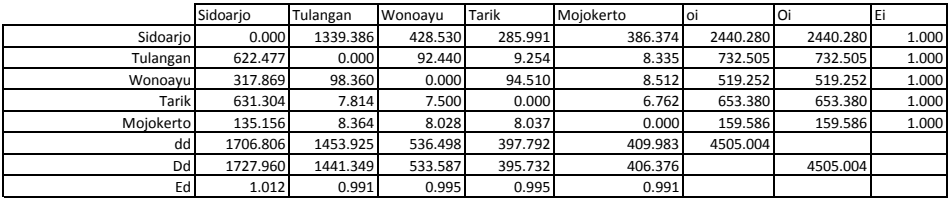

Iterasi 16

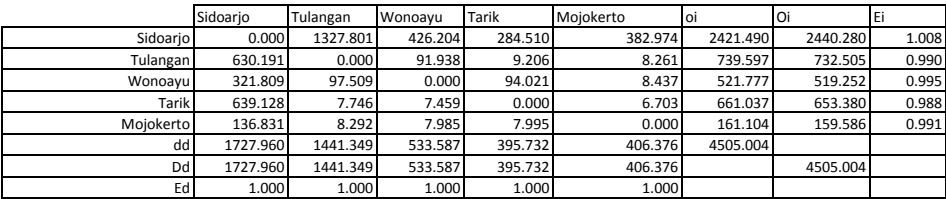

Iterasi 17

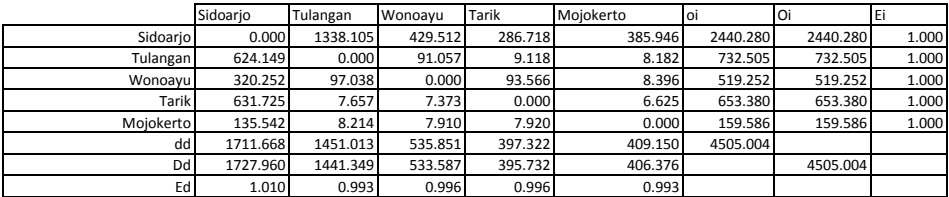

Iterasi 18

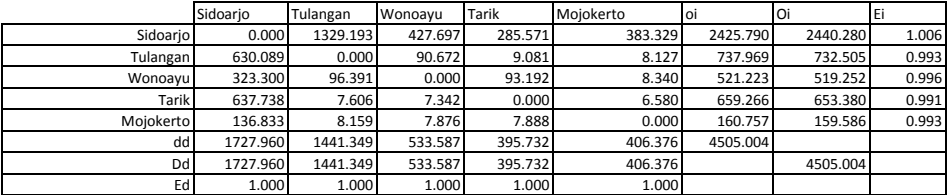

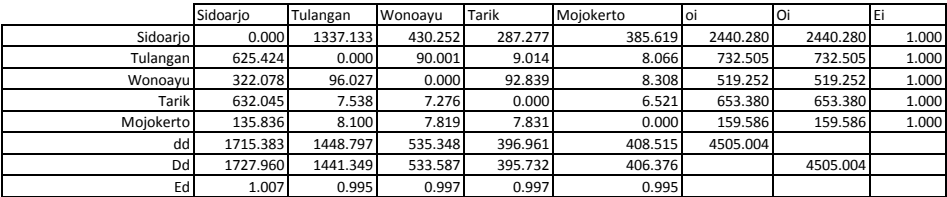

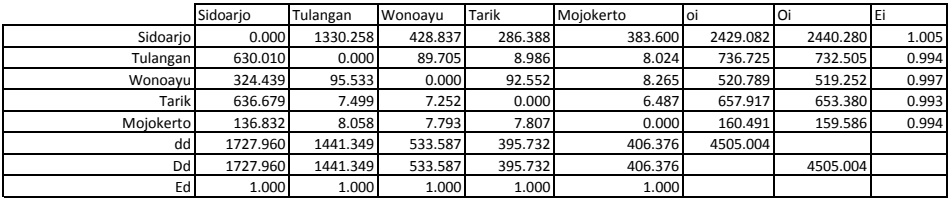

Iterasi 21

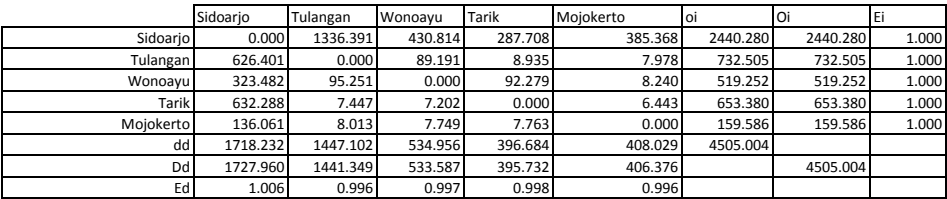

Iterasi 22

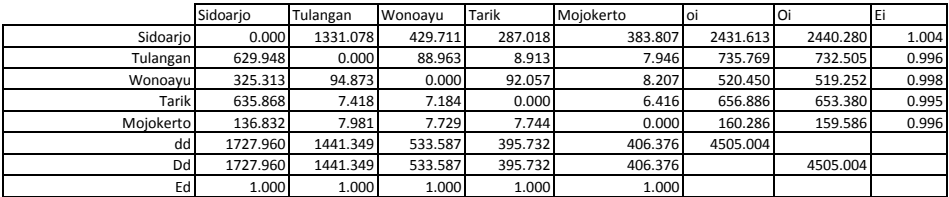

Iterasi 23

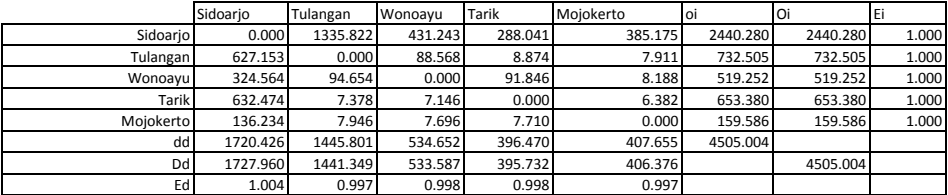

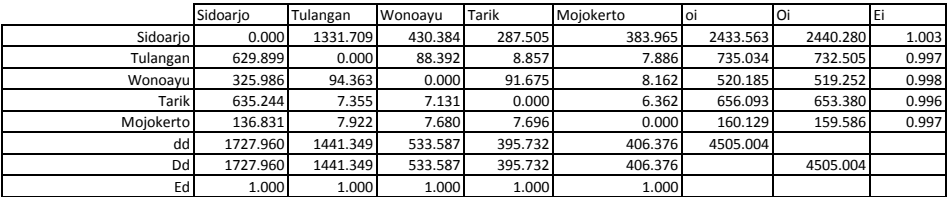

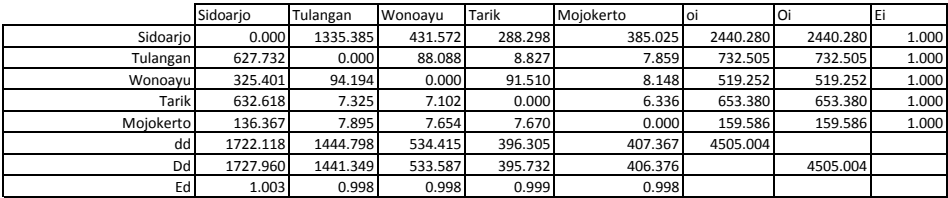

Iterasi 26

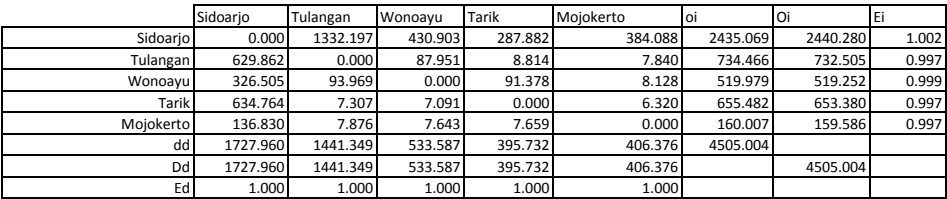

Iterasi 27

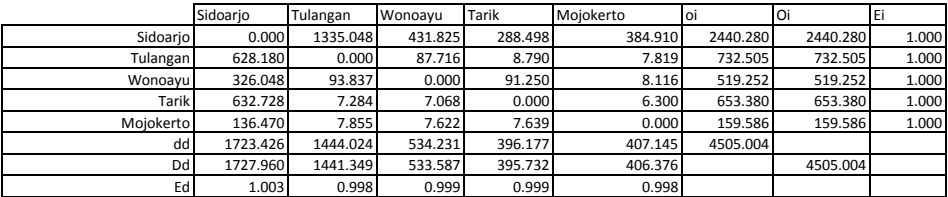

Iterasi 28

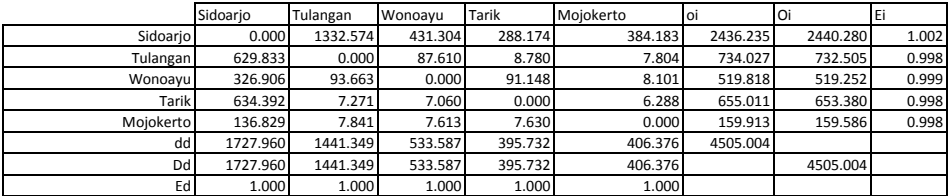

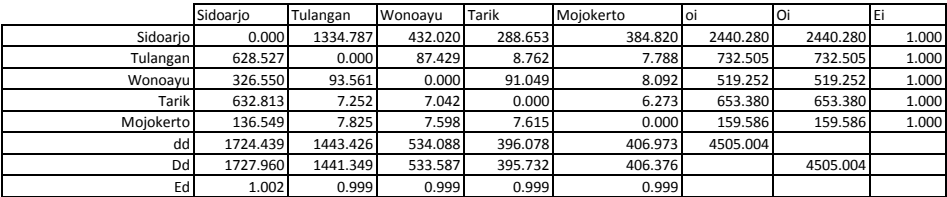

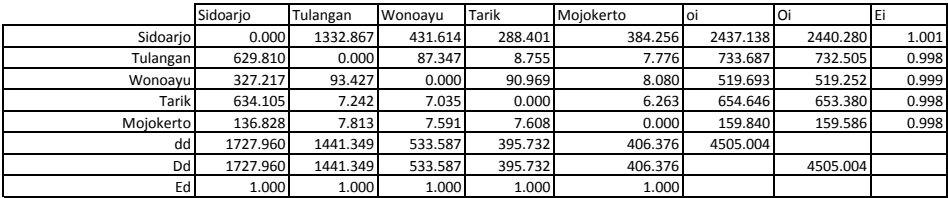

Iterasi 31

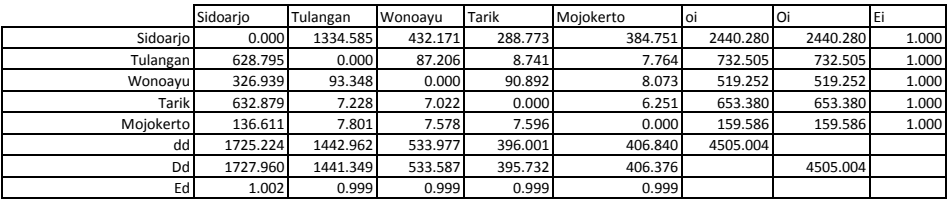

Iterasi 32

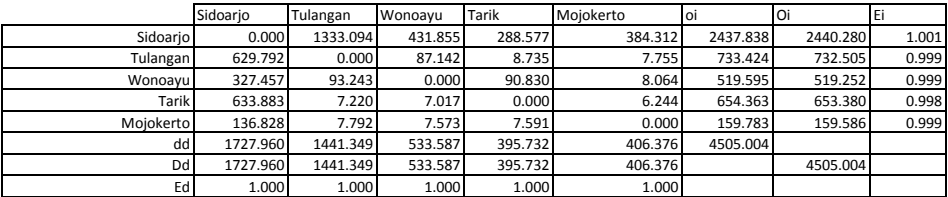

Iterasi 33

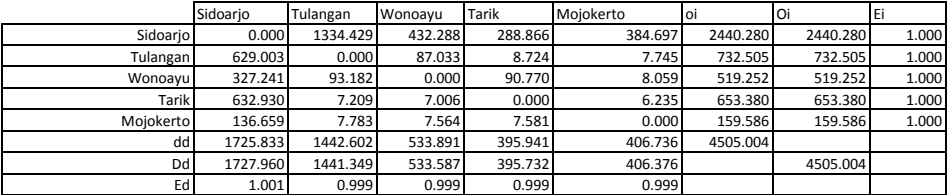

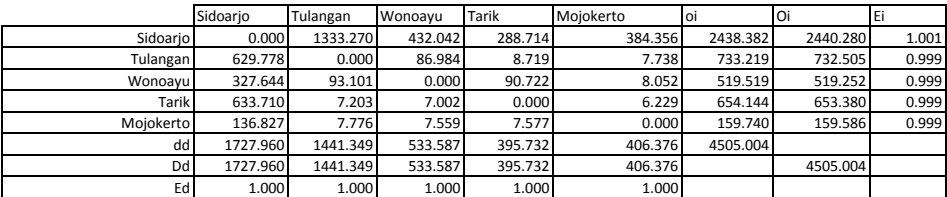

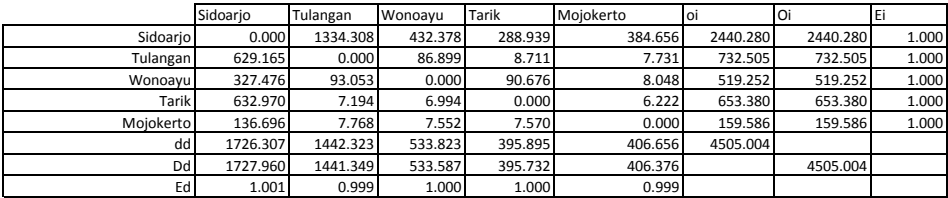

Iterasi 36

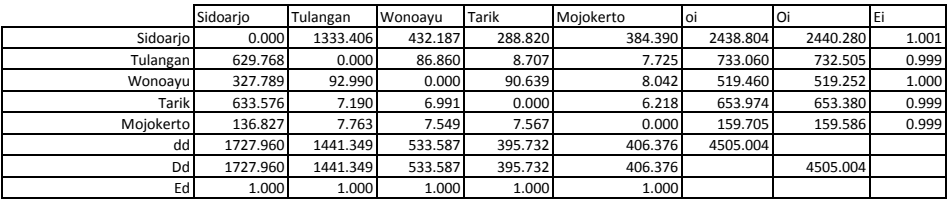

Iterasi 37

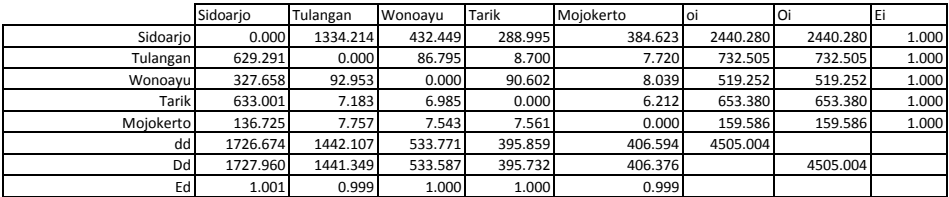

Iterasi 38

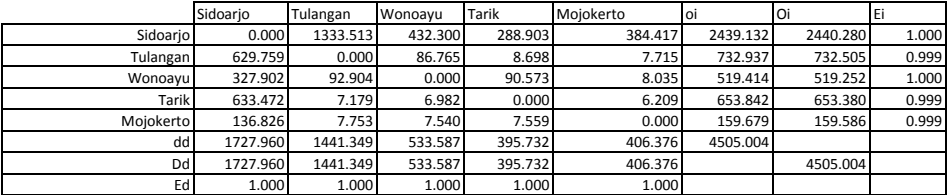

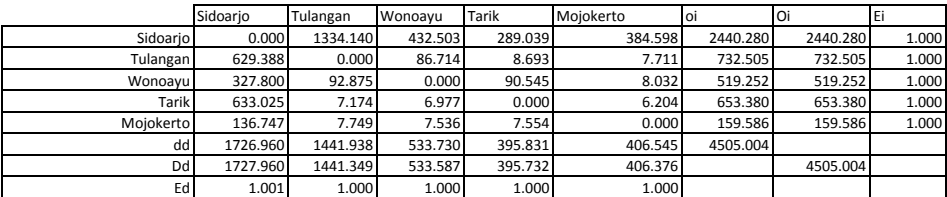

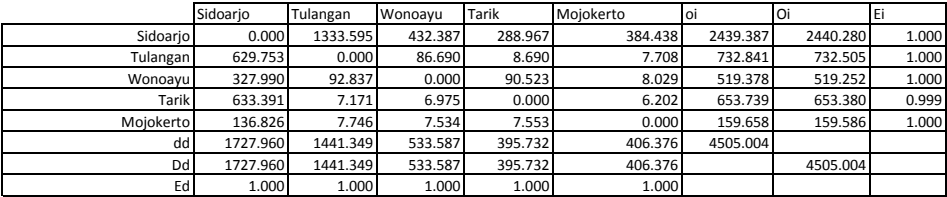

#### Iterasi 41 **OKE**

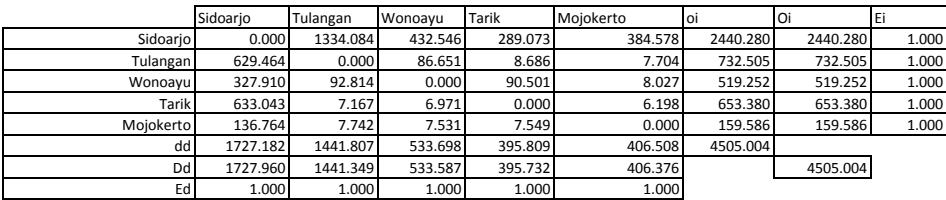

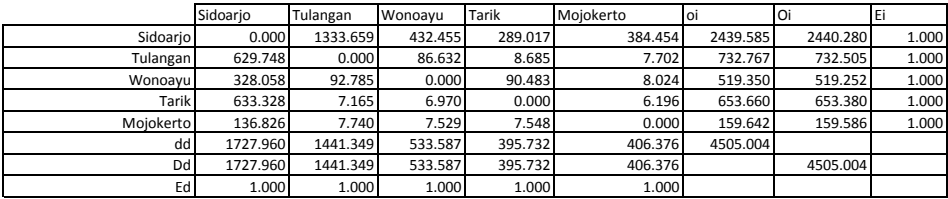

# **BIODATA PENULIS**

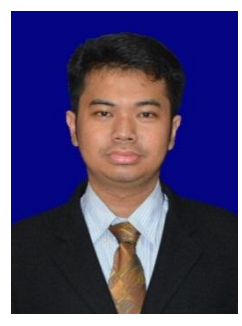

Penulis dilahirkan di Nganjuk pada tanggal 08 Januari 1992, dengan nama lengkap Ardian Pradibya Adiyatama. Penulis telah menempuh pendidikan formal di SD Negeri Pucang IV Sidoarjo, SMPN 1 Sidoarjo, dan SMAN 4 Sidoarjo. Setelah lulus dari SMAN 4 Sidoarjo tahun 2010, penulis diterima di JurusanTeknik Sipil FTSP-ITS pada tahun

2010 dan terdaftar dengan NRP 3110100046. Di Jurusan Teknik Sipil ini, penulis mengambil judul Tugas Akhir di bidang Transportasi. Penulis sempat aktif diberbagai kegiatan yang diselenggarakan oleh jurusan, fakultas, maupun institut. Apabila pembaca ingin berkorespondensi dengan penulis, dapat melalui *email* ardian.pradibya@gmail.com